# Images

Version 8.12

Neil Toronto <neil.[toronto@gmail](mailto:neil.toronto@gmail.com).com>

# February 4, 2024

This library contains convenient functions for constructing icons and logos, and will eventually offer the same for other bitmap%s. The idea is to make it easy to include such things in your own programs.

Generally, the images in this library are computed when requested, not loaded from disk. Most of them are drawn on a  $dc<\frac{9}{6}$  and then [ray traced.](http://en.wikipedia.org/wiki/Ray_tracing_%28graphics%29) Ray tracing images can become computationally expensive, so this library also includes images/compile-time, which makes it easy to compute images at compile time and access them at run time.

The ray tracing API will eventually be finalized and made public. This Racket release begins doing so by finalizing and making public the basic image API used by the ray tracer. It is provided by the images/flomap module.

# **Contents**

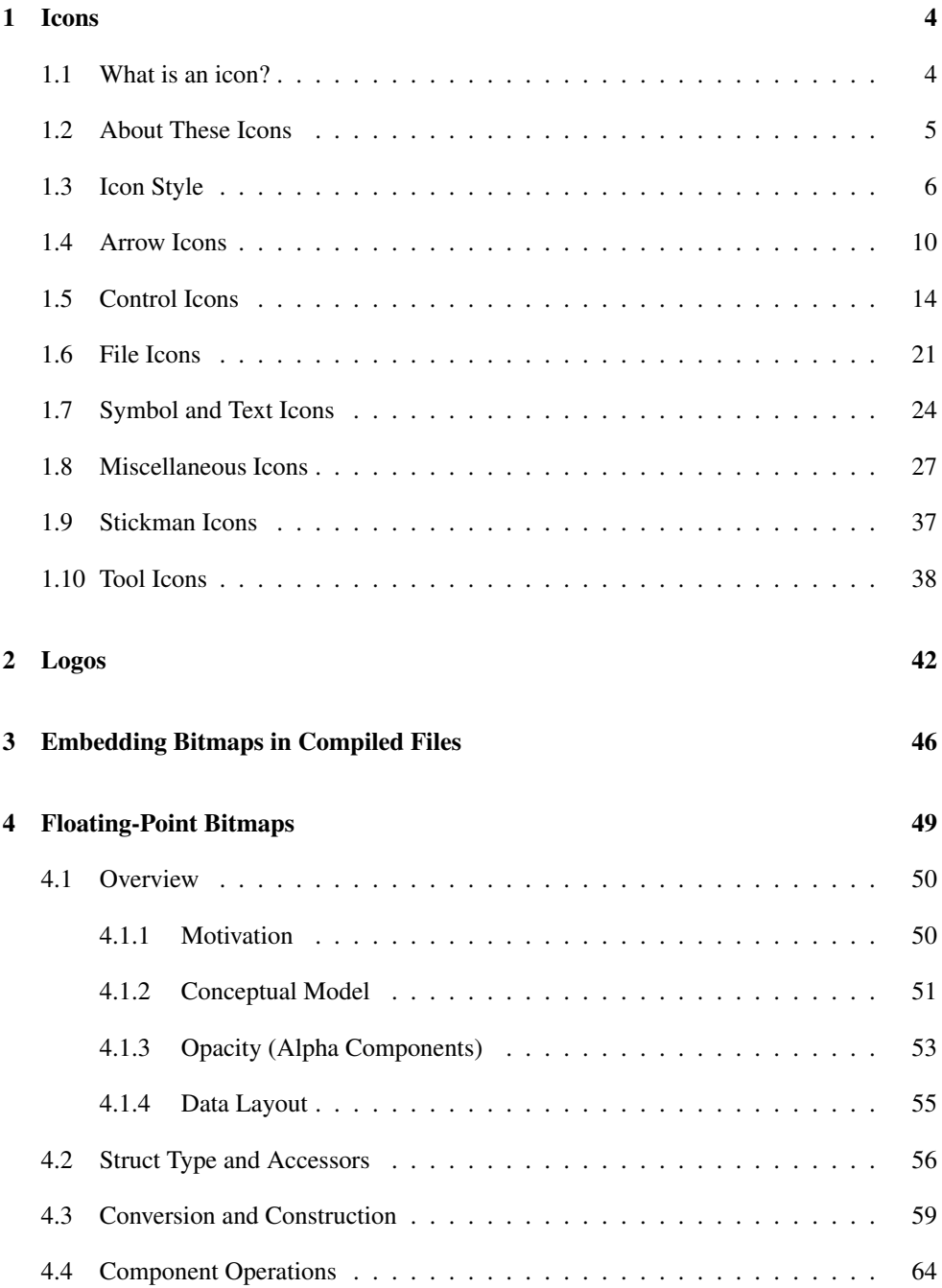

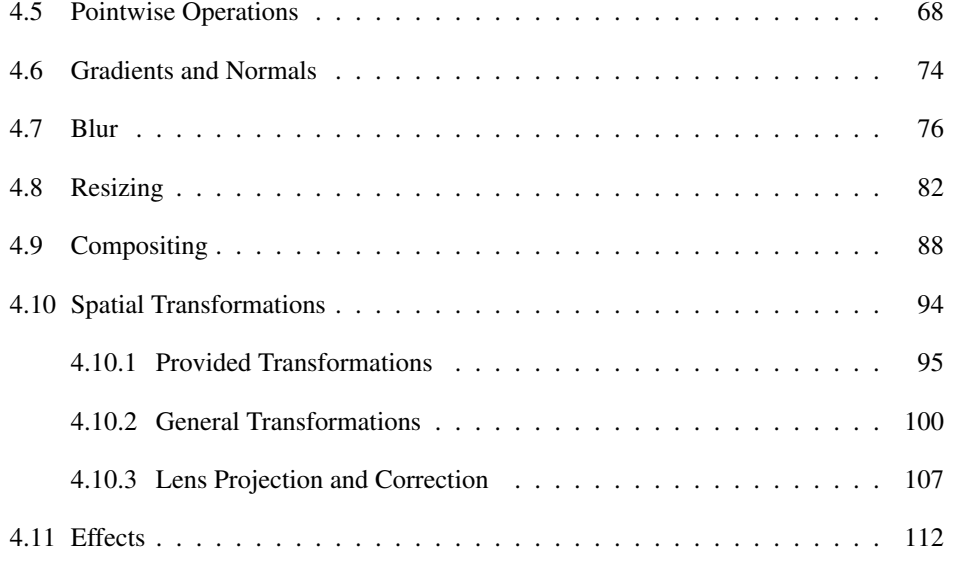

# <span id="page-3-0"></span>1 Icons

# <span id="page-3-1"></span>1.1 What is an icon?

As a first approximation, an icon is just a small bitmap%, usually with an alpha channel.

But an icon also communicates. Its shape and color are a visual metaphor for an action or a message. Icons should be easily recognizable, distinguishable, visually consistent, and metaphorically appropriate for the actions and messages they are used with. It can be difficult to meet all four requirements at once ("distinguishable" and "visually consistent" are often at odds), but good examples, good abstractions, and an existing icon library help considerably.

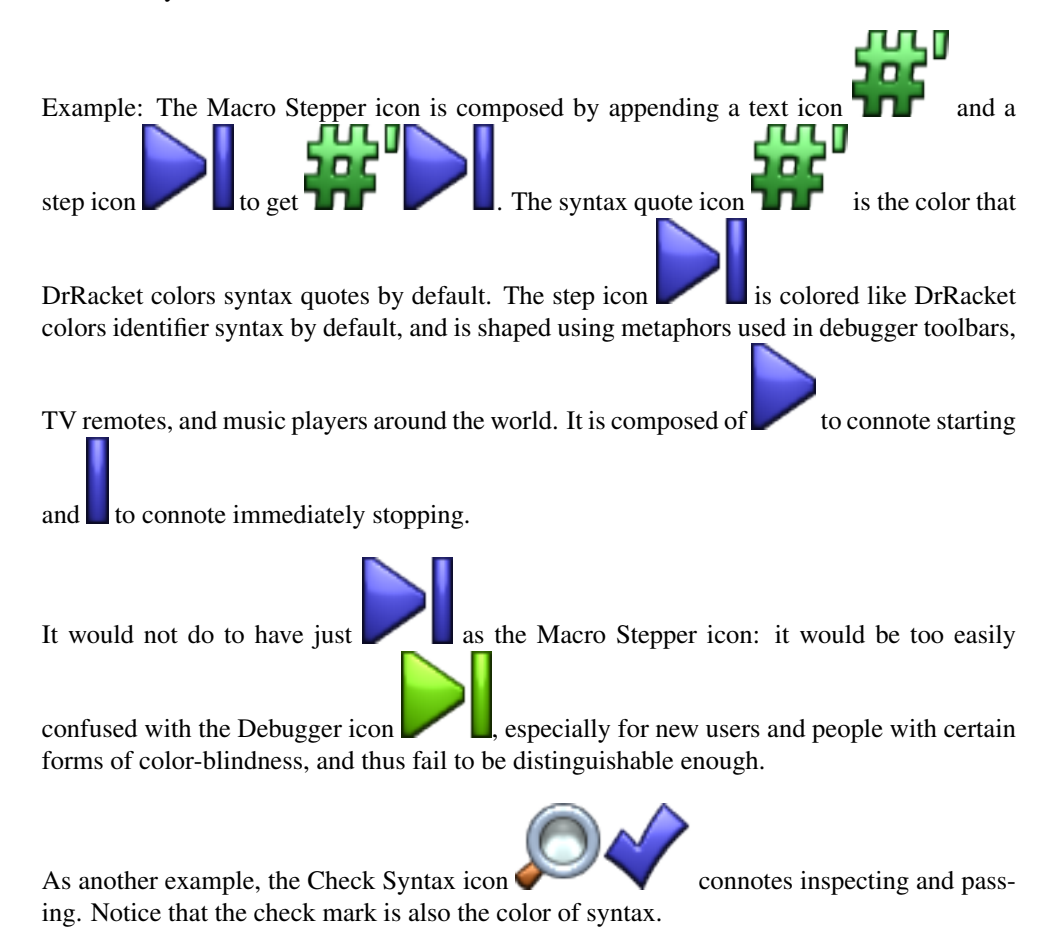

This section describes an ideal that DrRacket and its tools are steadily approaching.

# <span id="page-4-0"></span>1.2 About These Icons

The icons in this collection are designed to be composed to create new ones: they are simple, thematically consistent, and can be constructed in any size and color. Further, slideshow's pict combiners offer a way to compose them almost arbitrarily. For example, a media player application might create a large "step" button by superimposing a record-icon and a step-icon:

```
> (require pict images/icons/control images/icons/style)
> (pict->bitmap
   (cc-superimpose
    (bitmap (record-icon #:color "forestgreen" #:height 96
                         #:material glass-icon-material))
    (bitmap (step-icon #:color light-metal-icon-color #:height 48
                       #:material metal-icon-material))))
```
All the icons in this collection are first drawn using standard  $dc\ll 2$  drawing commands. Then, to get lighting effects, they are turned into 3D objects and [ray traced.](http://en.wikipedia.org/wiki/Ray_tracing_%28graphics%29) Many are after-

ward composed to create new icons; for example, the stop-signs-icon superim-

poses three stop-sign-icons, and the magnifying-glass-icon is composed of three others (frame, glass and handle).

The ray tracer helps keep icons visually consistent with each other and with physical objects in day-to-day life. As an example of the latter, the record-icon, when rendered in clear glass, looks like the clear, round button on a [Wii Remote.](http://en.wikipedia.org/wiki/Wiimote) See the plt-logo and planetlogo functions for more striking examples.

When the rendering API is stable enough to publish, it will allow anyone who can draw a shape to turn that shape into a visually consistent icon.

As with any sort of rendering (such as [SVG](http://en.wikipedia.org/wiki/Scalable_Vector_Graphics) rendering), ray tracing takes time. For icons, this usually happens during tool or application start up. You can reduce the portion of start-up time taken by rendering to almost nothing by using the images/compile-time library to embed bitmaps directly into compiled modules.

# <span id="page-5-0"></span>1.3 Icon Style

(require images/icons/style) package: [images-lib](https://pkgs.racket-lang.org/package/images-lib)

Use these constants and parameters to help keep icon sets visually consistent.

```
light-metal-icon-color : (or/c string? (is-a?/c color%))
= "azure"
```

```
metal-icon-color : (or/c string? (is-a?/c color%))
= "lightsteelblue"
```

```
dark-metal-icon-color : (or/c string? (is-a?/c color%))
= "steelblue"
```
Good colors to use with metal-icon-material. See bomb-icon and magnifyingglass-icon for examples.

```
syntax-icon-color : (or/c string? (is-a?/c color%))
= (make-object color% 76 76 255)
```

```
halt-icon-color : (or/c string? (is-a?/c color%))
 = (make-object color% 255 32 24)
```

```
run-icon-color : (or/c string? (is-a?/c color%)) = "lawngreen"
```
Standard toolbar icon colors.

Use syntax-icon-color in icons that connote macro expansion or syntax. Example:

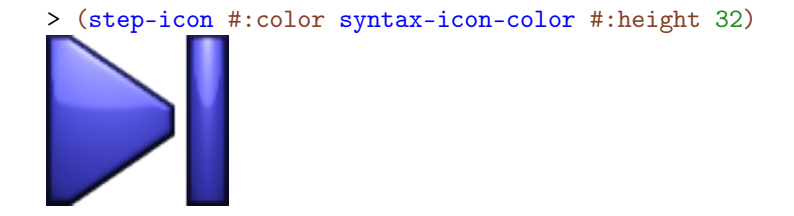

Use halt-icon-color in icons that connote stopping or errors. Example:

### > (stop-icon #:color halt-icon-color #:height 32)

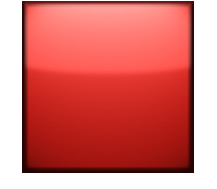

Use run-icon-color in icons that connote executing programs or evaluation. Examples:

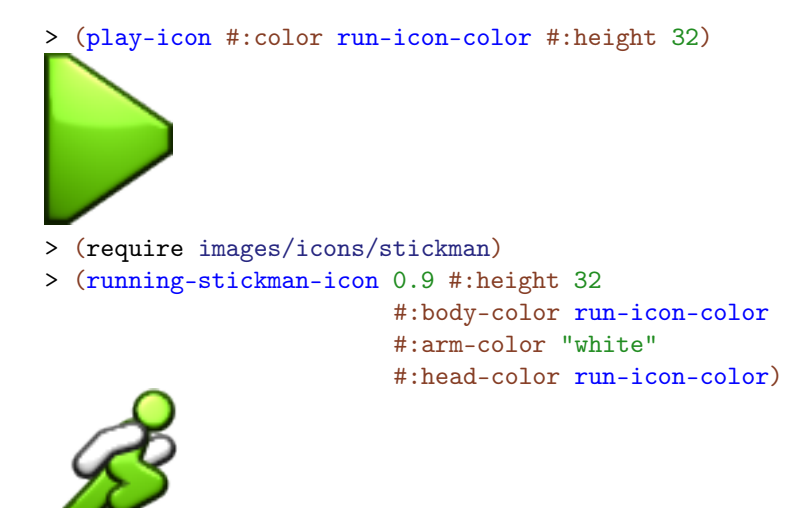

For new users and for accessibility reasons, do not try to differentiate icons for similar functions only by color.

```
(detault-icon-height) \rightarrow (and/c rational? (>=(c 0))(default-icon-height height) \rightarrow void?height : (and/c rational? (\geq c)(0))= 24
```
The height of DrRacket's standard icons.

```
(toobar-icon-height) \rightarrow (and/c rational? (>=(c 0))(toobar-icon-height height) \rightarrow void?
 height : (and/c rational? (>=/c 0))= 16
```
The height of DrRacket toolbar icons.

Use (toolbar-icon-height) as the height argument for common icons that will be used in toolbars, status bars, and buttons.

(When making an icon for DrRacket's main toolbar, try to keep it nearly square so that it will not take up too much horizontal space when the toolbar is docked vertically. If you cannot, as with the Macro Stepper, send a thinner icon as the alternate-bitmap argument to a switchable-button%.)

```
(default-icon-backing-scale) \rightarrow (and/c rational? (>/c 0))(default-icon-backing-scale scale) \rightarrow void?scale : (and/c rational? (\frac{>(c \cdot c)}{c}))= 2
```
The backing scale of DrRacket icons.

A backing scale of 2 means that the icon bitmap internally has two pixels per drawing unit, so it renders well at double resolution, such as Retina display mode for Mac OS.

```
Added in version 1.1 of package images-lib.
```
plastic-icon-material : deep-flomap-material-value?

rubber-icon-material : deep-flomap-material-value?

```
glass-icon-material : deep-flomap-material-value?
```
metal-icon-material : deep-flomap-material-value?

Materials for icons.

Plastic is opaque and reflects a little more than glass.

Rubber is also opaque, reflects more light than plastic, but diffuses less.

Glass is transparent but frosted, so it scatters refracted light. It has the high refractive index of [cubic zirconia,](http://en.wikipedia.org/wiki/Cubic_zirconia) or fake diamond. The "glassy look" cannot actually be achieved using glass.

Metal reflects the most, its [specular highlight](http://en.wikipedia.org/wiki/Specular_highlight) is nearly the same color as the material (in the others, the highlight is white), and it diffuses much more ambient light than directional. This is because while plastic and glass mostly reflect light directly, metal mostly absorbs light and re-emits it.

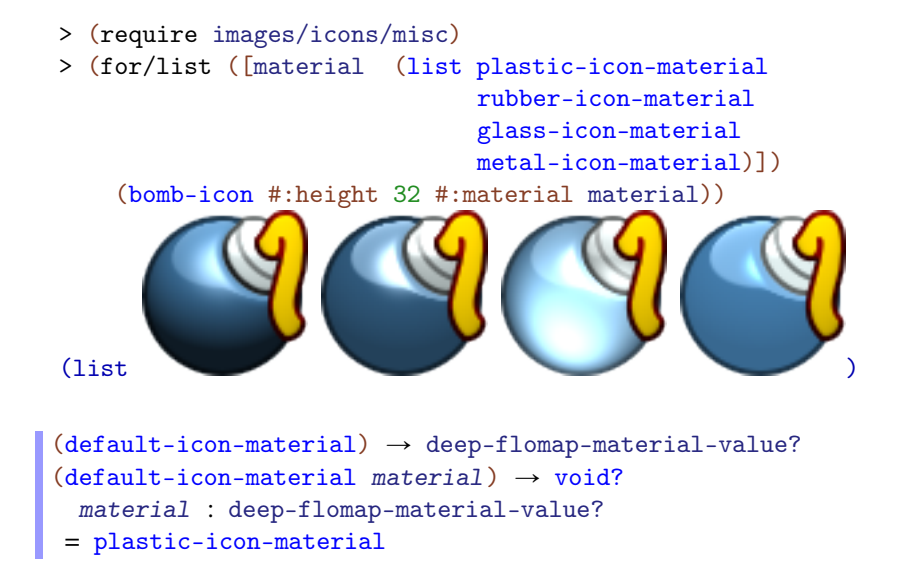

The material used for rendering most icons and icon parts. There are exceptions; for example, the floppy-disk-icon always renders the sliding cover in metal.

```
(bitmap-render-icon bitmap [z-ratio material]) \rightarrow (is-a?/c bitmap%)
 bitmap : (is-a?/c bitmap%)
 z-ratio : (and rational? (\geq -/c)) = 5/8
 material : deep-flomap-material-value?
           = (default-icon-material)
```
Makes a 3D object out of bitmap and renders it as an icon.

The  $z$ -ratio argument only makes a difference when material is transparent, such as glass-icon-material. It controls what fraction of bitmap's height the icon is raised, which in turn affects the refracted shadow under the icon: the higher the z-ratio, the lower the shadow.

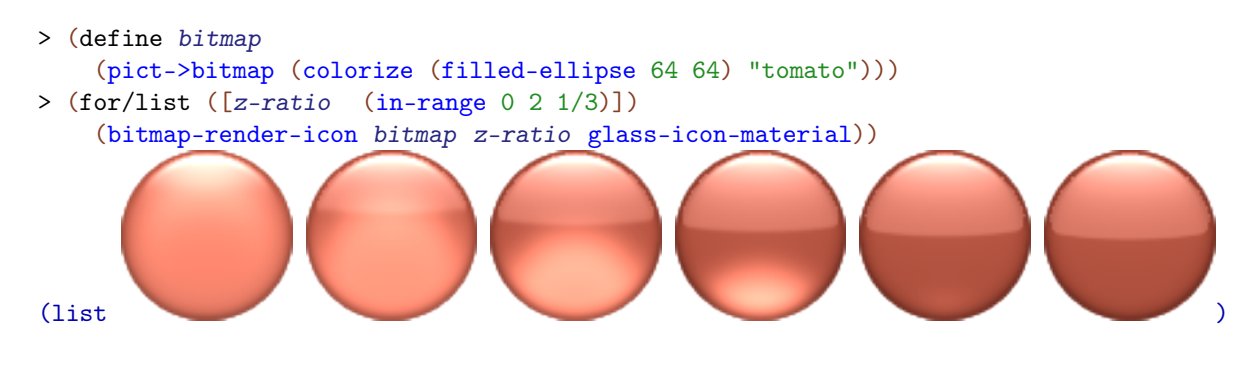

More complex shapes than "embossed and rounded" are possible with the full rendering API, which will be made public in a later release. Still, most of the simple icons (such as those in images/icons/arrow and images/icons/control) can be rendered using only bitmap-render-icon.

```
(icon-color->outline-color color) \rightarrow (is-a?/c color%)color : (or/c string? (is-a?/c color%))
```
For a given icon color, returns the proper outline color%.

As an example, here is how to duplicate the record-icon using pict:

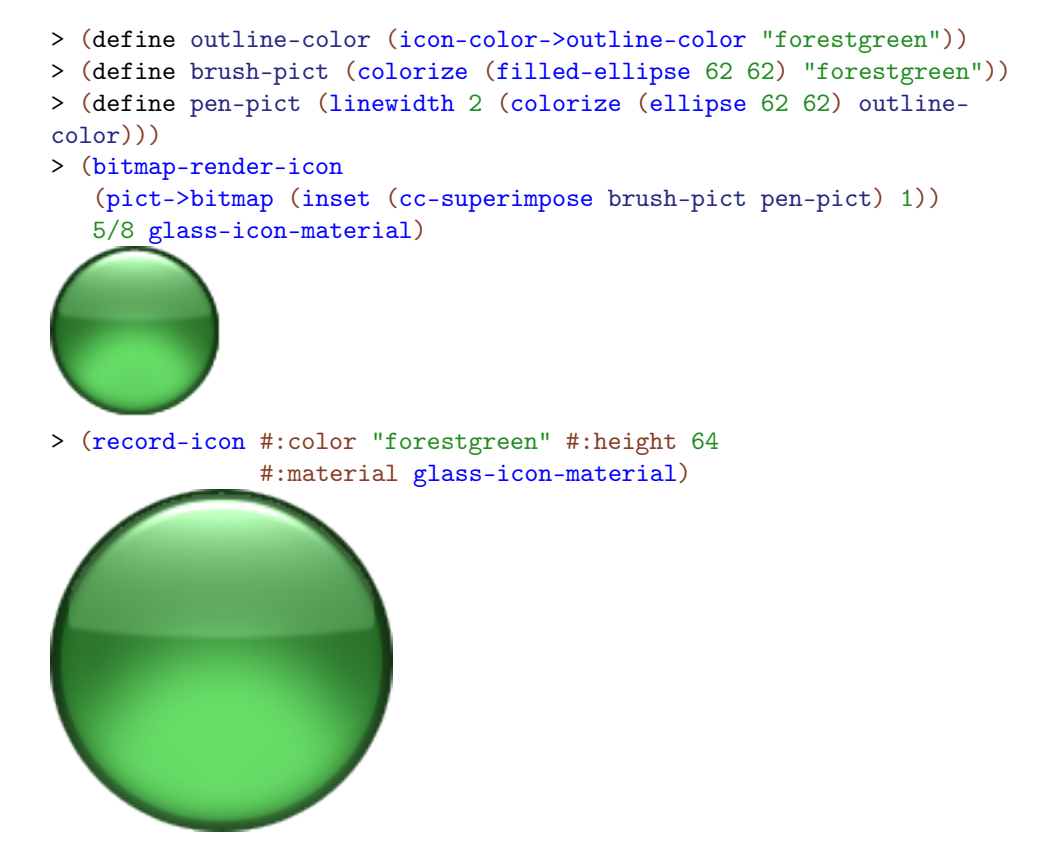

The outline width is usually (/ height 32) (in this case, 2), but not always. (For example, recycle-icon is an exception, as are parts of floppy-disk-icon.)

# <span id="page-9-0"></span>1.4 Arrow Icons

(require images/icons/arrow) package: [images-lib](https://pkgs.racket-lang.org/package/images-lib)

Changed in version 1.1 of package images-lib: Added optional #:backing-scale arguments.

```
(right-arrow-icon #:color color
                  [#:height height
                   #:material material
                   #:backing-scale backing-scale])
\rightarrow (is-a?/c bitmap%)
 color : (or/c string? (is-a?/c color%))
 height : (and/c rational? (\geq/c 0) = (default-icon-height)material : deep-flomap-material-value?
           = (default-icon-material)
 backing-scale : (and/c rational? (>/c 0.0))
                = (default-icon-backing-scale)
```

```
(left-arrow-icon #:color color
                [#:height height
                 #:material material
                  #:backing-scale backing-scale])
\rightarrow (is-a?/c bitmap%)
 color : (or/c string? (is-a?/c color%))
 height : (and/c rational? (\geq/c 0)) = (detault-icon-height)material : deep-flomap-material-value?
           = (default-icon-material)
 backing-scale : (and/c rational? (>/c 0.0))
                = (default-icon-backing-scale)
```

```
(up-arrow-icon #:color color
               [#:height height
               #:material material
               #:backing-scale backing-scale])
\rightarrow (is-a?/c bitmap%)
 color : (or/c string? (is-a?/c color%))
 height : (and/c rational? (\geq c/c 0) = (default-icon-height)material : deep-flomap-material-value?
           = (default-icon-material)
 backing-scale : (and/c rational? (>/c 0.0))
                = (default-icon-backing-scale)
```

```
(down-arrow-icon #:color color
                [#:height height
                 #:material material
                 #:backing-scale backing-scale])
```

```
\rightarrow (is-a?/c bitmap%)
color : (or/c string? (is-a?/c color%))
height : (and/c rational? (>=/c 0)) = (default-icon-height)
material : deep-flomap-material-value?
          = (default-icon-material)
backing-scale : (and/c rational? (>/c 0.0))
               = (default-icon-backing-scale)
```
Standard directional arrows.

```
> (list (right-arrow-icon #:color syntax-icon-color
                        #:height (toolbar-icon-height))
        (left-arrow-icon #:color run-icon-color)
        (up-arrow-icon #:color halt-icon-color #:height 37)
        (down-arrow-icon #:color "lightblue" #:height 44
                        #:material glass-icon-material))
(list )
(right-over-arrow-icon #:color color
                     [#:height height
                      #:material material
                      #:backing-scale backing-scale])
\rightarrow (is-a?/c bitmap%)
 color : (or/c string? (is-a?/c color%))
 height : (and/c rational? (\geq/c 0) = (default-icon-height)material : deep-flomap-material-value?
          = (default-icon-material)
 backing-scale : (and/c rational? (>/c 0.0))
               = (default-icon-backing-scale)
(left-over-arrow-icon #:color color
```

```
[#:height height
                       #:material material
                        #:backing-scale backing-scale])
\rightarrow (is-a?/c bitmap%)
```

```
color : (or/c string? (is-a?/c color%))
height : (and/c rational? (>=/c 0)) = (default-icon-height)
material : deep-flomap-material-value?
        = (default-icon-material)
backing-scale : (and/c rational? (>/c 0.0))
              = (default-icon-backing-scale)
```

```
(right-under-arrow-icon #:color color
                        [#:height height
                         #:material material
                         #:backing-scale backing-scale])
\rightarrow (is-a?/c bitmap%)
 color : (or/c string? (is-a?/c color%))
 height : (and/c rational? (\geq/c 0)) = (detault-ion-height)material : deep-flomap-material-value?
          = (default-icon-material)
 backing-scale : (and/c rational? (>/c 0.0))
                = (default-icon-backing-scale)
```

```
(left-under-arrow-icon #:color color
                       [#:height height
                       #:material material
                        #:backing-scale backing-scale])
\rightarrow (is-a?/c bitmap%)
 color : (or/c string? (is-a?/c color%))
 height : (and/c rational? (\geq/c 0) = (default-icon-height)material : deep-flomap-material-value?
           = (default-icon-material)
 backing-scale : (and/c rational? (>/c 0.0))
                = (default-icon-backing-scale)
```
Standard bent arrows.

```
> (list (right-over-arrow-icon #:color metal-icon-color
                               #:height (toolbar-icon-height))
        (left-over-arrow-icon #:color dark-metal-icon-color)
        (right-under-arrow-icon #:color run-icon-
color #:height 37)
        (left-under-arrow-icon #:color "lightgreen" #:height 44
                               #:material glass-icon-material))
```
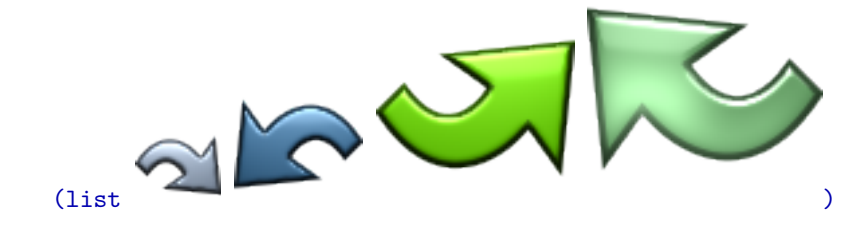

# <span id="page-13-0"></span>1.5 Control Icons

(require images/icons/control) package: [images-lib](https://pkgs.racket-lang.org/package/images-lib)

Changed in version 1.1 of package images-lib: Added optional #:backing-scale arguments.

```
(bar-icon #:color color
        [#:height height
          #:material material
          #:backing-scale backing-scale]) \rightarrow (is-a?/c bitmap%)
 color : (or/c string? (is-a?/c color%))
 height : (and/c rational? (\geq c c)) = (detault-icon-height)material : deep-flomap-material-value?
          = (default-icon-material)
 backing-scale : (and/c rational? (>/c 0.0))
                = (default-icon-backing-scale)
```
Example:

> (bar-icon #:color run-icon-color #:height 32)

This is not a "control" icon *per se*, but is used to make many others.

```
(play-icon #:color color
          [#:height height
         #:material material
          #:backing-scale backing-scale]) \rightarrow (is-a?/c bitmap%)
 color : (or/c string? (is-a?/c color%))
 height : (and/c rational? (\geq/c 0)) = (detault-icon-height)
```

```
material : deep-flomap-material-value?
         = (default-icon-material)
backing-scale : (and/c rational? (>/c 0.0))
              = (default-icon-backing-scale)
```

```
> (play-icon #:color run-icon-color #:height 32)
```

```
(back-icon #:color color
          [#:height height
           #:material material
           #:backing-scale backing-scale]) \rightarrow (is-a?/c bitmap%)
 color : (or/c string? (is-a?/c color%))
 height : (and/c rational? (\geq c c)) = (detault-icon-height)material : deep-flomap-material-value?
          = (default-icon-material)
 backing-scale : (and/c rational? (>/c 0.0))
                = (default-icon-backing-scale)
```

```
> (back-icon #:color run-icon-color #:height 32)
```

```
(fast-forward-icon #:color color
                   [#:height height
                   #:material material
                    #:backing-scale backing-scale])
\rightarrow (is-a?/c bitmap%)
 color : (or/c string? (is-a?/c color%))
 height : (and/c rational? (>=/c 0)) = (default-icon-height)
 material : deep-flomap-material-value?
           = (default-icon-material)
```

```
backing-scale : (and/c rational? (>/c 0.0))
              = (default-icon-backing-scale)
```
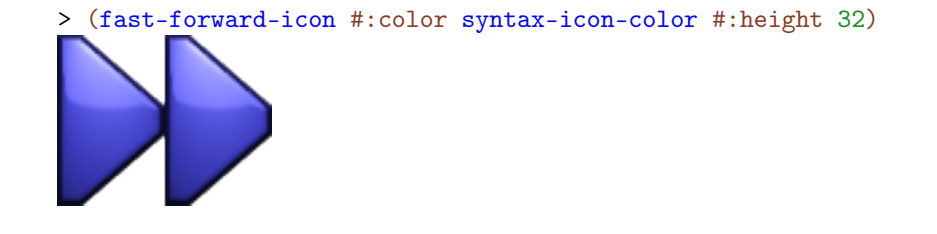

```
(rewind-icon #:color color
             [#:height height
             #:material material
             #:backing-scale backing-scale]) \rightarrow (is-a?/c bitmap%)
 color : (or/c string? (is-a?/c color%))
 height : (and/c rational? (\geq/c 0) = (detault-icon-height)material : deep-flomap-material-value?
          = (default-icon-material)
 backing-scale : (and/c rational? (>/c 0.0))
                = (default-icon-backing-scale)
```
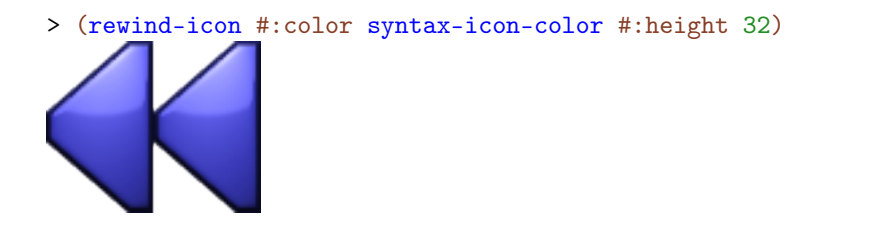

```
(stop-icon #:color color
           [#:height height
           #:material material
           #:backing-scale backing-scale]) \rightarrow (is-a?/c bitmap%)
 color : (or/c string? (is-a?/c color%))
 height : (and/c rational? (>=/c 0)) = (default-icon-height)
 material : deep-flomap-material-value?
           = (default-icon-material)
 backing-scale : (and/c rational? (>/c 0.0))
                = (default-icon-backing-scale)
```

```
> (stop-icon #:color halt-icon-color #:height 32)
```

```
(record-icon #:color color
            [#:height height
             #:material material
             #:backing-scale backing-scale]) \rightarrow (is-a?/c bitmap%)
 color : (or/c string? (is-a?/c color%))
 height : (and/c rational? (>=/c 0)) = (default-icon-height)
 material : deep-flomap-material-value?
          = (default-icon-material)
 backing-scale : (and/c rational? (>/c 0.0))
                = (default-icon-backing-scale)
```
Example:

```
> (record-icon #:color "red" #:height 32)
```
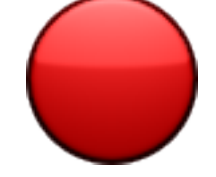

```
(pause-icon #:color color
           [#:height height
            #:material material
            #:backing-scale backing-scale]) \rightarrow (is-a?/c bitmap%)
 color : (or/c string? (is-a?/c color%))
 height : (and/c rational? (\geq/c 0)) = (default-icon-height)material : deep-flomap-material-value?
          = (default-icon-material)
 backing-scale : (and/c rational? (>/c 0.0))
                = (default-icon-backing-scale)
```

```
> (pause-icon #:color halt-icon-color #:height 32)
```
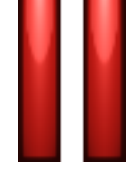

```
(step-icon #:color color
           [#:height height
           #:material material
           #:backing-scale backing-scale]) \rightarrow (is-a?/c bitmap%)
 color : (or/c string? (is-a?/c color%))
 height : (and/c rational? (>=/c 0)) = (default-icon-height)
 material : deep-flomap-material-value?
          = (default-icon-material)
 backing-scale : (and/c rational? (>/c 0.0))
                = (default-icon-backing-scale)
```

```
> (step-icon #:color run-icon-color #:height 32)
```
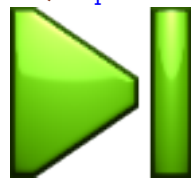

```
(step-back-icon #:color color
                [#:height height
                #:material material
                #:backing-scale backing-scale])
\rightarrow (is-a?/c bitmap%)
 color : (or/c string? (is-a?/c color%))
 height : (and/c rational? (>=/c 0)) = (default-icon-height)
 material : deep-flomap-material-value?
          = (default-icon-material)
 backing-scale : (and/c rational? (>/c 0.0))
                = (default-icon-backing-scale)
```
### Example:

> (step-back-icon #:color run-icon-color #:height 32)

```
(continue-forward-icon #:color color
                      [#:height height
                       #:material material
                       #:backing-scale backing-scale])
\rightarrow (is-a?/c bitmap%)
 color : (or/c string? (is-a?/c color%))
 height : (and/c rational? (\geq/c 0) = (detault-icon-height)material : deep-flomap-material-value?
          = (default-icon-material)
 backing-scale : (and/c rational? (>/c 0.0))
                = (default-icon-backing-scale)
```
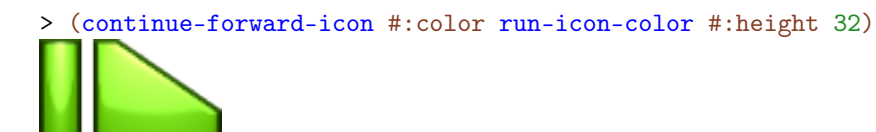

```
(continue-backward-icon #:color color
                        [#:height height
                         #:material material
                         #:backing-scale backing-scale])
\rightarrow (is-a?/c bitmap%)
 color : (or/c string? (is-a?/c color%))
 height : (and/c rational? (>=/c 0)) = (default-icon-height)
 material : deep-flomap-material-value?
          = (default-icon-material)
 backing-scale : (and/c rational? (>/c 0.0))
                = (default-icon-backing-scale)
```
### Example:

> (continue-backward-icon #:color run-icon-color #:height 32)

```
(search-forward-icon #:color color
                     [#:height height
                     #:material material
                     #:backing-scale backing-scale])
\rightarrow (is-a?/c bitmap%)
 color : (or/c string? (is-a?/c color%))
 height : (and/c rational? (\geq/c 0)) = (detault-icon-height)material : deep-flomap-material-value?
          = (default-icon-material)
 backing-scale : (and/c rational? (>/c 0.0))
                = (default-icon-backing-scale)
```

```
> (search-forward-icon #:color syntax-icon-color #:height 32)
```
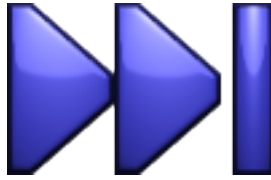

```
(search-backward-icon #:color color
                      [#:height height
                       #:material material
                       #:backing-scale backing-scale])
\rightarrow (is-a?/c bitmap%)
 color : (or/c string? (is-a?/c color%))
 height : (and/c rational? (>=/c 0)) = (default-icon-height)
 material : deep-flomap-material-value?
          = (default-icon-material)
 backing-scale : (and/c rational? (>/c 0.0))
                = (default-icon-backing-scale)
```
Example:

> (search-backward-icon #:color syntax-icon-color #:height 32)

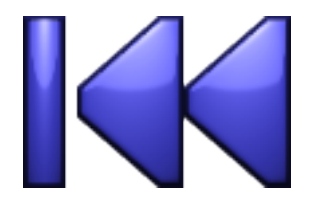

# <span id="page-20-0"></span>1.6 File Icons

(require images/icons/file) package: [images-lib](https://pkgs.racket-lang.org/package/images-lib)

Changed in version 1.1 of package images-lib: Added optional #:backing-scale arguments.

```
(floppy-disk-icon [#:color color
                  #:height height
                  #:material material
                   #:backing-scale backing-scale])
\rightarrow (is-a?/c bitmap%)
 color : (or/c string? (is-a?/c color%)) = "slategray"
 height : (and/c rational? (\geq c/c 0) = (detault-icon-height)material : deep-flomap-material-value?
          = (default-icon-material)
 backing-scale : (and/c rational? (>/c 0.0))
                = (default-icon-backing-scale)
```
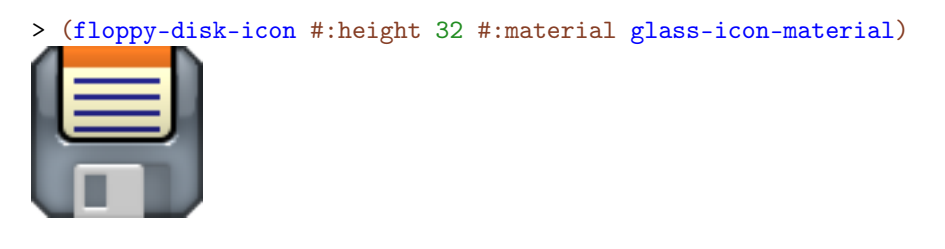

```
(save-icon [#:disk-color disk-color
           #:arrow-color arrow-color
           #:height height
           #:material material
           #:backing-scale backing-scale]) \rightarrow (is-a?/c bitmap%)
 disk-color : (or/c \text{ string?} (is-a?/c \text{ color}')) = "gold"arrow-color : (or/c string? (is-a?/c color%))
              = syntax-icon-color
 height : (and/c rational? (>=/c 0)) = (default-icon-height)
```

```
material : deep-flomap-material-value?
         = (default-icon-material)
backing-scale : (and/c rational? (>/c 0.0))
              = (default-icon-backing-scale)
```
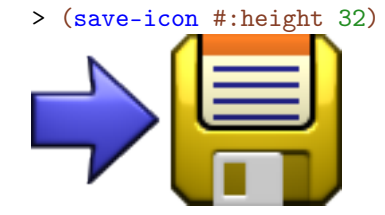

```
(load-icon [#:disk-color disk-color
           #:arrow-color arrow-color
           #:height height
           #:material material
           #:backing-scale backing-scale]) \rightarrow (is-a?/c bitmap%)
 disk-color : (or/c \text{ string?} (is-a? / c \text{ color}')) = "gold"arrow-color : (or/c string? (is-a?/c color%))
              = syntax-icon-color
 height : (and/c rational? (\geq/c 0)) = (detault-ion-height)material : deep-flomap-material-value?
           = (default-icon-material)
 backing-scale : (and/c rational? (>/c 0.0))
                = (default-icon-backing-scale)
```
Example:

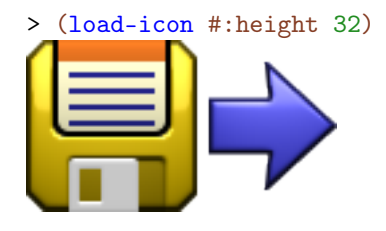

(small-save-icon [#:disk-color disk-color #:arrow-color arrow-color #:height height #:material material #:backing-scale backing-scale])

```
\rightarrow (is-a?/c bitmap%)
disk-color : (or/c \text{ string?} (is-a?/c \text{ color}')) = "gold"arrow-color : (or/c string? (is-a?/c color%))
              = syntax-icon-color
 height : (and/c rational? (>=/c 0)) = (default-icon-height)
material : deep-flomap-material-value?
          = (default-icon-material)
 backing-scale : (and/c rational? (>/c 0.0))
                = (default-icon-backing-scale)
```
> (small-save-icon #:height 32)

```
(small-load-icon [#:disk-color disk-color
                  #:arrow-color arrow-color
                  #:height height
                  #:material material
                  #:backing-scale backing-scale])
\rightarrow (is-a?/c bitmap%)
 disk-color : (or/c \text{ string?} (is-a?/c \text{ color}')) = "gold"arrow-color : (or/c string? (is-a?/c color%))
              = syntax-icon-color
 height : (and/c rational? (\geq/c 0) = (default-icon-height)material : deep-flomap-material-value?
          = (default-icon-material)
 backing-scale : (and/c rational? (>/c 0.0))
                = (default-icon-backing-scale)
```
Example:

> (small-load-icon #:height 32)

# <span id="page-23-0"></span>1.7 Symbol and Text Icons

(require images/icons/symbol) package: [images-lib](https://pkgs.racket-lang.org/package/images-lib)

Changed in version 1.1 of package images-lib: Added optional #:backing-scale arguments.

```
(text-icon str
           [font
           #:trim? trim?
           #:color color
           #:height height
           #:material material
           #:outline outline
           #:backing-scale backing-scale]) \rightarrow (is-a?/c bitmap%)
 str : string?
 font : (is-a?/c font\mathcal{C}) = (make-font)trim? : boolean? = #tcolor : (or/c string? (is-a?/c color%)) = "white"
 height : (and/c rational? (\geq/c 0) = (default-icon-height)material : deep-flomap-material-value?
           = (default-icon-material)
 outline : (and/c rational? (\geq c/c) ) = ( height 32)
 backing-scale : (and/c rational? (>/c 0.0))
                = (default-icon-backing-scale)
```
Renders a text string as an icon. For example,

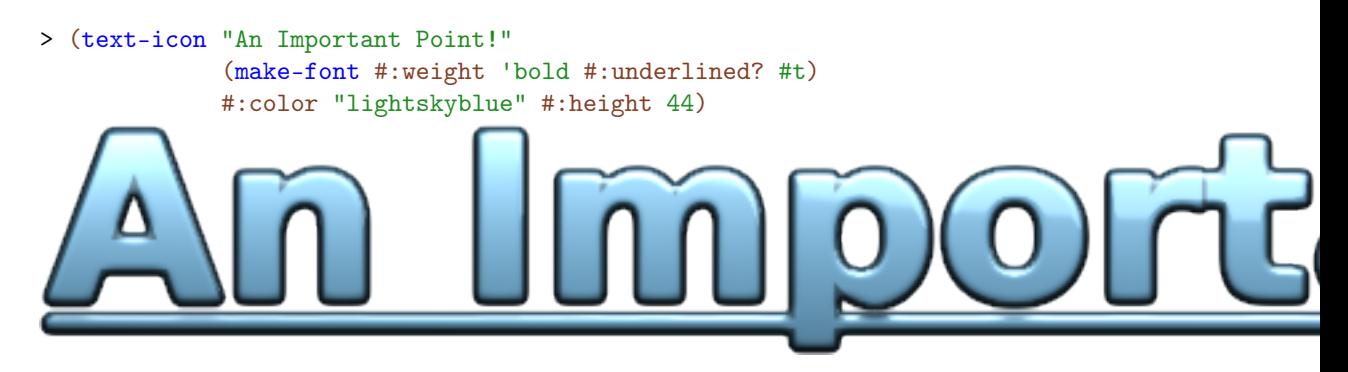

The size and face of font are ignored. If trim? is #f, the drawn text is not cropped before rendering. Otherwise, it is cropped to the smallest rectangle containing all the non-zeroalpha pixels. Rendering very small glyphs shows the difference dramatically:

```
> (list (text-icon "." #:trim? #t)
        (text-icon "." #:trim? #f))
```
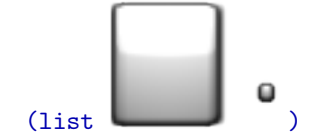

Notice that both icons are (default-icon-height) pixels tall.

Because different platforms have different fonts, text-icon cannot guarantee the icons it returns have a consistent look or width across all platforms, or that any unicode characters in str will exist.

```
(recycle-icon [#:color color
              #:height height
              #:material material
              #:backing-scale backing-scale])
\rightarrow (is-a?/c bitmap%)
 color : (or/c string? (is-a?/c color%)) = "forestgreen"
 height : (and/c rational? (>=/c 0)) = (default-icon-height)
 material : deep-flomap-material-value?
           = (default-icon-material)
 backing-scale : (and/c rational? (>/c 0.0))
                = (default-icon-backing-scale)
```
Returns the universal recycling symbol, rendered as an icon.

```
> (recycle-icon #:height 48)
(x-icon [#:color color
        #:height height
        #:material material
        #:thickness thickness
        #:backing-scale backing-scale]) \rightarrow (is-a?/c bitmap%)
 color : (or/c string? (is-a?/c color%)) = halt-icon-color
 height : (and/c rational? (\geq c/c 0) = (default-icon-height)material : deep-flomap-material-value?
           = (default-icon-material)
```

```
thickness : (and/c rational? (\geq/c 0) = 10
backing-scale : (and/c rational? (>/c 0.0))
              = (default-icon-backing-scale)
```
Returns an "x" icon that is guaranteed to look the same on all platforms. (Anything similar that would be constructed by text-icon would differ at least slightly across platforms.)

Example:

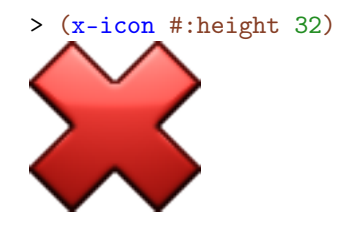

Changed in version 1.1 of package images-lib: Added optional #:thickness argument.

```
(check-icon [#:color color
            #:height height
            #:material material
            #:backing-scale backing-scale]) \rightarrow (is-a?/c bitmap%)
 color : (or/c string? (is-a?/c color%)) = run-icon-color
 height : (and/c rational? (\geq/c 0) = (detault-icon-height)material : deep-flomap-material-value?
           = (default-icon-material)
 backing-scale : (and/c rational? (>/c 0.0))
                = (default-icon-backing-scale)
```
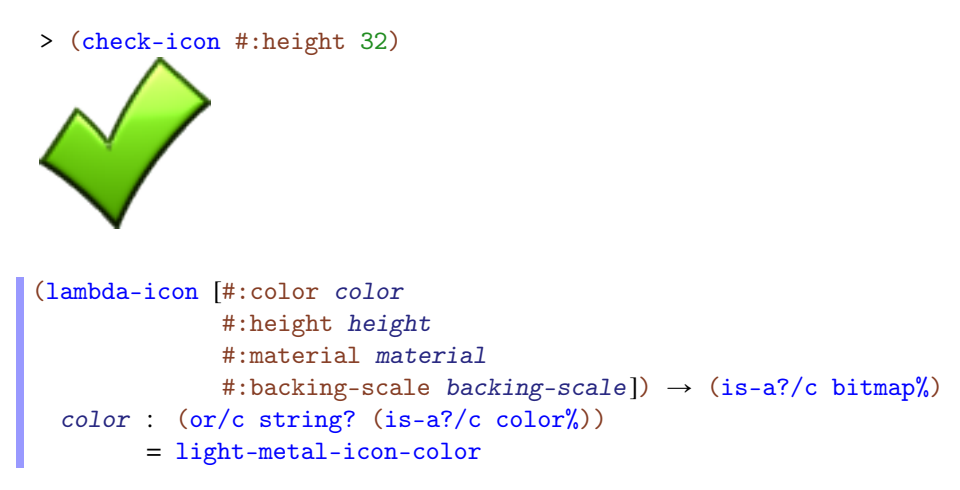

```
height : (and/c rational? (>=/c 0)) = (default-icon-height)
material : deep-flomap-material-value?
        = (default-icon-material)
backing-scale : (and/c rational? (>/c 0.0))
              = (default-icon-backing-scale)
```
> (lambda-icon #:height 32 #:material metal-icon-material) (hash-quote-icon [#:color color #:height height

```
#:material material
                 #:backing-scale backing-scale])
\rightarrow (is-a?/c bitmap%)
 color : (or/c string? (is-a?/c color%)) = "mediumseagreen"
height : (and/c rational? (\geq c/c 0) = (default-icon-height)material : deep-flomap-material-value?
          = (default-icon-material)
 backing-scale : (and/c rational? (\frac{>}{c} 0.0))= (default-icon-backing-scale)
```
Examples:

```
> (require (only-in images/icons/tool macro-stepper-hash-color))
> (hash-quote-icon #:color macro-stepper-hash-color #:height 32)
```
# <span id="page-26-0"></span>1.8 Miscellaneous Icons

(require images/icons/misc) package: [images-lib](https://pkgs.racket-lang.org/package/images-lib)

Changed in version 1.1 of package images-lib: Added optional #:backing-scale arguments.

```
(regular-polygon-icon sides
                       [start]
                       #:color color
                       [#:height height
                       #:material material
                       #:backing-scale backing-scale])
\rightarrow (is-a?/c bitmap%)
 sides : exact-positive-integer?
 start : real? = (- \langle \rangle pi sides) (* 1/2 pi))
 color : (or/c string? (is-a?/c color%))
 height : (and/c rational? (\geq/c 0)) = (default-icon-height)material : deep-flomap-material-value?
           = (default-icon-material)
 backing-scale : (and/c rational? (>/c 0.0))
                = (default-icon-backing-scale)
```
Renders the largest regular polygon with sides sides, with the first vertex at angle start, that can be centered in a height  $\times$  height box. The default start angle is chosen so that the polygon has a horizontal bottom edge.

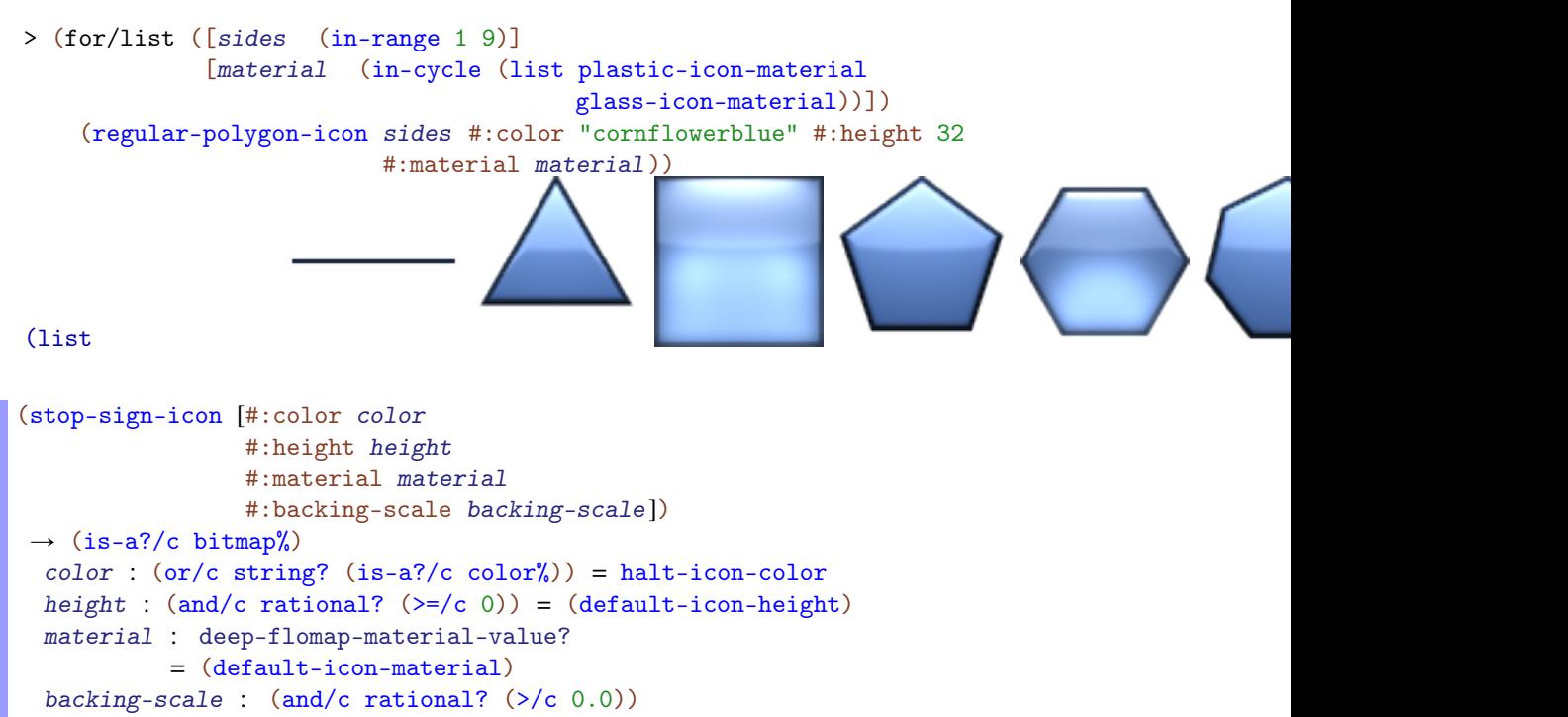

```
> (stop-sign-icon #:height 32 #:material glass-icon-material)
(stop-signs-icon [#:color color
                 #:height height
                 #:material material
                 #:backing-scale backing-scale])
\rightarrow (is-a?/c bitmap%)
 color : (or/c string? (is-a?/c color%)) = halt-icon-color
 height : (and/c rational? (\geq/c 0)) = (default-icon-height)material : deep-flomap-material-value?
          = (default-icon-material)
 backing-scale : (and/c rational? (>/c 0.0))
                = (default-icon-backing-scale)
```
Example:

> (stop-signs-icon #:height 32 #:material plastic-icon-material)

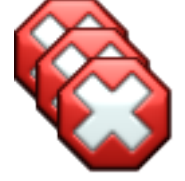

```
(foot-icon #:color color
           [#:height height
           #:material material
           #:backing-scale backing-scale]) \rightarrow (is-a?/c bitmap%)
 color : (or/c string? (is-a?/c color%))
 height : (and/c rational? (\geq c c)) = (detault-icon-height)material : deep-flomap-material-value?
           = (default-icon-material)
 backing-scale : (and/c rational? (>/c 0.0))
                = (default-icon-backing-scale)
```

```
> (foot-icon #:color "chocolate" #:height 32
             #:material glass-icon-material)
```
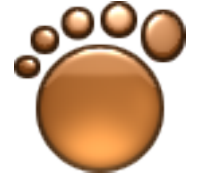

```
(magnifying-glass-icon [#:frame-color frame-color
                       #:handle-color handle-color
                       #:height height
                       #:material material
                       #:backing-scale backing-scale])
\rightarrow (is-a?/c bitmap%)
 frame-color : (or/c string? (is-a?/c color%))
              = light-metal-icon-color
 handle-color : (or/c string? (is-a?/c color%)) = "brown"
 height : (and/c rational? (\geq/c 0)) = (detault-ion-height)material : deep-flomap-material-value?
          = (default-icon-material)
 backing-scale : (and/c rational? (>/c 0.0))
                = (default-icon-backing-scale)
```
> (magnifying-glass-icon #:height 32)

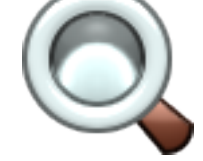

```
(left-magnifying-glass-icon [#:frame-color frame-color
                              #:handle-color handle-color
                              #:height height
                              #:material material
                              #:backing-scale backing-scale])
\rightarrow (is-a?/c bitmap%)
 frame-color : (or/c string? (is-a?/c color%))
              = light-metal-icon-color
 handle-color : (or/c \text{ string?} (is-a?/c \text{ color}')) = "brown"height : (and/c rational? (>=/c 0)) = (default-icon-height)
 material : deep-flomap-material-value?
           = (default-icon-material)
```

```
backing-scale : (and/c rational? (>/c 0.0))
              = (default-icon-backing-scale)
```

```
> (left-magnifying-glass-icon #:height 32)
(bomb-icon [#:cap-color cap-color
```

```
#:bomb-color bomb-color
         #:height height
         #:material material
          #:backing-scale backing-scale]) \rightarrow (is-a?/c bitmap%)
cap-color : (or/c string? (is-a?/c color%))
          = light-metal-icon-color
bomb-color : (or/c string? (is-a?/c color%))
           = dark-metal-icon-color
height : (and/c rational? (\geq/c 0) = (default-icon-height)material : deep-flomap-material-value?
         = (default-icon-material)
backing-scale : (and/c rational? (>/c 0.0))
              = (default-icon-backing-scale)
```
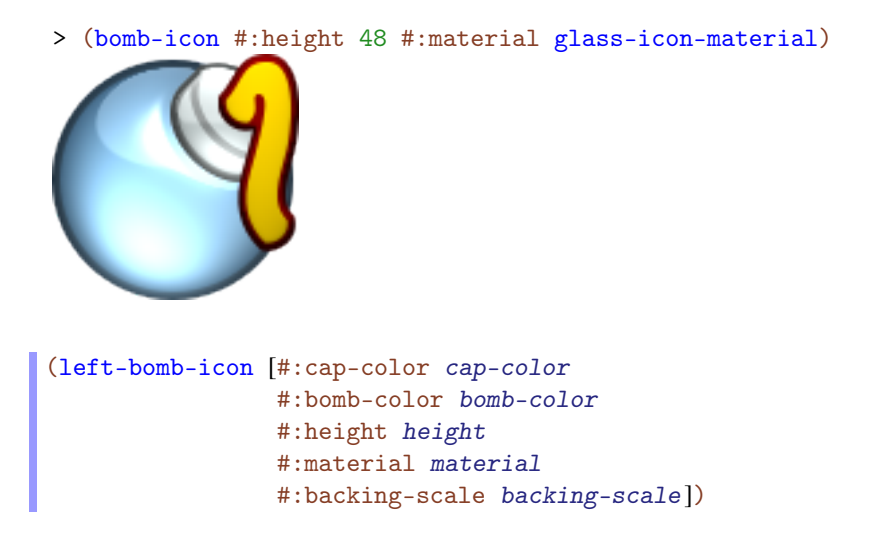

```
\rightarrow (is-a?/c bitmap%)
 cap-color : (or/c string? (is-a?/c color%))
          = light-metal-icon-color
 bomb-color : (or/c string? (is-a?/c color%))
            = dark-metal-icon-color
height : (and/c rational? (>=/c 0)) = (default-icon-height)
material : deep-flomap-material-value?
          = (default-icon-material)
 backing-scale : (and/c rational? (>/c 0.0))
               = (default-icon-backing-scale)
```
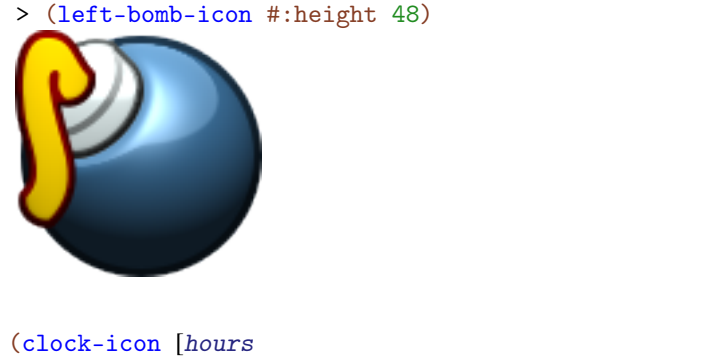

```
minutes
           #:face-color face-color
           #:hand-color hand-color
           #:height height
           #:backing-scale backing-scale]) \rightarrow (is-a?/c bitmap%)
hours : (integer-in 0 11) = 0
minutes : (\text{real-in } 0 60) = 47face-color : (or/c string? (is-a?/c color%))
            = light-metal-icon-color
hand-color : (or/c \text{ string?} (is-a?/c \text{ color}')) = "firebrick"height : (and/c rational? (>=/c 0)) = (default-icon-height)
backing-scale : (and/c rational? (>/c 0.0))
               = (default-icon-backing-scale)
```
Examples:

> (clock-icon #:height 96)

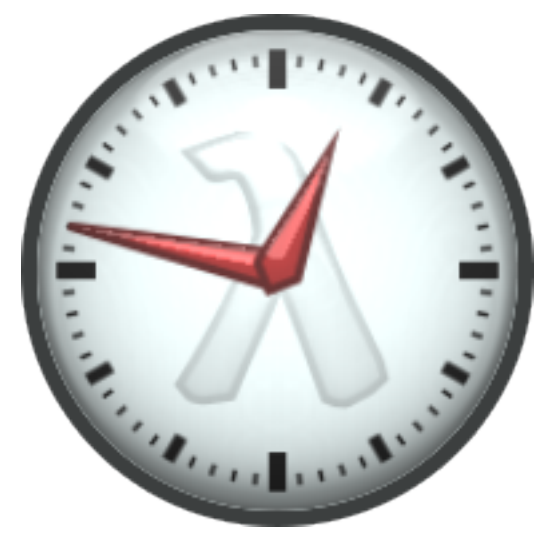

> (clock-icon 3 21 #:height 48 #:face-color "lightblue" #:hand-color "darkblue")

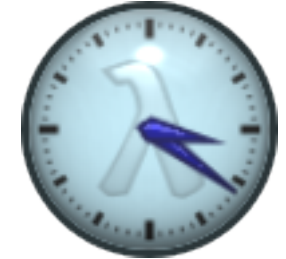

```
(stopwatch-icon [hours
                minutes
                #:face-color face-color
                #:hand-color hand-color
                #:height height
                #:backing-scale backing-scale])
\rightarrow (is-a?/c bitmap%)
 hours : (integer-in 0 11) = 0
 minutes : (\text{real-in } 0 60) = 47face-color : (or/c string? (is-a?/c color%))
             = light-metal-icon-color
 hand-color : (or/c string? (is-a?/c color%)) = "firebrick"
 height : (and/c rational? (>=/c 0)) = (default-icon-height)
 backing-scale : (and/c rational? (>/c 0.0))
                = (default-icon-backing-scale)
```
> (stopwatch-icon #:height 96)

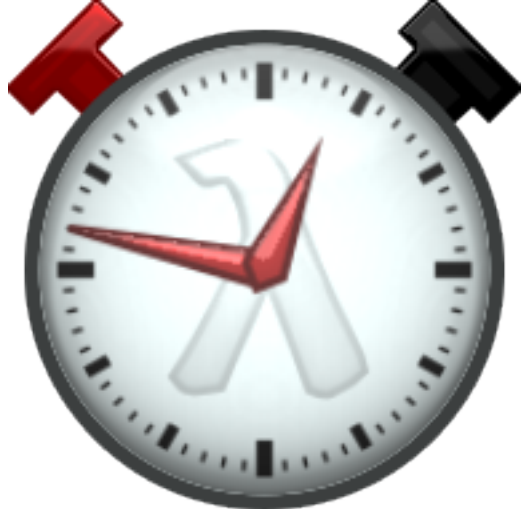

(stethoscope-icon [#:color color #:height height #:backing-scale backing-scale])  $\rightarrow$  (is-a?/c bitmap%)  $color$  : (or/c string? (is-a?/c color%)) = "black" height : (and/c rational? (>=/c 0)) = (default-icon-height) backing-scale : (and/c rational? (>/c 0.0)) = (default-icon-backing-scale)

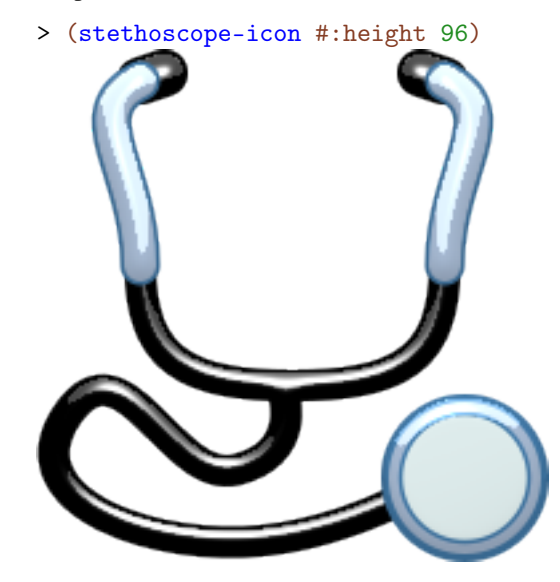

```
(short-stethoscope-icon [#:color color
                         #:height height
                         #:backing-scale backing-scale])
\rightarrow (is-a?/c bitmap%)
 color : (or/c string? (is-a?/c color%)) = "black"
 height : (and/c rational? (>=/c 0)) = (default-icon-height)
 backing-scale : (and/c rational? (>/c 0.0))
                = (default-icon-backing-scale)
```
> (short-stethoscope-icon #:color "purple" #:height 96)

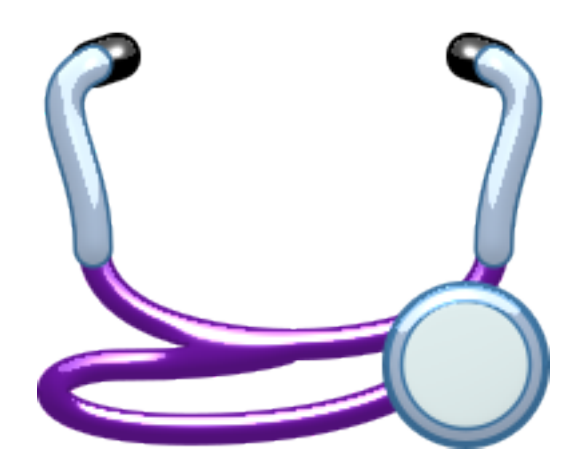

```
(lock-icon [open?
            #:body-color body-color
            #:shackle-color shackle-color
            #:height height
            #:material material
            #:backing-scale backing-scale]) \rightarrow (is-a?/c bitmap%)
 open? : boolean? = #f
 body-color : (or/c \text{ string?} (is-a? / c \text{ color}')) = "orange"shackle-color : (or/c string? (is-a?/c color%))
                = light-metal-icon-color
 height : (and/c rational? (\geq/c 0) = (default-icon-height)material : deep-flomap-material-value?
           = (default-icon-material)
 backing-scale : (and/c rational? (>/c 0.0))
                = (default-icon-backing-scale)
```
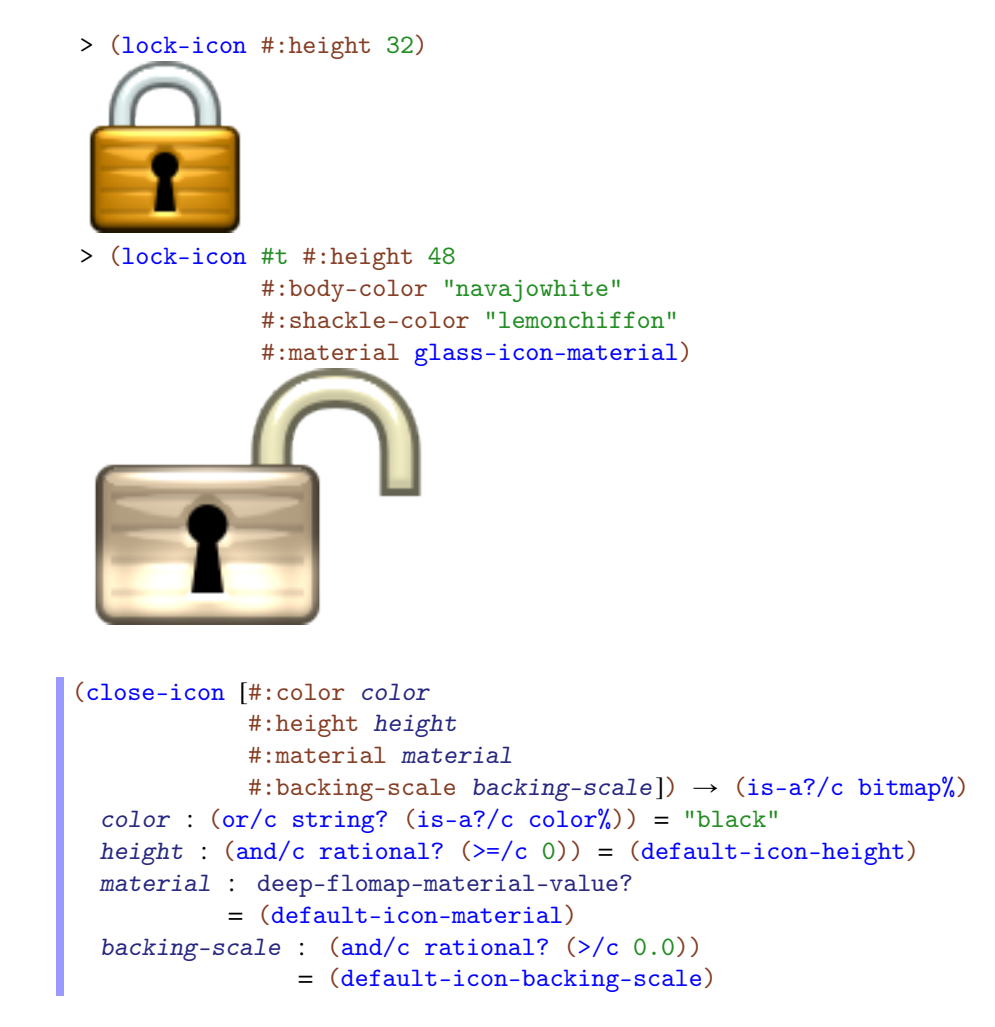

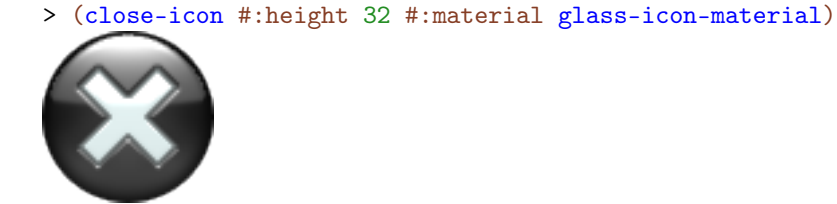

Added in version 1.1 of package images-lib.
## 1.9 Stickman Icons

(require images/icons/stickman) package: [images-lib](https://pkgs.racket-lang.org/package/images-lib)

Changed in version 1.1 of package images-lib: Added optional #:backing-scale arguments.

```
(standing-stickman-icon [#:body-color body-color
                         #:arm-color arm-color
                         #:head-color head-color
                         #:height height
                         #:material material
                         #:backing-scale backing-scale])
\rightarrow (is-a?/c bitmap%)
 body-color : (or/c \text{ string?} (is-a?/c \text{ color}')) = run-icon-colorarm-color: (or/c string? (is-a?/c color%) = "white"head-color : (or/c string? (is-a?/c color%)) = run-icon-color
 height : (and/c rational? (\geq/c 0)) = (detault-icon-height)material : deep-flomap-material-value?
           = (default-icon-material)
 backing-scale : (and/c rational? (>/c 0.0))
                = (default-icon-backing-scale)
```
Returns the icon displayed in DrRacket's lower-right corner when no program is running.

Example:

```
> (standing-stickman-icon #:height 64)
(running-stickman-icon t
                      [#:body-color body-color
                       #:arm-color arm-color
                       #:head-color head-color
                       #:height height
                       #:material material
                       #:backing-scale backing-scale])
```

```
\rightarrow (is-a?/c bitmap%)
t : rational?
body-color : (or/c \text{ string?} (is-a?/c \text{ color}')) = run-icon-colorarm-color: (or/c string? (is-a?/c color%) = "white"head-color : (or/c string? (is-a?/c color%)) = run-icon-color
height : (and/c rational? (\geq/c 0) = (detault-icon-height)material : deep-flomap-material-value?
         = (default-icon-material)
backing-scale : (and/c rational? (\frac{>}{c} 0.0))= (default-icon-backing-scale)
```
Returns a frame of the icon animated in DrRacket's lower-right corner when a program is running. The frame returned is for time  $t$  of a run cycle with a one-second period.

The following example samples the run cycle at 12 Hz, or every 1/12 second:

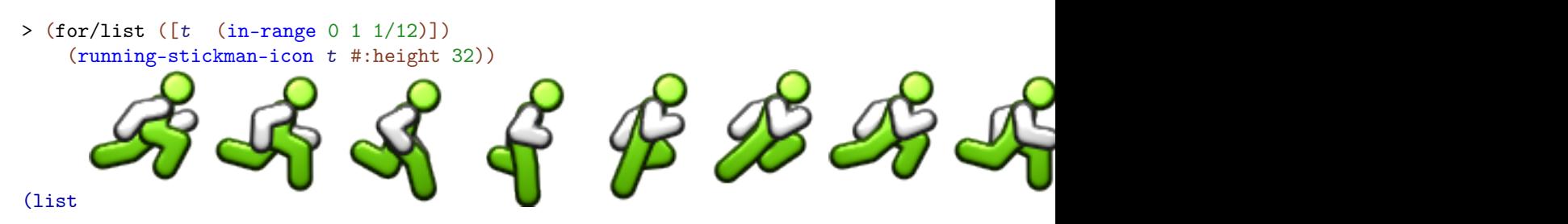

The stickman's joint angles are defined by continuous periodic functions, so the run cycle can be sampled at any resolution, or at any real-valued time  $t$ . The cycle is modeled after the run cycle of the player's avatar in the Commodore 64 game [Impossible Mission.](http://en.wikipedia.org/wiki/Impossible_Mission)

## 1.10 Tool Icons

(require images/icons/tool) package: [images-lib](https://pkgs.racket-lang.org/package/images-lib)

Changed in version 1.1 of package images-lib: Added optional #:backing-scale arguments.

```
(check-syntax-icon [#:height height
                    #:material material
                    #:backing-scale backing-scale])
\rightarrow (is-a?/c bitmap%)
 height : (and/c rational? (>=/c 0)) = (toolbar-icon-height)material : deep-flomap-material-value?
           = (default-icon-material)
 backing-scale : (and/c rational? (\frac{>}{c} 0.0))= (default-icon-backing-scale)
```

```
(small-check-syntax-icon [#:height height
                          #:material material
                          #:backing-scale backing-scale])
\rightarrow (is-a?/c bitmap%)
 height : (and/c rational? (\geq/c 0)) = (toolbar-icon-height)material : deep-flomap-material-value?
           = (default-icon-material)
 backing-scale : (and/c rational? (>/c 0.0))
                = (default-icon-backing-scale)
```
Icons for Check Syntax. The small-check-syntax-icon is used when the toolbar is on the side.

Example:

```
> (list (check-syntax-icon #:height 32)
        (small-check-syntax-icon #:height 32))
(list )
(macro-stepper-icon [#:height height
                   #:material material
                   #:backing-scale backing-scale])
\rightarrow (is-a?/c bitmap%)
 height : (and/c rational? (\geq/c 0)) = (toolbar-icon-height)material : deep-flomap-material-value?
          = (default-icon-material)
 backing-scale : (and/c rational? (\frac{>}{c} 0.0))= (default-icon-backing-scale)
(small-macro-stepper-icon [#:height height
                         #:material material
                         #:backing-scale backing-scale])
```

```
\rightarrow (is-a?/c bitmap%)
height : (and/c rational? (\geq/c 0)) = (toolbar-icon-height)material : deep-flomap-material-value?
          = (default-icon-material)
backing-scale : (and/c rational? (>/c 0.0))
               = (default-icon-backing-scale)
```
Icons for the Macro Stepper. The small-macro-stepper-icon is used when the toolbar is on the side.

Example:

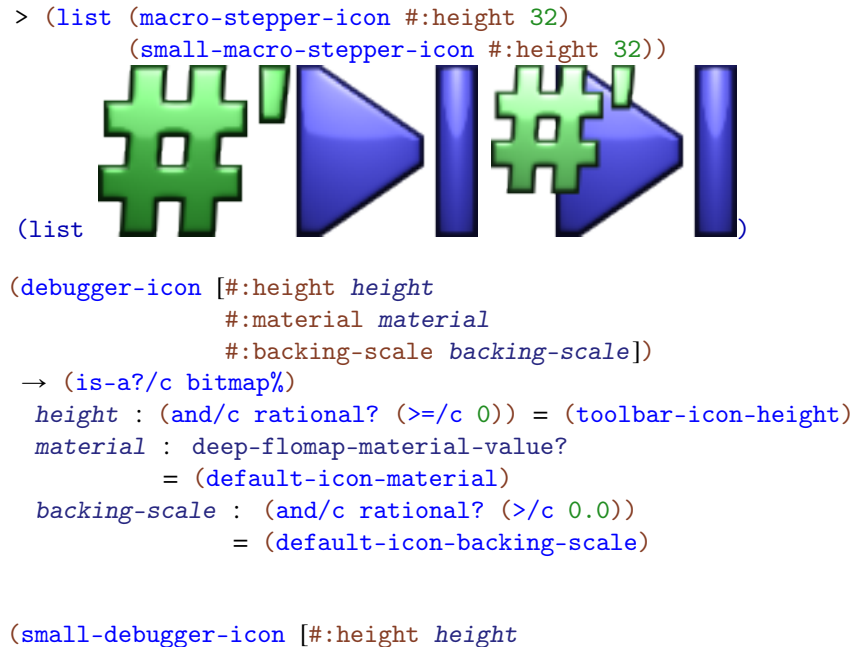

```
#:material material
                      #:backing-scale backing-scale])
\rightarrow (is-a?/c bitmap%)
height : (and/c rational? (\geq/c 0)) = (toolbar-icon-height)material : deep-flomap-material-value?
          = (default-icon-material)
 backing-scale : (and/c rational? (\frac{>}{c} 0.0))= (default-icon-backing-scale)
```
Icons for the Debugger. The small-debugger-icon is used when the toolbar is on the side.

Example:

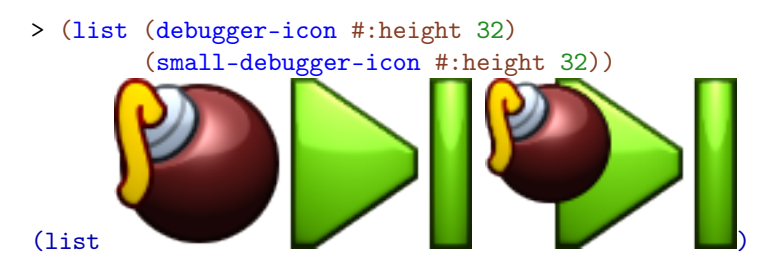

```
debugger-bomb-color : (or/c string? (is-a?/c color%))
 = (make-object color% 128 32 32)
macro-stepper-hash-color : (or/c string? (is-a?/c color%))
 = (make-object color% 60 192 60)
small-macro-stepper-hash-color : (or/c string? (is-a?/c color%))
 = (make-object color% 128 255 128)
```
Constants used within images/icons/tool.

# 2 Logos

```
(require images/logos) package: images-lib
(plt-logo [#:height height
         #:backing-scale backing-scale]) \rightarrow (is-a?/c bitmap%)
 height : (and/c rational? (\geq c/c) ) = 256backing-scale : (and/c rational? (>/c 0.0))
                = (default-icon-backing-scale)
```
Returns the PLT logo, rendered in tinted glass and azure metal by the ray tracer that renders icons.

Example:

> (plt-logo)

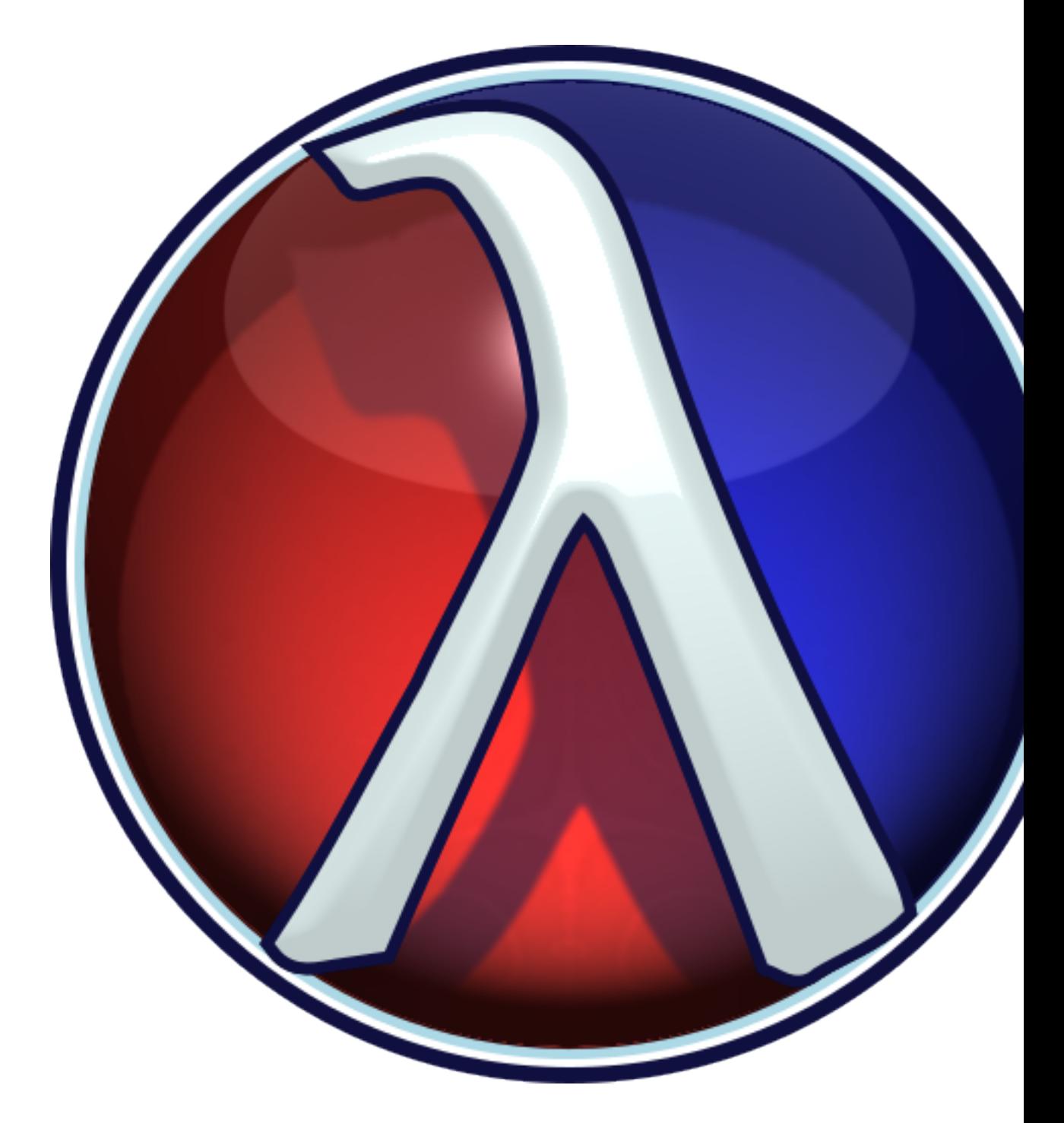

The default height is the size used for DrRacket splash screen.

```
(planet-logo [#:height height
              #:backing-scale backing-scale]) \rightarrow (is-a?/c bitmap%)
 height : (and/c \ rational? (>=/c \ 0)) = 96backing-scale : (and/c rational? (>/c 0.0))
                 = (default-icon-backing-scale)
```
Returns an unofficial PLaneT logo. This is used as the PLaneT icon when DrRacket downloads PLaneT packages.

Examples:

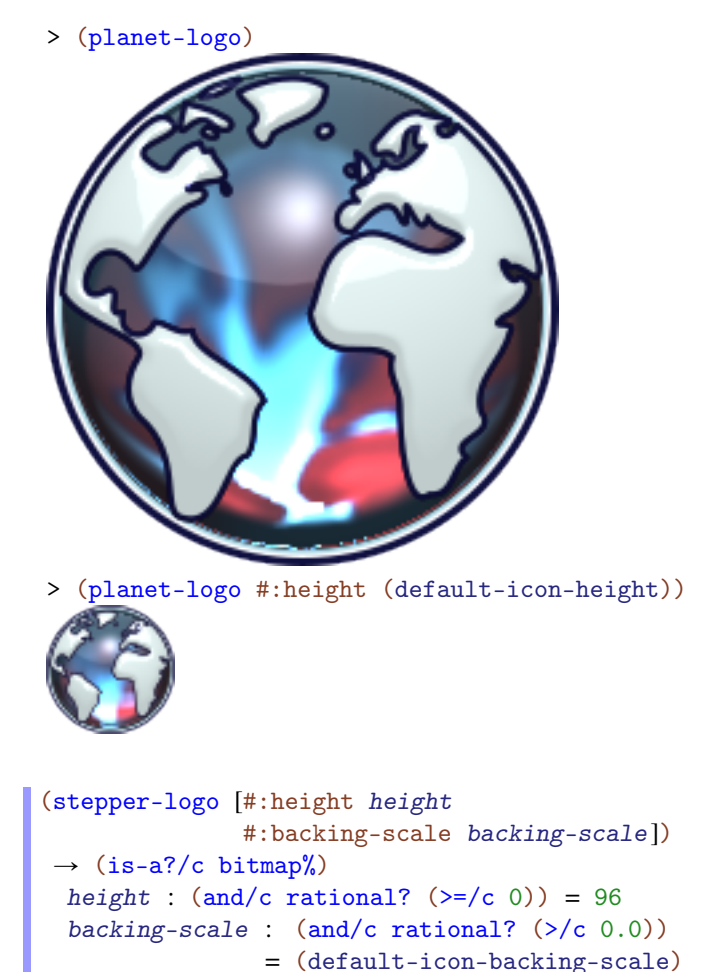

Returns the algebraic stepper logo.

Example:

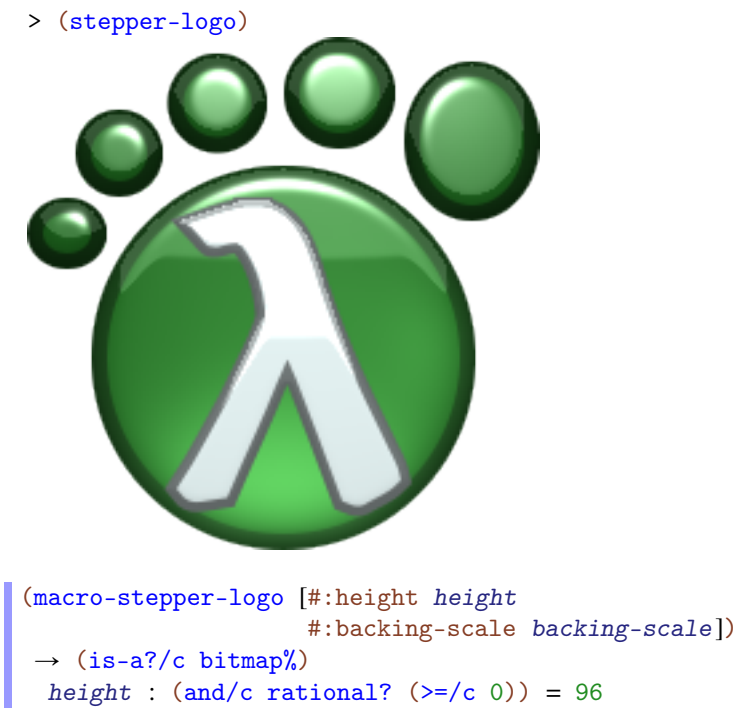

backing-scale : (and/c rational? (>/c 0.0)) = (default-icon-backing-scale)

Returns the macro stepper logo.

## Example:

> (macro-stepper-logo)

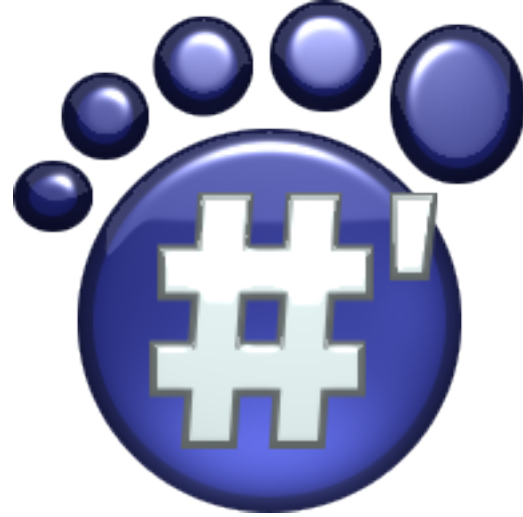

## 3 Embedding Bitmaps in Compiled Files

(require images/compile-time) package: [images-lib](https://pkgs.racket-lang.org/package/images-lib)

Producing computed bitmaps can take time. To reduce the startup time of programs that use computed bitmaps, use the macros exported by images/compile-time to *compile* them: to embed the computed bitmaps in fully expanded, compiled modules. This is a form of

The macros defined here compute bitmaps at expansion time, and expand to the bitmap's bytes and a simple wrapper that converts bytes to a bitmap%. Thus, fully expanded, compiled modules contain (more or less) literal bitmap values, which do not need to be computed again when the module is required by another.

constant folding, or equivalently a form of *safe* "3D" values.

The literal bitmap values are encoded in [PNG](http://en.wikipedia.org/wiki/Portable_Network_Graphics) or [JPEG](http://en.wikipedia.org/wiki/JPEG) format, so they are compressed in the compiled module.

To get the most from compiled bitmaps during development, it is best to put them in files that are changed infrequently. For example, for games, we suggest having a separate module called something like images.rkt or resources.rkt that provides all the game's images.

```
(compiled-bitmap expr [quality])
 expr : (is-a?/c bitmap%)
 quality : (integer-in 0 100)
```
Evaluates  $\epsilon_{\text{X}}$  at expansion time, which must return a  $\text{bitmap}$ %, and returns to the bitmap at run time. Keep in mind that expr has access only to expansion-time values, not run-time values.

If quality is 100, the bitmap is stored as a PNG. If quality is between 0 and 99 inclusive, it is stored as a JPEG with quality quality. (See save-file.) If the bitmap has an alpha channel, its alpha channel is stored as a separate JPEG. The default value is 100.

Generally, to use this macro, wrap a bitmap%-producing expression with it and move any identifiers it depends on into the expansion phase. For example, suppose we are computing a large PLT logo at run time:

```
#lang racket
(require images/logos)
(define the-logo (plt-logo #:height 384))
```
Running this takes several seconds. To move the cost to expansion time, we change the program to

```
#lang racket
(require images/compile-time
         (for-syntax images/logos))
(define the-logo (compiled-bitmap (plt-logo #:height 384)))
```
The logo will not change, but now *expanding* the program takes several seconds, and *running* it takes a few milliseconds. Note that images/logos is now required for-syntax, so that the expansion-phase expression (plt-logo #:height 384) has access to the identifier plt-logo.

```
(compiled-bitmap-list expr [quality])
 expr : (listof (is-a?/c bitmap%))
  quality : (integer-in 0 100)
```
Like compiled-bitmap, but it expects expr to return a list of bitmap%s, and it returns the list at run time. The quality argument works as in compiled-bitmap, but is applied to all the images in the list.

Use this for animations. For example,

```
#lang racket
(require images/compile-time
         (for-syntax images/icons/stickman))
(begin-for-syntax
  (define num-stickman-frames 12))
(define running-stickman-frames
  (compiled-bitmap-list
   (for/list ([t (in-range 0 1 (/ 1 num-stickman-frames))])
     (running-stickman-icon t #:height 32
                            #:body-color "red"
                            #:arm-color "white"
                            #:head-color "red"))
   50))
```
This computes

> running-stickman-frames

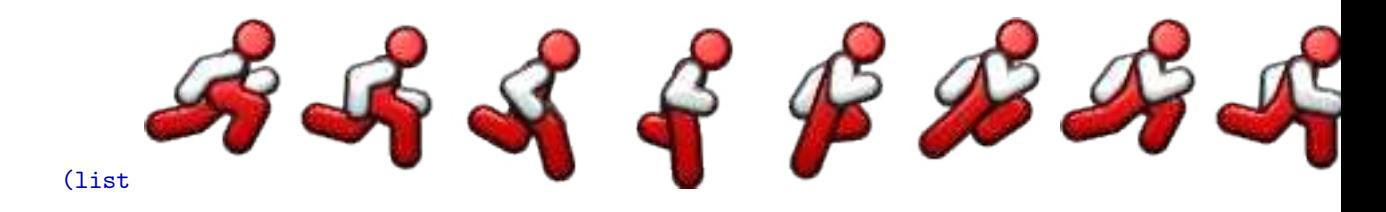

at expansion time.

## <span id="page-48-0"></span>4 Floating-Point Bitmaps

(require images/flomap) package: [images-lib](https://pkgs.racket-lang.org/package/images-lib)

The images/flomap module provides the struct type flomap, whose instances represent floating-point bitmaps with any number of color components. It also provides purely functional operations on flomaps for compositing, pointwise floating-point math, blur, gradient calculation, arbitrary spatial transforms (such as rotation), and conversion to and from bitmap% instances.

This is a Typed Racket module. Its exports can generally be used from untyped code with negligible performance loss over typed code. Exceptions are documented in bold text. Most exceptions are macros used to inline floating-point operations.

The following flomap fm is used in various examples:

```
> (define fm
    (draw-flomap
     (\lambda \text{ (fm-dc)})(send fm-dc set-alpha 0)
       (send fm-dc set-background "black")
       (send fm-dc clear)
       (send fm-dc set-alpha 1/3)
       (send fm-dc translate 2 2)
       (send fm-dc set-pen "black" 4 'long-dash)
       (send fm-dc set-brush "red" 'solid)
       (send fm-dc draw-ellipse 0 0 192 192)
       (send fm-dc set-brush "green" 'solid)
       (send fm-dc draw-ellipse 64 0 192 192)
       (send fm-dc set-brush "blue" 'solid)
       (send fm-dc draw-ellipse 32 44 192 192))
     260 240))
> (flomap->bitmap fm)
```
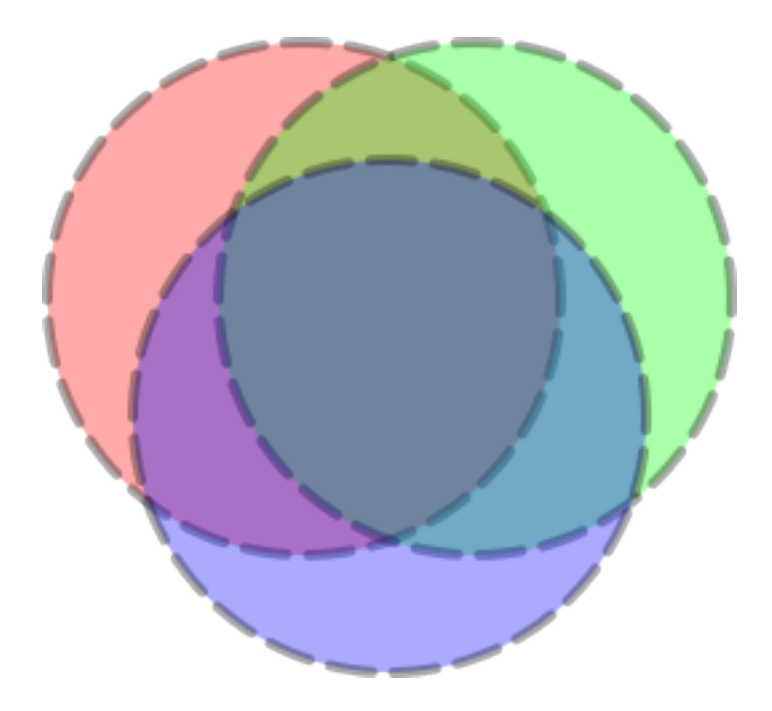

It is typical to use flomap->bitmap to visualize a flomap at the REPL.

Contents:

### 4.1 Overview

Contents:

### 4.1.1 Motivation

There are three main reasons to use flomaps:

- Precision. A point in a typical bitmap is represented by a few bytes, each of which can have one of 256 distinct values. In contrast, a point in a flomap is represented by double-precision floating-point numbers, typically between 0.0 and 1.0 inclusive. This range contains about 4.6 *quintillion* (or  $4.6 \times 10^{18}$ ) distinct values. While bytes are fine for many applications, their low precision becomes a problem when images are repeatedly operated on, or when their values are built by adding many small amounts—which are often rounded to zero.
- Range. A floating-point value can also represent about 4.6 quintillion distinct intensities above saturation (1.0). If distinguishing oversaturated values is important,

flomaps have the range for it. Further, floating-point images are closed under pointwise arithmetic (up to floating-point error).

• Speed. The images/flomap module benefits greatly from Typed Racket's typedirected optimizations. Even getting individual color values—interpolated between points, if desired—is fast.

For these reasons, other parts of the images library use flomaps internally, to represent and operate on RGB and ARGB images, light maps, shadow maps, height maps, and normal maps.

#### <span id="page-50-0"></span>4.1.2 Conceptual Model

A flomap is conceptually infinite in its width and height, but has nonzero values in a finite rectangle starting at coordinate 0 0 and extending to its width and height (exclusive). A flomap is not conceptually infinite in its components because there is no natural linear order on component coordinates, as the meaning of components depends on programmer intent.

The following example creates a  $10\times10$  bitmap with RGB components, and indexes its topleft red value and two values outside the finite, nonzero rectangle. It also attempts to index component 3, which doesn't exist. Note that flomap-ref accepts its coordinate arguments in a standard order:  $k \times y$  (with  $k$  for komponent).

```
> (define magenta-fm (make-flomap* 10 10 #(0.5 0.0 1.0)))
> (flomap->bitmap magenta-fm)
> (flomap-ref* magenta-fm 0 0)
(flvector 0.5 0.0 1.0)
> (flomap-ref* magenta-fm -1 0)
(flvector 0.0 0.0 0.0)
> (flomap-ref* magenta-fm 0 1000)
(flvector 0.0 0.0 0.0)
> (flomap-ref magenta-fm 3 0 0)
flomap-ref: expected argument of type <nonnegative fixnum <
3ą; given: 3
```
Many flomap functions, such as flomap-bilinear-ref and flomap-rotate, treat their arguments as if every *real* x y coordinate has values. In all such cases, known values are at half-integer coordinates and others are interpolated.

Examples:

```
> (flomap-bilinear-ref* magenta-fm 0.5 0.5)
(flvector 0.5 0.0 1.0)
```

```
> (flomap-bilinear-ref* magenta-fm 0.25 0.25)
(flvector 0.28125 0.0 0.5625)
> (flomap-bilinear-ref* magenta-fm 0.0 0.0)
(flvector 0.125 0.0 0.25)
> (flomap-bilinear-ref* magenta-fm -0.25 -0.25)
(flvector 0.03125 0.0 0.0625)
```
This conceptual model allows us to treat flomaps as if they were multi-valued functions on Real×Real. For example, we might plot the red component of an ARGB icon:

```
> (require images/icons/misc plot)
> (define icon-fm (bomb-flomap #:bomb-color "orange" #:height 48))
> (flomap->bitmap icon-fm)
> (define-values (icon-width icon-height) (flomap-size icon-fm))
> (plot3d (contour-intervals3d
           (λ (x y) (flomap-bilinear-ref icon-fm 1 x y))
```

```
-0.5 (+ 0.5 icon-width) -0.5 (+ 0.5 icon-height)))
```
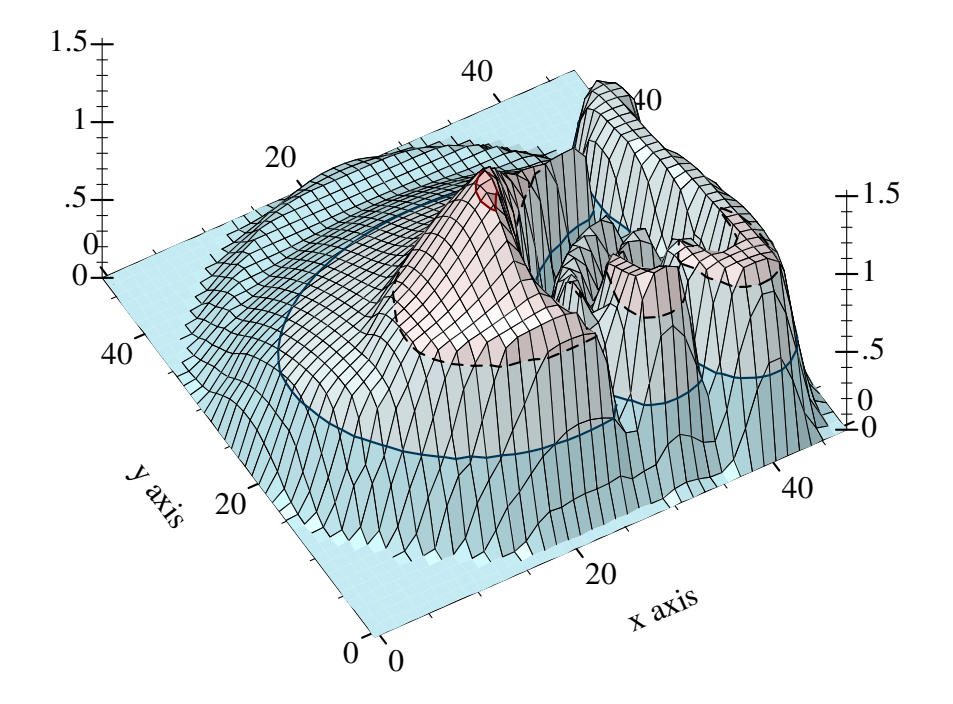

Notice that the plot's maximum height is above saturation  $(1.0)$ . The tallest peak corresponds to the specular highlight (the shiny part) on the bomb. Specular highlights are one case where it is important to operate on oversaturated values without truncating them—until it is time to display the image.

If we have a  $w \times h$  flomap and consider its known values as being at half-integer coordinates, the exact center of the flomap is at  $(* 1/2 w) (* 1/2 h)$ . When unknown values are estimated using bilinear interpolation, the finite rectangle containing all the known *and estimated* nonzero values is from  $-1/2$   $-1/2$  to  $(+ \text{w} 1/2)$   $(+ \text{h} 1/2)$ .

#### <span id="page-52-0"></span>4.1.3 Opacity (Alpha Components)

A partially transparent flomap is simply a flomap in which component  $0$  is assumed to be an alpha (opacity) component. The other components should be multiplied by their corresponding alpha value; i.e. an RGB triple 1.0 0.5 0.25 with opacity 0.5 should be represented by 0.5 0.5 0.25 0.125. This representation

generally goes by the unfortunate misnomer "premultiplied alpha," which makes it seem as if the *alpha* component is multiplied by something.

We will refer to this representation as *alpha-multiplied* because the color components are multiplied by the alpha component. All alpha-aware functions consume alpha-multiplied flomaps and produce alpha-multiplied flomaps.

There are many good reasons to use alpha-multiplied flomaps instead of non-alphamultiplied flomaps. Some are:

- Compositing requires fewer operations per point.
- Compositing is associative; i.e. (flomap-lt-superimpose fm1 (flomap-ltsuperimpose fm2 fm3)) is the same as (flomap-lt-superimpose (flomaplt-superimpose fm1 fm2) fm3), up to floating-point error.
- There is only one transparent point: all zeros. We could not conceptualize partially transparent flomaps as being infinite in size without a unique transparent point.
- Many functions can operate on flomaps without treating the alpha component specially and still be correct.

As an example of the last point, consider blur. The following example creates an alphamultiplied flomap using draw-flomap. It blurs the flomap using a general-purpose (i.e. non-alpha-aware) blur function, then converts the flomap to non-alpha-multiplied and does the same.

| > (define circle-fm (draw-flomap $(\lambda$ (fm-dc) |  |         |                    |  |
|-----------------------------------------------------|--|---------|--------------------|--|
|                                                     |  |         | $(send fm-dc set-$ |  |
| pen "black" 1 'transparent)                         |  |         |                    |  |
|                                                     |  |         | $(send fm-dc set-$ |  |
| brush "green" 'solid)                               |  |         |                    |  |
|                                                     |  |         | (send fm-dc draw-  |  |
| ellipse 10 10 30 30))                               |  |         |                    |  |
|                                                     |  | 50, 50) |                    |  |
| > (flomap->bitmap circle-fm)                        |  |         |                    |  |
|                                                     |  |         |                    |  |
|                                                     |  |         |                    |  |

> (flomap->bitmap (flomap-blur circle-fm 4 4))

```
> (let* ([fm (flomap-divide-alpha circle-fm)]
         [fm (flomap-blur fm 4 4)]
         [fm (flomap-multiply-alpha fm)])
    (flomap->bitmap fm))
```
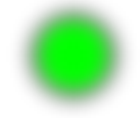

Notice the dark band around the second blurred circle.

Of course, this could be fixed by making flomap-blur operate differently on flomaps with an alpha component. But the implementation would amount to converting them to alphamultiplied flomaps anyway.

The only valid reason to not multiply color components by alpha is loss of precision, which is not an issue with flomaps.

#### <span id="page-54-0"></span>4.1.4 Data Layout

For most applications, there should be enough flomap functions available that you should not need to access their fields directly. However, there will always be use cases for direct manipulation, so the fields are public.

The color values in a flomap are stored flattened in a single FlVector, in row-major order with adjacent color components. For example, a  $2\times 2$  RGB flomap can be visualized as

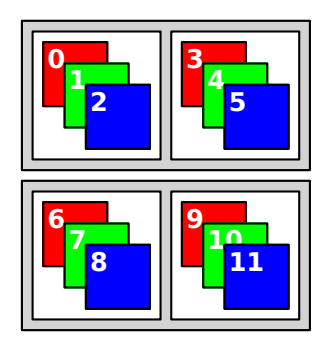

In a flomap, it would be stored as

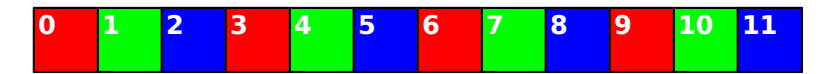

Mathematically, for a c-component, w-width flomap, the kth color component at position  $x$ y is at index

(+ k (\* c (+ x (\* y w))))

The coords->index function carries out this calculation quickly using only fixnum arith-

metic.

If i is a calculated index for the value at  $k \times y$ , then the  $( + k 1)$ th value is at index  $( + i 1)$ 1), the  $(+ x 1)$ th value is at index  $(+ i c)$ , and the  $(+ y 1)$ th value is at index  $(+ i (*$ c w)).

## 4.2 Struct Type and Accessors

```
(struct flomap (values components width height))
 values : FlVector
 components : Integer
 width : Integer
 height : Integer
```
Represents a width×height floating-point bitmap with components color components. The values vector contains the flattened image data (see [§4.1.4 "Data Layout"\)](#page-54-0).

A guard ensures that the values field has length (\* components width height), and that each size field is a nonnegative fixnum.

Examples:

```
> (require racket/flonum)
> (flomap (flvector 0.0 0.0 0.0 0.0) 4 1 1)
(flomap (flvector 0.0 0.0 0.0 0.0) 4 1 1)
> (flomap (flvector) 0 0 0)
(flomap (flvector) 0 0 0)
> (flomap (flvector 0.0) 2 1 1)
flomap: expected flvector of length 2; given one of length 1
```
The default flomap constructor is perhaps the hardest to use. Instead, to construct a flomap from scratch, you should generally use make-flomap, make-flomap\*, build-flomap or draw-flomap.

```
(flomap-size fm) \rightarrow Nonnegative-Fixnum Nonnegative-Fixnum
  fm : flomap
```
Returns the width and height of fm as nonnegative fixnums.

(flomap-ref fm  $k$  x  $y$ )  $\rightarrow$  Float fm : flomap k : Integer x : Integer y : Integer

Returns  $fm$ 's value at  $k \times y$ .

If x or y is out of bounds, this function returns  $0.0$ . If k is out of bounds, it raises an error. The [§4.1.2 "Conceptual Model"](#page-50-0) section explains why k is treated differently.

```
(flomap-ref* fm x y) \rightarrow FlVector
  fm : flomap
  x : Integer
  y : Integer
```
Returns  $fm$ 's component values at  $x \, y$  as an flyector.

If x or y is out of bounds, this function returns an flvector filled with  $0.0$ . It always returns an flvector of length (flomap-components fm).

```
(flomap-bilinear-ref fm k x y) \rightarrow Float
  fm : flomap
 k : Integer
  x : Real
 y : Real
```
Returns an estimated value at any given  $k \times y$  coordinate, calculated from known values in fm.

Like all other flomap functions that operate on real-valued coordinates, flomapbilinear-ref regards known values as being at half-integer coordinates. Mathematically, if  $x = (+ \ i \ 0.5)$  and  $y = (+ \ j \ 0.5)$  for any integers i and j, then (flomap-bilinearref  $fm$  k x  $y$ ) = (flomap-ref  $fm$  k i j).

Suppose fm is size w×h. If  $x \le -0.5$  or  $x \ge (+ \le 0.5)$ , this function returns 0.0; similarly for y and h. If  $k$  is out of bounds, it raises an error. The  $§4.1.2$  "Conceptual Model" section explains why  $k$  is treated differently.

```
(flomap-bilinear-ref* fm x y) \rightarrow FlVector
  fm : flomap
  x : Real
 y : Real
```
Like flomap-bilinear-ref, but returns an flvector containing estimates of all the components at  $x \, y$ .

```
(flomap-min-value fm) \rightarrow Float
  fm : flomap
(flomap-max-value fm) \rightarrow Float
```

```
fm : flomap
```
These return the minimum and maximum values in fm.

```
(flomap-extreme-values fm) \rightarrow Float Float
  fm : flomap
```

```
Equivalent to (values (flomap-min-value fm) (flomap-max-value fm)), but
faster.
```

```
(flomap-nonzero-rect fm) \rightarrow Nonnegative-Fixnum
                              Nonnegative-Fixnum
                              Nonnegative-Fixnum
                              Nonnegative-Fixnum
  fm : flomap
```
Returns the smallest rectangle containing every nonzero value (in any component) in fm. The values returned are *x* minimum, *y* minimum, *x* maximum + 1, and *y* maximum + 1.

The values returned by flomap-nonzero-rect can be sent to subflomap to trim away zero values. But see flomap-trim, which is faster for alpha-multiplied flomaps.

```
(coords->index c w k x y) \rightarrow Fixnumc : Integer
  w : Integer
 k : Integer
 x : Integer
 y : Integer
```
Returns the index of the value at coordinates  $k \times y$  of a flomap with c color components and width w. This function does not check any coordinates against their bounds.

```
(unsafe-flomap-ref vs c w h k x y) \rightarrow Floatvs : FlVector
  c : Integer
w : Integer
h : Integer
 k : Integer
 x : Integer
 y : Integer
```
If  $\text{fm} = (\text{flongy vs } c \le h)$ , returns  $\text{fm's value at } k \le y$ . If  $x$  or  $y$  is out of bounds, this returns  $0.0$ . It is unsafe because k is unchecked, as well as indexing into vs.

This function is used by some library functions, such as flomap-bilinear-ref, to index into already-destructured flomaps. From untyped code, applying this function is likely no faster than applying flomap-ref, because of extra contract checks.

```
(msafe-flomap-ref* vs c w h x y) \rightarrow Flyectorvs : FlVector
 c : Integer
w : Integer
h : Integer
 x : Integer
 y : Integer
```
Like unsafe-flomap-ref, but returns an flvector containing all the component values at  $x$ y.

## 4.3 Conversion and Construction

```
(flomap->bitmap fm
               #:backing-scale backing-scale) \rightarrow Any
 fm : flomap
 backing-scale : Positive-Real
```
Converts a flomap to a bitmap%.

The return type is imprecise because Typed Racket does not support the object system well yet. As a typed function, this is most useful in DrRacket's REPL to visualize flomaps; any other typed use is difficult.

Flomaps are interpreted differently depending on the number of components:

- Zero components. Raises an error.
- One component. Interpreted as intensity (grayscale).
- Two components. Interpreted as AL, or alpha+intensity, with intensity multiplied by alpha.
- Three components. Interpreted as RGB.
- Four components. Interpreted as ARGB with color components multiplied by alpha.
- More components. Raises an error.

See [§4.1.3 "Opacity \(Alpha Components\)"](#page-52-0) for a discussion of opacity (alpha) representation.

A zero-size fm is padded by one point in any zero direction before conversion. For example, if fm is size  $0\times1$ , the result of (flomap->bitmap fm) is size  $1\times1$ .

Values are clamped to between 0.0 and 1.0 before conversion.

```
(bitmap->flomap bm #:unscaled? unscaled?) \rightarrow flomap
  bm : Any
  unscaled? : Any
```
Given a bitmap% instance bm, returns an ARGB flomap with alpha-multiplied color components. See [§4.1.3 "Opacity \(Alpha Components\)"](#page-52-0) for a discussion of opacity (alpha) representation.

If unscaled? is true, the flomap is converted from the actual bitmap backing bm rather than a scaled version. See the #:unscaled? keyword parameter of get-argb-pixels for more information.

The argument type is imprecise because Typed Racket does not support the object system well yet.

```
(make-flomap c w h [v]) \rightarrow flomapc : Integer
 w : Integer
 h : Integer
 v : Real = 0.0
```
Returns a  $w \times h$  flomap with c components, with every value initialized to v. Analogous to make-vector.

To create flomaps filled with a solid color, use make-flomap\*.

 $(make-flomap* w h vs) \rightarrow flomap$ w : Integer h : Integer vs : (U (Vectorof Real) FlVector)

Returns a  $w \times h$  flomap with each point's components initialized using the values in vs. Analogous to make-vector.

The following two examples create an RGB and an ARGB flomap:

```
> (flomap->bitmap (make-flomap* 100 100 #(0.5 0.0 1.0)))
```
> (flomap->bitmap (make-flomap\* 100 100 #(0.5 0.25 0.0 0.5)))

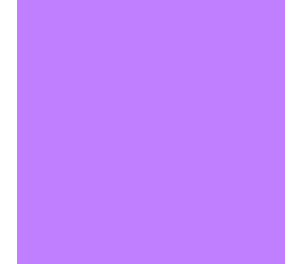

See [§4.1.3 "Opacity \(Alpha Components\)"](#page-52-0) for a discussion of opacity (alpha) representation.

```
(build-flomap c w h f) \rightarrow flomap
  c : Integer
  w : Integer
 h : Integer
 f : (Nonnegative-Fixnum Nonnegative-Fixnum Nonnegative-Fixnum -> Real)
```
Returns a  $w \times h$  flomap with c color components, with values defined by f. Analogous to build-vector.

The function  $f$  receives three arguments  $k \times y$ : the color component and two positional coordinates.

Examples:

```
> (flomap->bitmap
   (build-flomap 1 100 100
                  (λ (k x y) (/ (+ x y) 200))))
> (define sine-fm
    (build-flomap
     1 100 100
     (\lambda (k x y)
       (* 1/2 (+ 1 (sin (sqrt (+ (sqr (- x 50))
                                   (sqr (- y 50)))))))))))> (flomap->bitmap sine-fm)
```
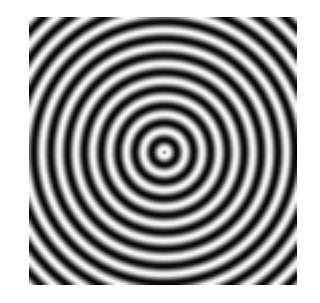

To build a flomap using a function that returns vectors, see build-flomap\*.

```
(build-flomap* c w h f) \rightarrow flomap
  c : Integer
 w : Integer
 h : Integer
 f : (Nonnegative-Fixnum Nonnegative-Fixnum
      -> (U (Vectorof Real) FlVector))
```
Returns a  $w \times h$  flomap with c color components. Its values are defined by f, which returns vectors of point components. The vectors returned by  $f$  must be length  $c$ .

Analogous to build-vector.

Examples:

```
> (flomap->bitmap
   (build-flomap* 4 100 100
                    (λ (x y)
                       (vector (/ (+ x y) 200)
                               (/ (+ (- 100 x) y) 200)
                                (/ (+ (- 100 x) (- 100 y)) 200)
                                \left(\frac{\ }{2} (+ x (- 100 y)) 200)))))
> (build-flomap* 4 100 100
                   (λ (x y) (vector (/ (+ x y) 200))))
build-flomap*: expected argument of type < length-4 Vector or
FlVectorą; given: '#(0)
```

```
(draw-flomap draw w h) \rightarrow flomapdraw : (Any \rightarrow Any)w : Integer
  h : Integer
```
Returns a  $w \times h$  bitmap drawn by draw. Analogous to slideshow's dc.

The draw function should accept a  $dc\frac{\sqrt{2}}{2}$  instance and use its drawing methods to draw on an underlying bitmap. The bitmap is converted to a flomap using bitmap->flomap and returned. See [§4 "Floating-Point Bitmaps"](#page-48-0) for an example.

This function is very difficult to use in Typed Racket, requiring occurrence checks for, and use of, experimental types. However, as Typed Racket grows to handle Racket's object system, the types will be made more precise.

```
(flomap-multiply-alpha fm) \rightarrow flomap
  fm : flomap
(flomap-divide-alpha fm) \rightarrow flomap
  fm : flomap
```
Multiplies/divides each nonzero-component value with the corresponding zero-component value. Dividing by  $0.0$  produces  $0.0$ .

In other words, flomap-multiply-alpha converts non-alpha-multiplied flomaps into alpha-multiplied flomaps, and flomap-divide-alpha converts them back.

You should not generally have to use these functions, because bitmap- $\geq$ flomap returns an alpha-multiplied flomap and every alpha-aware flomap function assumes its arguments are alpha-multiplied and produces alpha-multiplied flomaps.

See [§4.1.3 "Opacity \(Alpha Components\)"](#page-52-0) for a discussion of opacity (alpha) representation.

```
(intline-build-flomap c w h f)c : Integer
 w : Integer
 h : Integer
  f :
      (Nonnegative-Fixnum Nonnegative-Fixnum Nonnegative-Fixnum
      Nonnegative-Fixnum -> Float)
```
A macro version of build-flomap.

There are three differences between the function  $f$  passed to build-flomap and the  $f$ passed to inline-build-flomap. First, the f passed to inline-build-flomap can be a macro. Second, it receives arguments  $k \times y$  i, where i is a precalculated index into the result's values. Third, it must return a Float.

Using inline-build-flomap instead of build-flomap may ensure that  $f$  is inlined, and therefore floats remain unboxed. Many library functions use inline-build-flomap internally for speed, notably  $f_m$ + and the other pointwise arithmetic operators.

This is not available in untyped Racket.

```
(intline-build-flomap * c w h f)c : Integer
 w : Integer
 h : Integer
  f :
      (Nonnegative-Fixnum Nonnegative-Fixnum
       Nonnegative-Fixnum -> FlVector)
```
A macro version of build-flomap\*.

There are three differences between the function  $f$  passed to build-flomap\* and the  $f$ passed to inline-build-flomap\*. First, the f passed to inline-build-flomap\* can be a macro. Second, it receives arguments  $x \, y \, i$ , where  $i$  is a precalculated index into the result's values. Third, it must return a FlVector.

This is not available in untyped Racket.

## 4.4 Component Operations

```
(flomap-ref-component fm k) \rightarrow flomap
  fm : flomap
  k : Integer
```
Extracts one component of a flomap and returns it as a new flomap. Raises an error if  $k$  is out of bounds.

Use this, for example, to extract the A and R components from an ARGB flomap:

```
> (flomap->bitmap (flomap-ref-component fm 0))
```
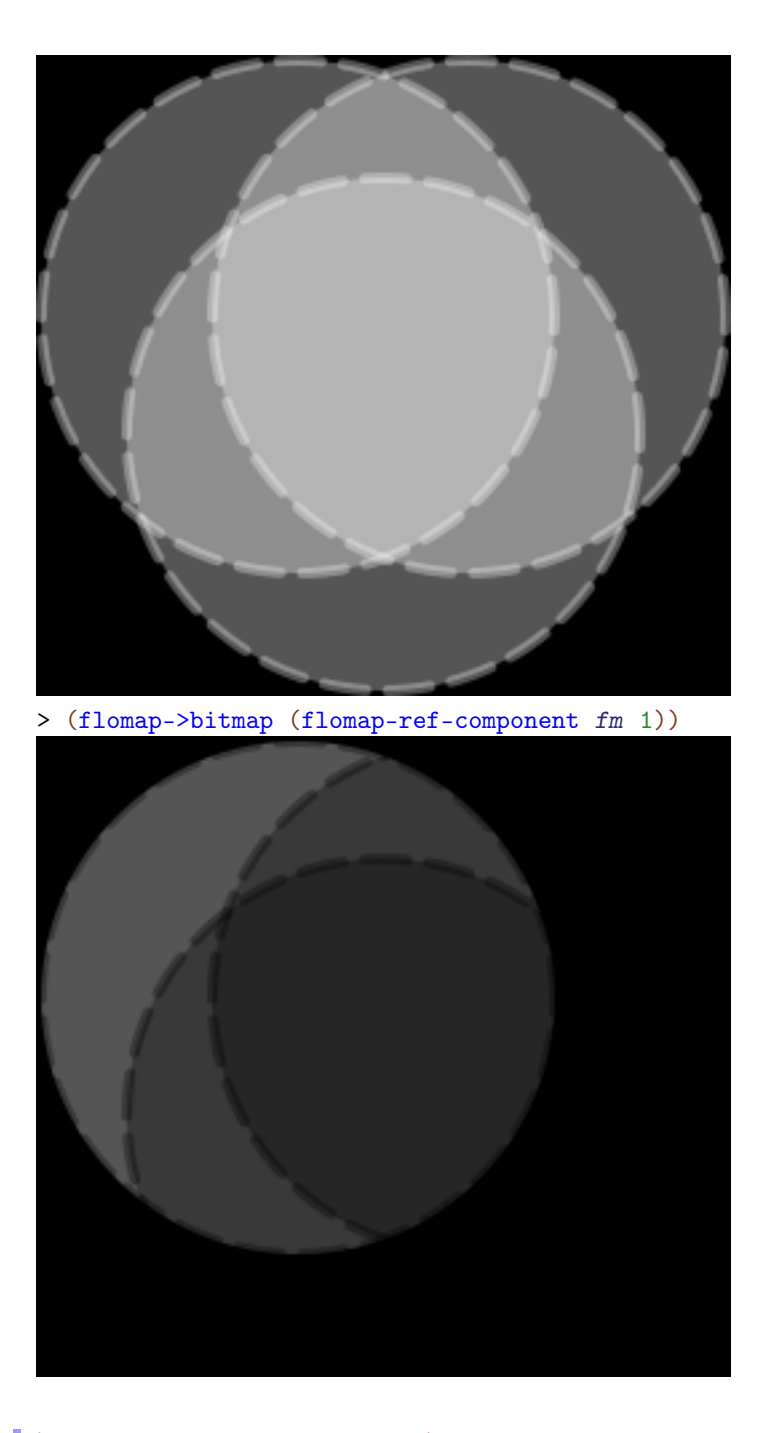

(flomap-take-components  $fm$  k)  $\rightarrow$  flomap fm : flomap k : Integer

Extracts the first  $k$  components and returns them as a new flomap. Raises an error if  $k$  is out of bounds.

Example:

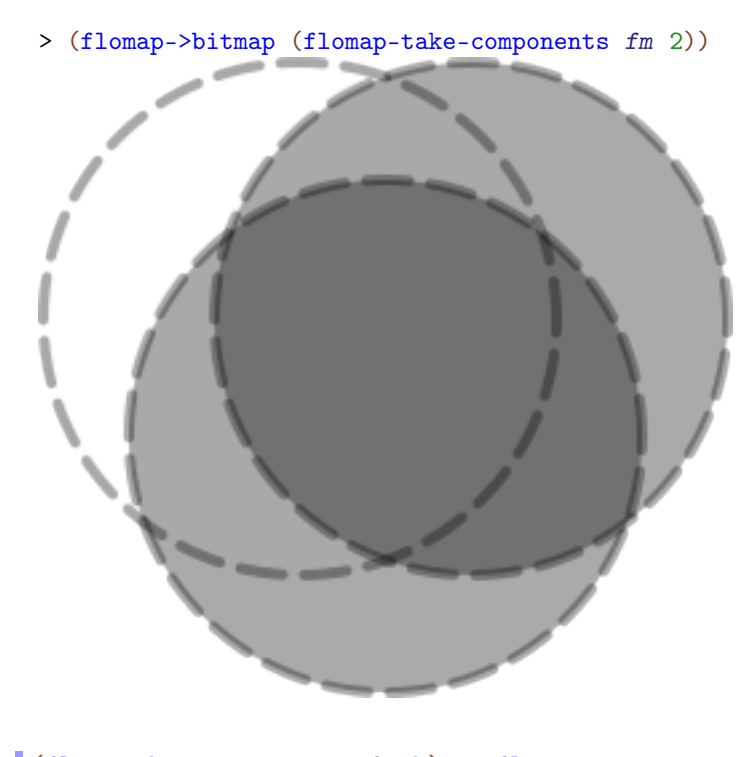

```
(flomap-drop-components fm k) \rightarrow flomapfm : flomap
  k : Integer
```
Extracts all but the first k components and returns them as a new flomap. Raises an error if k is out of bounds.

Use this, for example, to operate on only the RGB channels of an ARGB flomap:

```
> (flomap->bitmap
   (flomap-append-components (flomap-take-components fm 1)
                             (fm* 0.25 (flomap-drop-
components fm 1))))
```
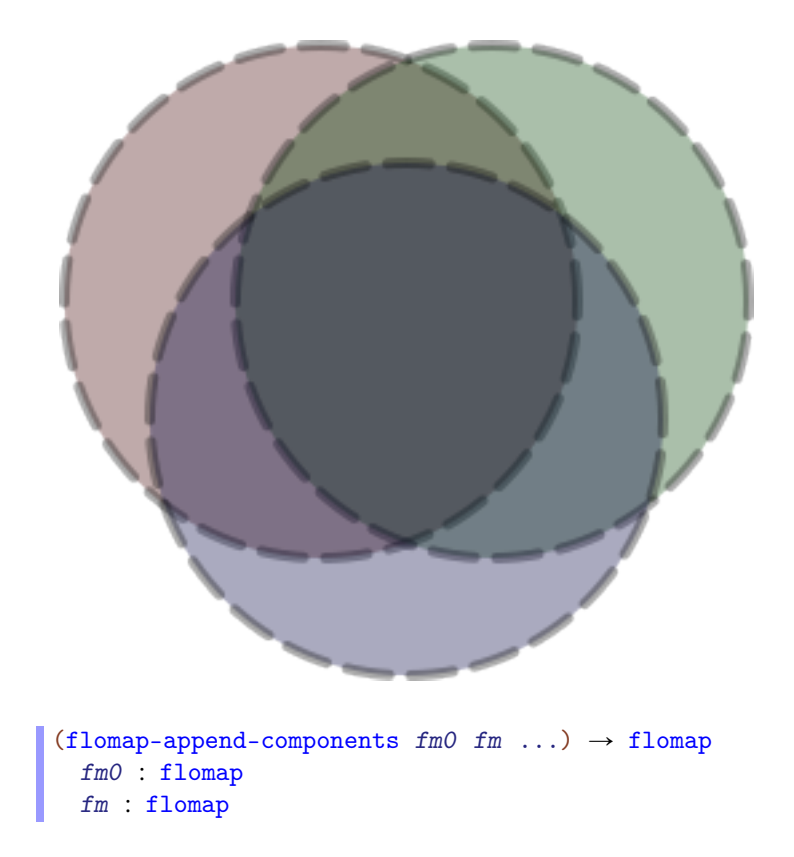

Appends the components of the given flomaps pointwise. Raises an error if not all flomaps are the same width and height.

#### Examples:

```
> (equal? fm (flomap-append-components (flomap-take-
components fm 2)
                                          (flomap-drop-
components fm 2)))
#t
> (flomap-append-components (make-flomap 1 10 10)
                              (make-flomap 3 20 20))
flomap-append-components: expected same-size flomaps; given
sizes 10ˆ10 and 20ˆ20
```
This function could behave according to the [§4.1.2 "Conceptual Model"—](#page-50-0)that is, expand the smaller ones to the largest size before appending. However, appending the components of two different-size flomaps almost always indicates a logic or design error. If it really is intended, use flomap-inset or subflomap to expand the smaller flomaps manually, with more control over the expansion.

## 4.5 Pointwise Operations

```
(fmsqrt fm) \rightarrow flomapfm : flomap
(fmsqr fm) \rightarrow flomapfm : flomap
```
Unary functions, lifted pointwise to operate on flomaps. Defined as (inline-flomap-lift flsqrt) and so on.

For example, to estimate the local gradient magnitude at each point in a flomap:

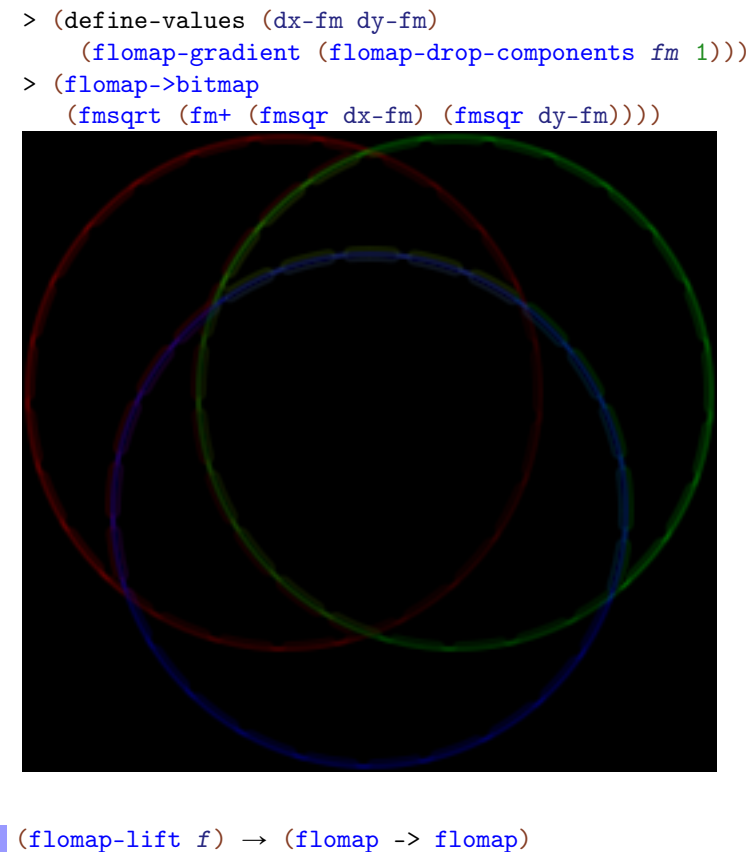

```
f : (Float -> Real)
```
Lifts a unary floating-point function to operate pointwise on flomaps.

```
(flomap-normalize fm) \rightarrow flomap
  fm : flomap
```
Returns a flomap like fm, but with values linearly rescaled to be between 0.0 and 1.0 inclusive.

Examples:

```
> (define gray-fm
    (build-flomap 1 100 100 (λ (k x y) (+ 0.375 (/ (+ x y) 800)))))
> (flomap->bitmap gray-fm)
> (flomap->bitmap (flomap-normalize gray-fm))
```
Besides increasing contrast, you could use this function to visualize oversaturated flomaps, or visualize flomaps that don't correspond directly to displayed images, such as height maps and normal maps.

```
(fm+ fm1 fm2) \rightarrow flomapfm1 : (U Real flomap)
  fm2 : (U Real flomap)
(fm-fm1 f m2) \rightarrow flomap
```
fm1 : (U Real flomap) fm2 : (U Real flomap)

```
(fm* fm1 fm2) \rightarrow flomapfm1 : (U Real flomap)
  fm2 : (U Real flomap)
(fm / fm1 fm2) \rightarrow flomapfm1 : (U Real flomap)
  fm2 : (U Real flomap)
(fmmin fm1 fm2) \rightarrow flomapfm1 : (U Real flomap)
 fm2 : (U Real flomap)
(fmmax fm1 fm2) \rightarrow flomapfm1 : (U Real flomap)
  fm2 : (U Real flomap)
```
Arithmetic, flmin and flmax lifted to operate pointwise on flomaps. Defined as (inlineflomap-lift2  $+)$  and so on.

Binary operations accept the following argument combinations, in either order:

- Two flomaps. Both flomaps must have the same number of components, or one of them must have one component. If one flomap has one component, it is (conceptually) self-appended (see flomap-append-components) as much as needed before the operation. In either case, both flomaps must have the same width and height.
- One flomap, one Real. In this case, the real value is (conceptually) made into a uniform flomap (see make-flomap) before applying the operation.

Any other argument combination will raise a type error.

Examples:

```
> (define fm1 (build-flomap 1 260 240 (\lambda (k x y) (/ (+ x y) 500))))
> (define fm2 (fm- 1.0 fm1))
> (flomap->bitmap fm1)
```
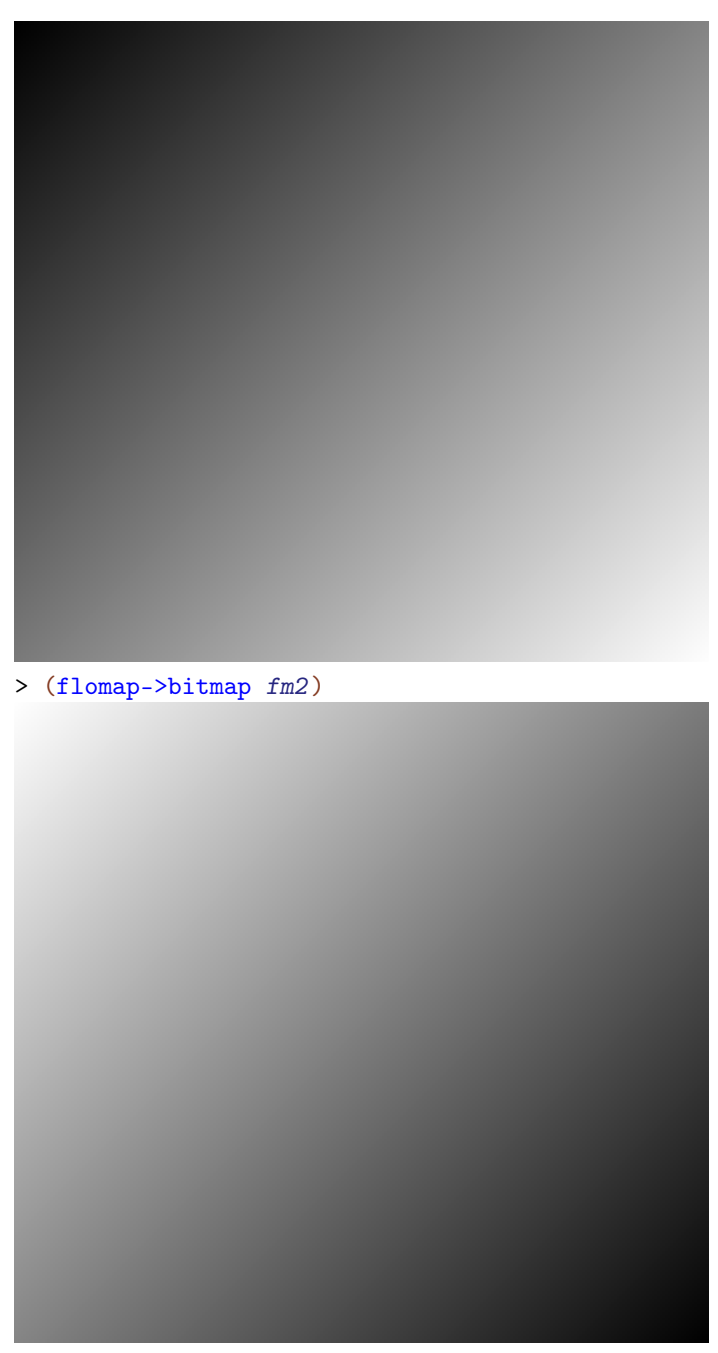

> (flomap->bitmap (fmmax fm1 fm2))

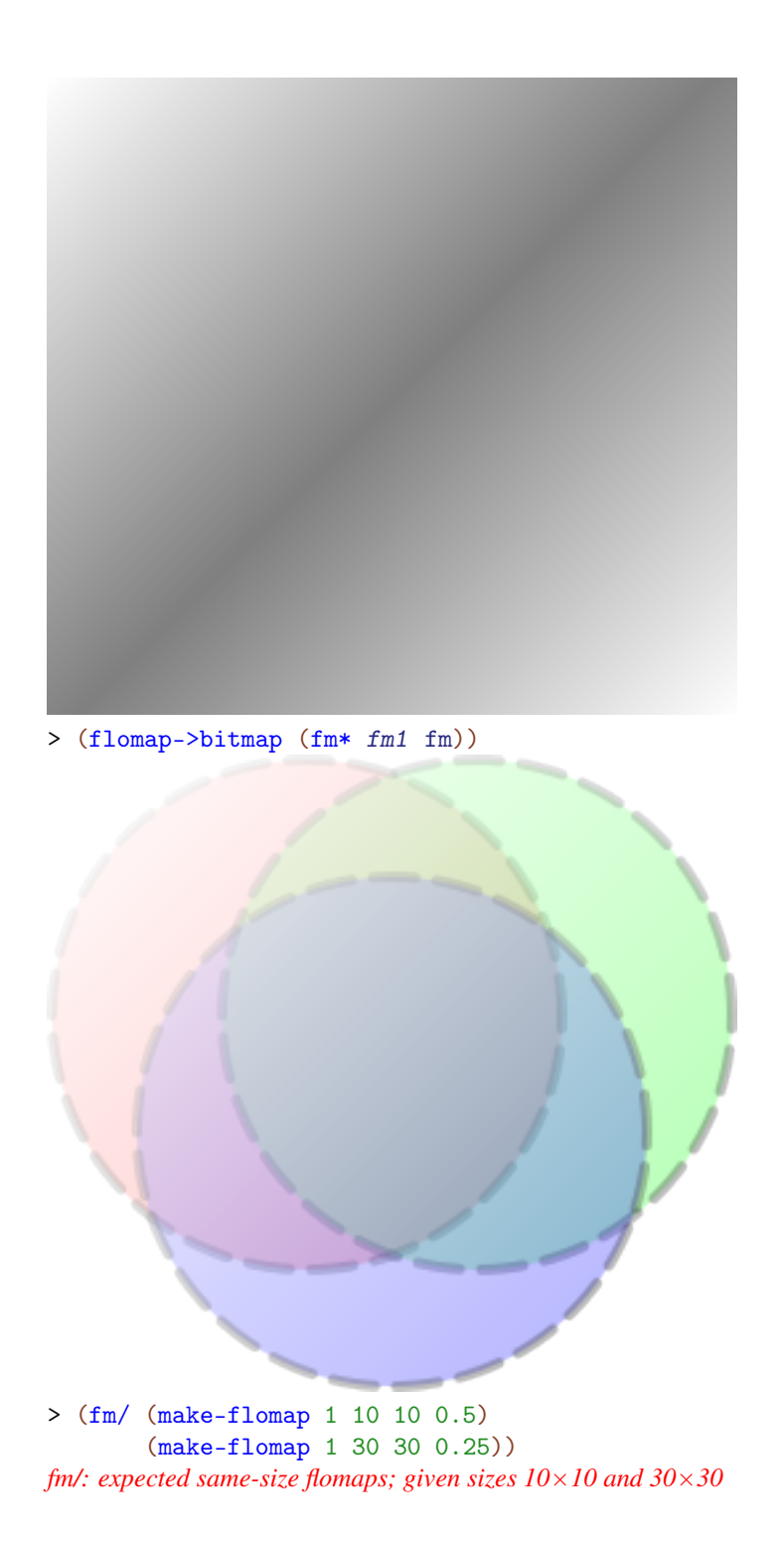
Binary pointwise operators could behave according to the [§4.1.2 "Conceptual Model"—](#page-50-0)that is, expand the smaller one to the larger size by filling it with  $0.0$ . However, operating on the components of two different-size flomaps almost always indicates a logic or design error. If it really is intended, use flomap-inset or subflomap to expand the smaller flomap manually, with more control over the expansion.

Because fm is an alpha-multiplied flomap (see [§4.1.3 "Opacity \(Alpha Components\)"\)](#page-52-0), multiplying each component by a scalar less than 1.0 results in a more transparent flomap:

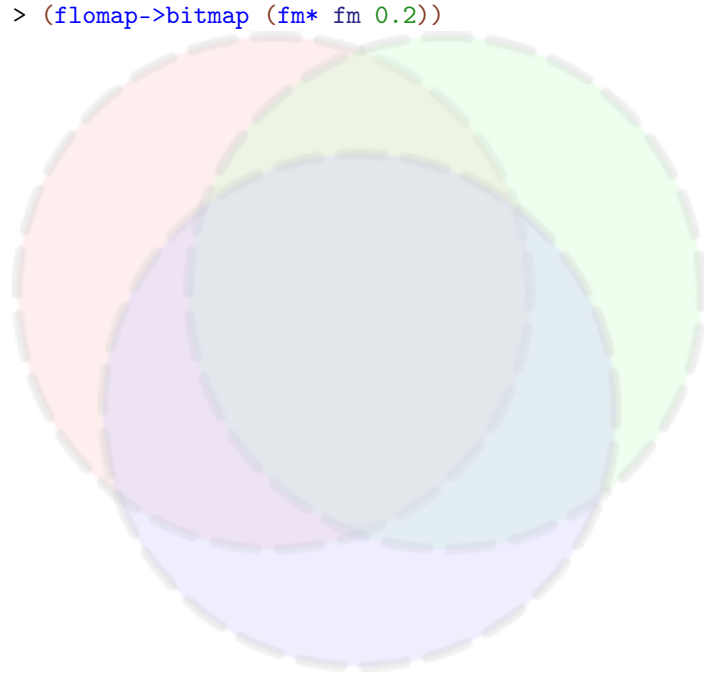

```
(flomap-lift2 f) \rightarrow ((U Real flomap) (U Real flomap) -> flomap)
  f : (Float Float -> Real)
```
Lifts a binary floating-point function to operate pointwise on flomaps, allowing the same argument combinations as fm+ and others.

```
(inline-flomap-lift f)
 f : (Float -> Float)
```
A macro version of flomap-lift. The function or macro f must return a Float, not a Real as the f argument to flomap-lift can.

Using inline-flomap-lift instead of flomap-lift may ensure that  $f$  is inlined, and therefore floats remain unboxed.

This is not available in untyped Racket.

```
(inline-flomap-lift2 f)
  f : (Float Float -> Float)
```
A macro version of flomap-lift2. The function or macro  $f$  must return a Float, not a Real as the  $f$  argument to  $f$ lomap-lift2 can.

Using inline-flomap-lift2 instead of flomap-lift2 may ensure that f is inlined, and therefore floats remain unboxed.

This is not available in untyped Racket.

### 4.6 Gradients and Normals

```
(flomap-gradient-x fm) \rightarrow flomap
  fm : flomap
(flomap-gradient-y fm) \rightarrow flomap
   fm : flomap
```
These return, per-component, estimates of the local *x*- and *y*-directional derivatives using a  $3\times3$  [Scharr operator.](http://en.wikipedia.org/wiki/Sobel_operator#Alternative_operators)

```
(flomap-gradient fm) \rightarrow flomap flomap
   fm : flomap
```

```
Equivalent to (values (flomap-gradient-x fm) (flomap-gradient-y fm)).
```

```
> (define-values (dx-fm dy-fm)
    (flomap-gradient (flomap-drop-components fm 1)))
> (values (flomap->bitmap (fm* 0.5 (fm+ 1.0 dx-fm)))
          (flomap->bitmap (fm* 0.5 (fm+ 1.0 dy-fm))))
```
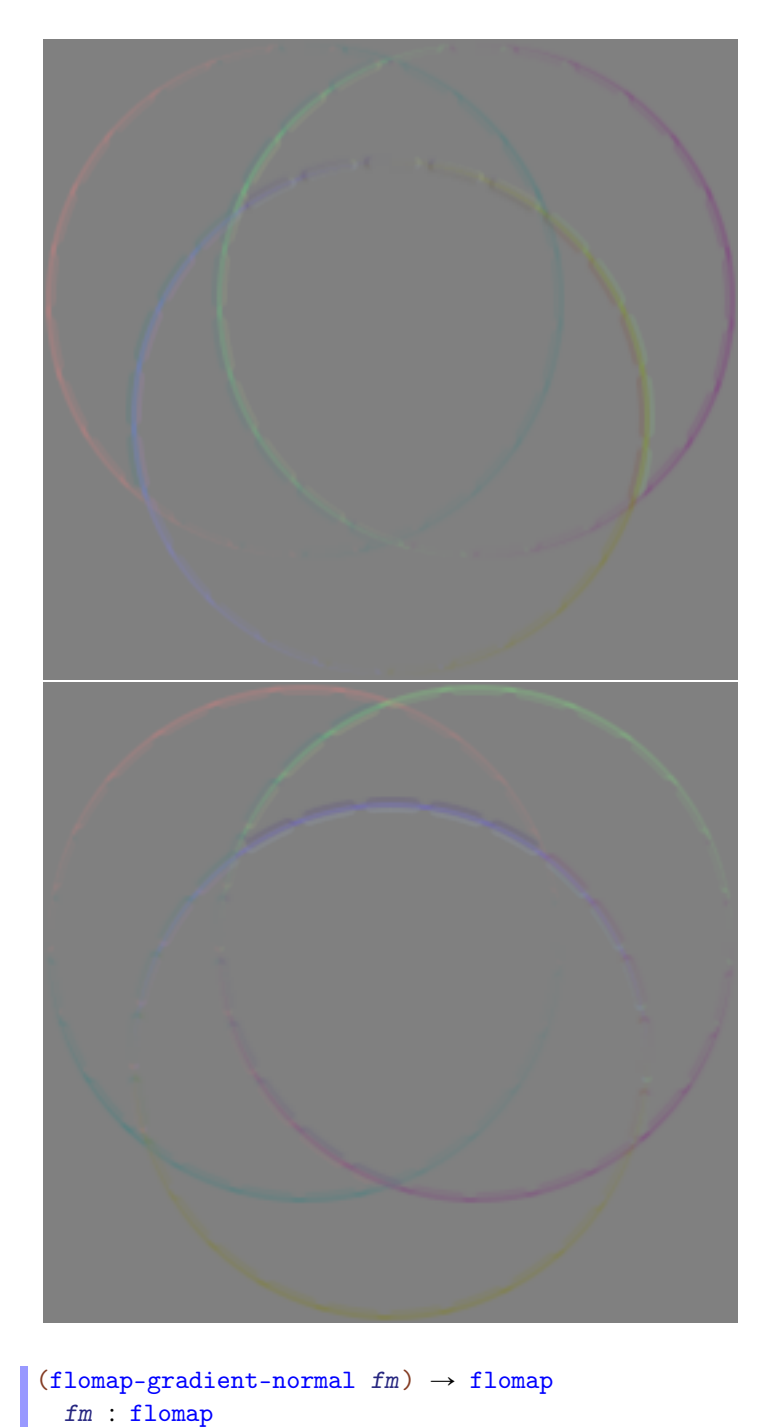

Given a one-component flomap, returns a 3-component flomap containing estimated nor-

mals. In other words, flomap-normal converts height maps to normal maps.

Examples:

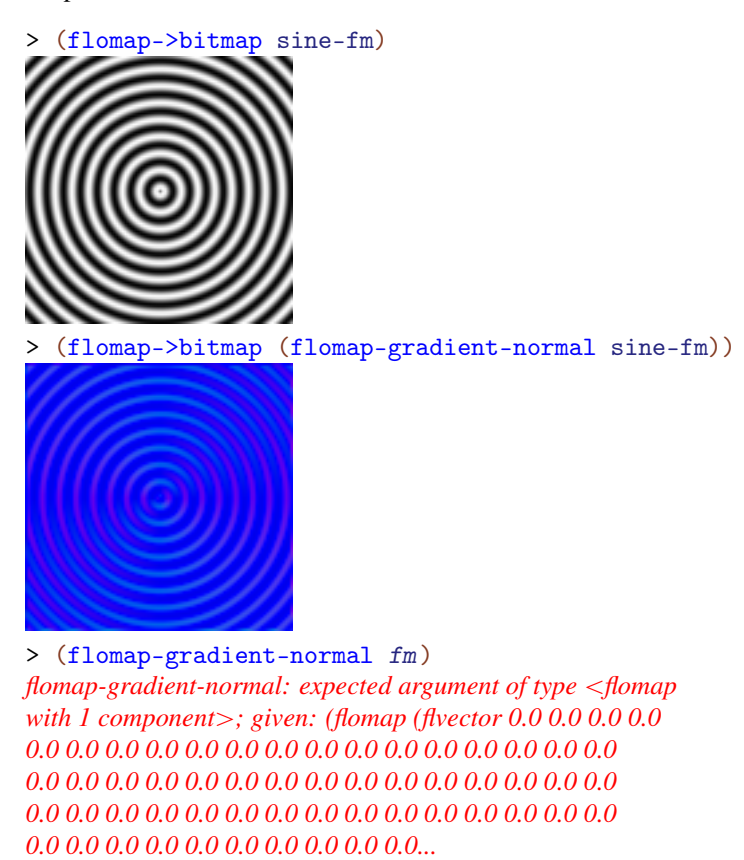

### 4.7 Blur

```
(flomap-gaussian-blur fm x\sigma [y\sigma]) \rightarrow flomap
  fm : flomap
  x\sigma : Real
  y\sigma : Real = x\sigma
```
Returns fm convolved, per-component, with an axis-aligned Gaussian kernel with standard deviations  $x\sigma$  and  $y\sigma$ .

If perfect Gaussian blur is not important, use flomap-blur instead, which approximates Gaussian blur closely and is faster.

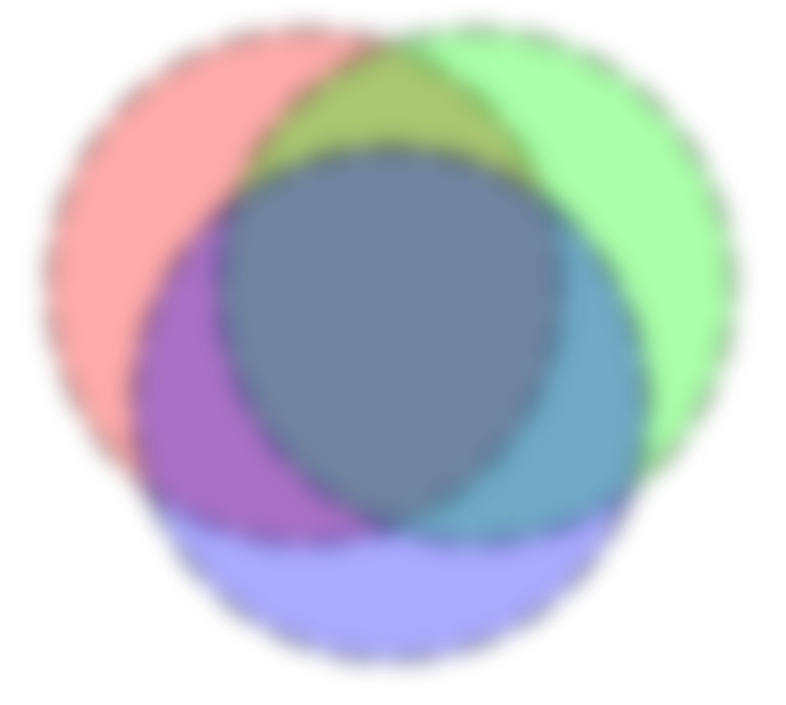

> (flomap->bitmap (flomap-gaussian-blur (flomap-inset fm 12) 4))

> (flomap->bitmap (flomap-gaussian-blur (flomapinset fm 12 3) 4 1))

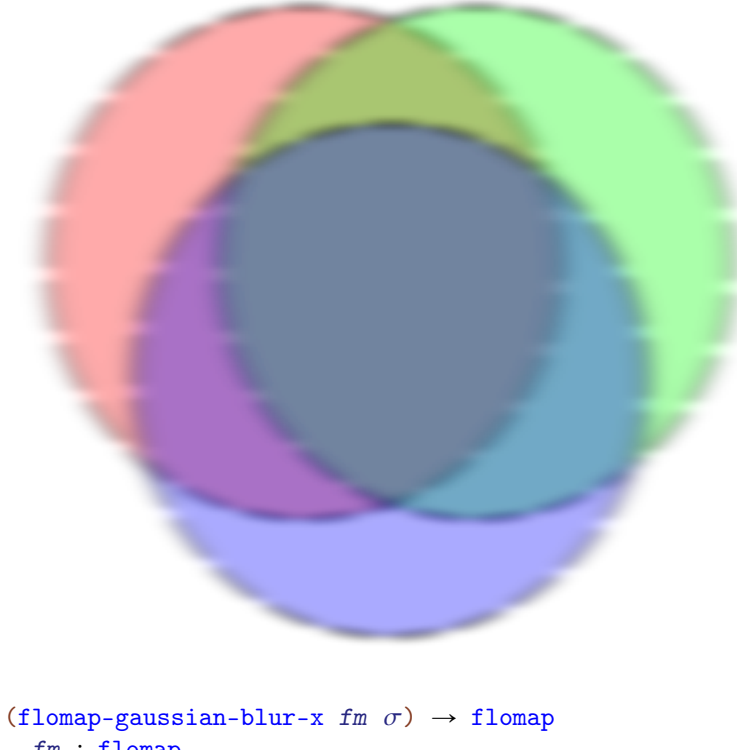

```
fm : flomap
\sigma : Real
```
Returns fm convolved, per-component and per-row, with a Gaussian kernel with standard deviation  $\sigma$ .

If perfect Gaussian blur is not important, use flomap-blur-x instead, which approximates Gaussian blur closely and is usually much faster.

```
> (flomap->bitmap (flomap-gaussian-blur-x (flomap-
inset fm 12 0) 4))
```
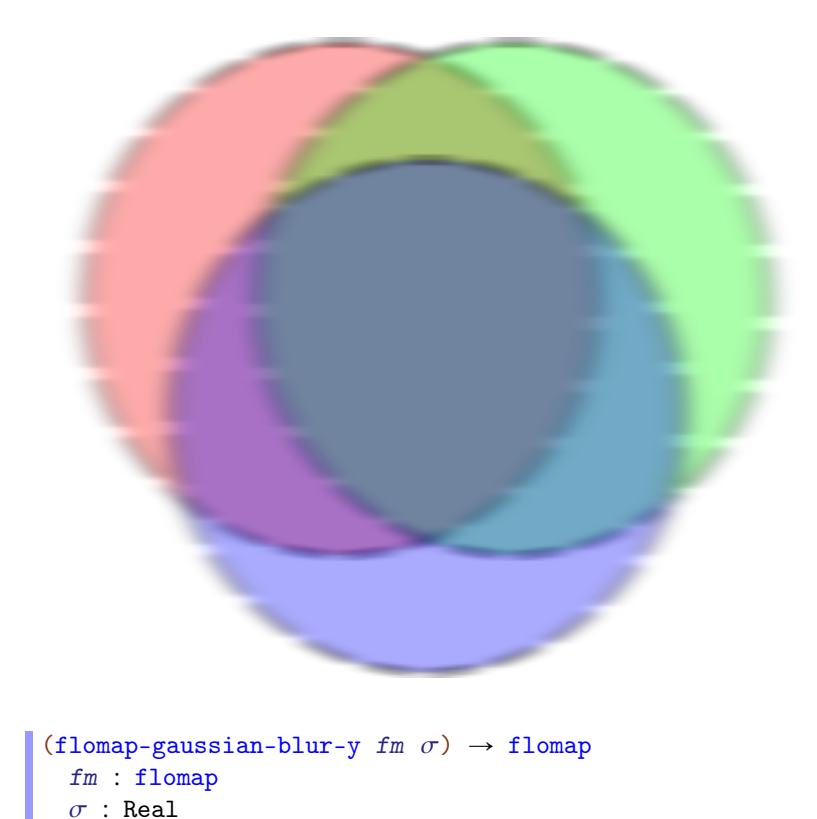

Like flomap-gaussian-blur-x, but per-column instead of per-row.

```
(flomap-box-blur fm x-radius [y-radius]) \rightarrow flomapfm : flomap
  x-radius : Real
  y-radius : Real = x-radius
```
Returns fm convolved, per-component, with a box kernel with radii x-radius and yradius. The radii are of the largest axis-aligned ellipse that would fit in the box.

Examples:

> (flomap->bitmap (flomap-box-blur (flomap-inset fm 4) 4))

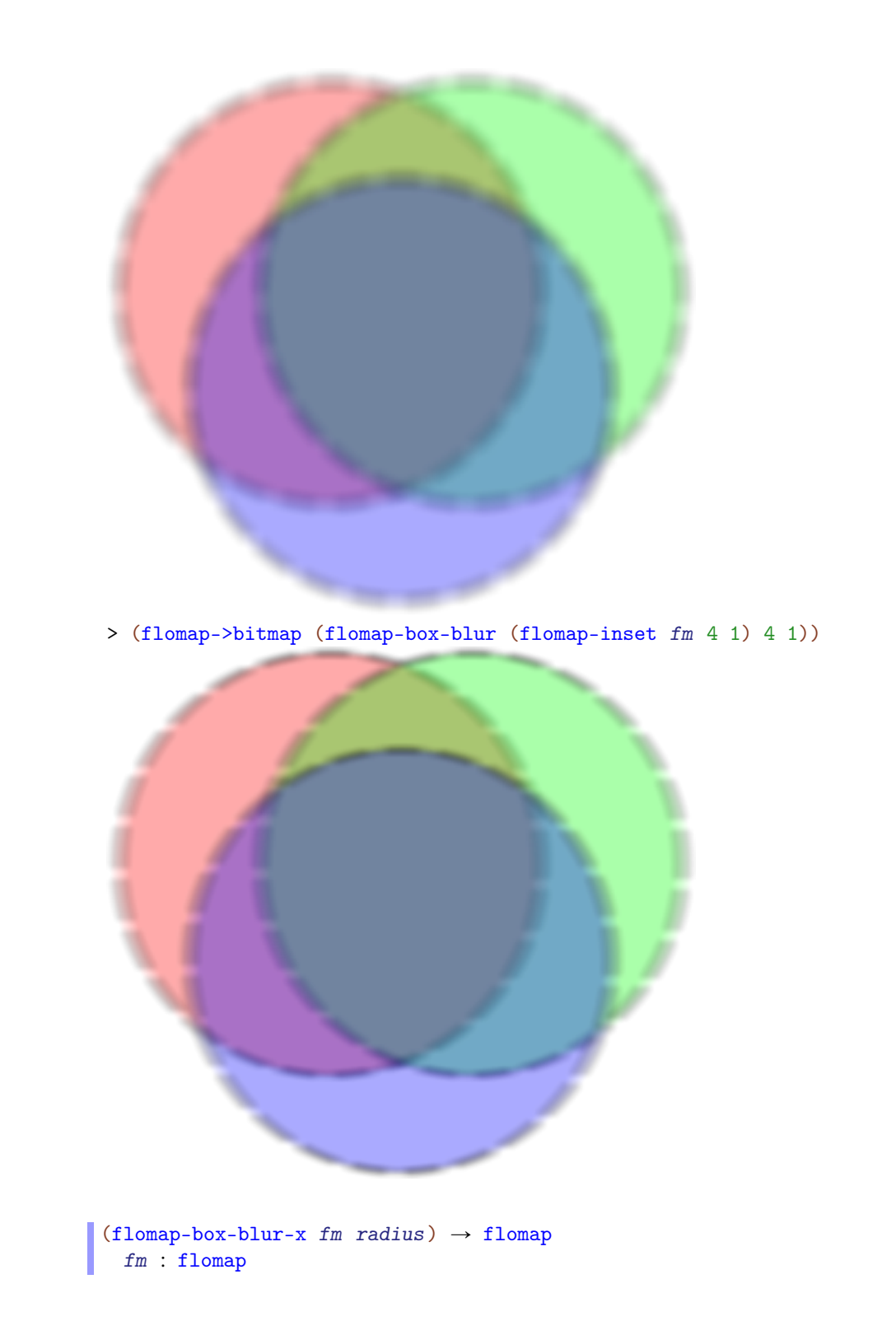

### radius : Real

Returns fm convolved, per-component and per-row, with a box kernel with radius radius. Example:

> (flomap->bitmap (flomap-box-blur-x (flomap-inset fm 4 0) 4))

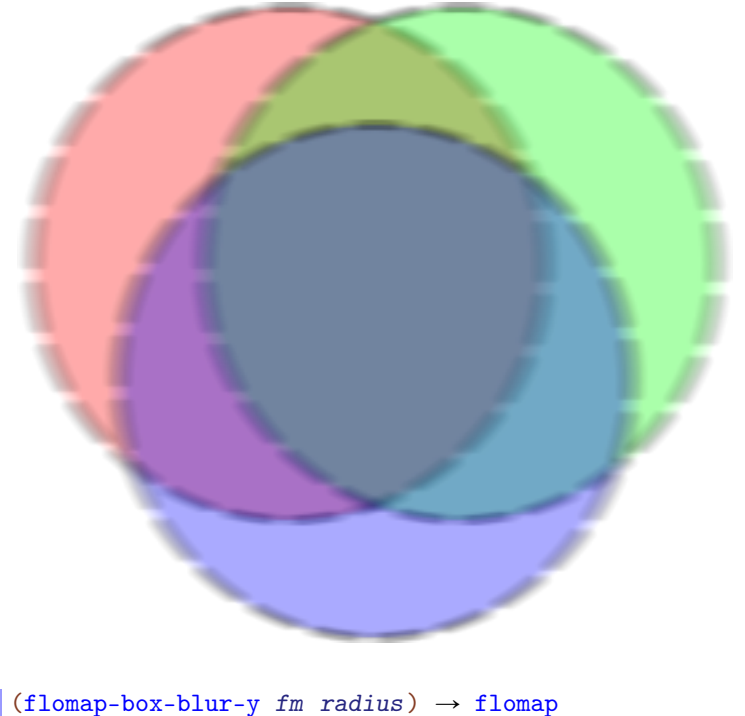

```
fm : flomap
radius : Real
```
Like flomap-box-blur-x, but per-column instead of per-row.

```
(flomap-blur fm x\sigma [y\sigma]) \rightarrow flomap
  fm : flomap
  x\sigma : Real
  y\sigma : Real = x\sigma
```
Returns approximately the result of  $(flomap-gaussian-blur fm x\sigma y\sigma)$ .

Gaussian blur, as it is implemented by flomap-gaussian-blur, is  $O(x\sigma + y\sigma)$  for any fixed flomap size. On the other hand,  $f$ lomap-blur is  $O(1)$  for the same size.

```
> (define gauss-blur-fm (time (flomap-gaussian-blur fm 12)))
cpu time: 150 real time: 127 gc time: 0
> (define blur-fm (time (flomap-blur fm 12)))
cpu time: 69 real time: 59 gc time: 3
> (flomap-extreme-values
    (fmsqr (fm- gauss-blur-fm blur-fm)))
0.0
0.0031721674640532663
(flomap-blur-x fm x\sigma) \rightarrow flomapfm : flomap
 x\sigma : Real
```
Like flomap-blur, but blurs per-row only.

 $(flomap-blur-y fm y\sigma) \rightarrow flomap$ fm : flomap  $y\sigma$  : Real

Like flomap-blur, but blurs per-column only.

### 4.8 Resizing

```
(flomap-copy fm x-start y-start x-end y-end) \rightarrow flomap
  fm : flomap
 x-start : Integer
 y-start : Integer
 x-end : Integer
 y-end : Integer
```
Returns the part of fm for which the x coordinate is  $x$ -start  $\leq x < x$ -end and the y coordinate is y-start  $\leq y < y$ -end. If x-start  $\geq x$ -end, the result is width 0, and if  $y$ -start  $\ge y$ -end, the result is height 0.

The interval arguments may identify a rectangle with points outside the bounds of  $fm$ . In this case, the points' values in the returned flomap are 0.0, as per the [§4.1.2 "Conceptual](#page-50-0) [Model".](#page-50-0)

This function is guaranteed to return a copy.

```
(subflomap fm x-start y-start x-end y-end) \rightarrow flomap
  fm : flomap
 x-start : Integer
```

```
y-start : Integer
x-end : Integer
y-end : Integer
```
Like flomap-copy, but returns fm when x-start and y-start are 0, and x-end and y-end are respectively the width and height of fm.

Use subflomap instead of flomap-copy when programming functionally. Every library function that returns parts of a flomap (such as flomap-trim and flomap-inset) is defined using subflomap.

```
(flomap-trim fm [alpha?]) \rightarrow flomap
  fm : flomap
  alpha? : Boolean = #t
```
Shrinks  $fm$  to its largest nonzero rectangle. If alpha? is #t, it uses only component 0 to determine the largest nonzero rectangle; otherwise, it uses every component.

This function cannot return a larger flomap.

```
> (define small-circle-fm
      (draw-flomap (λ (fm-dc)
                      (send fm-dc draw-ellipse 20 20 10 10))
                    100 100))
 > (flomap->bitmap small-circle-fm)
     О
 > (flomap->bitmap (flomap-trim small-circle-fm))
 O
See flomap-nonzero-rect.
 (flomap-inset fm amt) \rightarrow flomap
   fm : flomap
   amt : Integer
 (flomap-inset fm h-amt v-amt) \rightarrow flomap
   fm : flomap
```

```
h-amt : Integer
 v-amt : Integer
(flomap-inset fm 1-amt t-amt r-amt b-amt) \rightarrow flomap
 fm : flomap
  l-amt : Integer
  t-amt : Integer
 r-amt : Integer
 b-amt : Integer
```
> (flomap->bitmap (flomap-inset fm -10 20 -30 -40))

Extends  $fm$  by some amount on each side, filling any new values with 0.0. Positive inset amounts grow the flomap; negative insets shrink it. Large negative insets may shrink it to  $0\times 0$ , which is a valid flomap size.

### Example:

```
(flomap-crop fm w h left-frac top-frac) \rightarrow flomap
 fm : flomap
 w : Integer
 h : Integer
 left-frac : Real
 top-frac : Real
```
Shrinks or grows  $fm$  to be size  $w \times h$ . The proportion of points removed/added to the left and top are given by  $left-free$  and top-frac; e.g.  $left-free = 1/2$  causes the same number to be removed/added to the left and right sides.

You will most likely want to use one of the following cropping functions instead, which are defined using flomap-crop.

```
(flomap-lt-crop fm w h) \rightarrow flomap
  fm : flomap
  w : Integer
  h : Integer
(flomap-lc-crop fm \t w \t h) \rightarrow flomapfm : flomap
   w : Integer
  h : Integer
(flomap-lb-crop fm w h) \rightarrow flomapfm : flomap
  w : Integer
  h : Integer
(flomap-ct-crop fm \t w \t h) \rightarrow flomapfm : flomap
  w : Integer
  h : Integer
(flomap-cc-crop fm w h) \rightarrow flomapfm : flomap
  w : Integer
  h : Integer
(flomap-cb-crop fm w h) \rightarrow flomap
  fm : flomap
  w : Integer
  h : Integer
(flomap-rt-crop fm w h) \rightarrow flomapfm : flomap
   w : Integer
  h : Integer
```

```
(flomap-rc-crop fm w h) \rightarrow flomapfm : flomap
  w : Integer
  h : Integer
(flomap-rb-crop fm w h) \rightarrow flomapfm : flomap
  w : Integer
```
h : Integer

These shrink or grow  $f_m$  to be size  $w \times h$ . The two-letter abbreviation determines which area of the flomap is preserved. For example, flomap-lt-crop ("flomap left-top crop") preserves the left-top corner:

```
> (flomap->bitmap (flomap-lt-crop fm 150 150))
(flomap-scale fm x-scale [y-scale]) \rightarrow flomap
 fm : flomap
 x-scale : Real
 y-scale : Real = x-scale
```
Scales *fm* to a proportion of its size. Uses bilinear interpolation to sample between integer coordinates, and reduces resolution (blurs) correctly before downsampling so that shrunk images are still sharp but not aliased (pixelated-looking).

```
> (flomap->bitmap (flomap-scale fm 1/8))
```
> (flomap->bitmap (flomap-scale sine-fm 4))

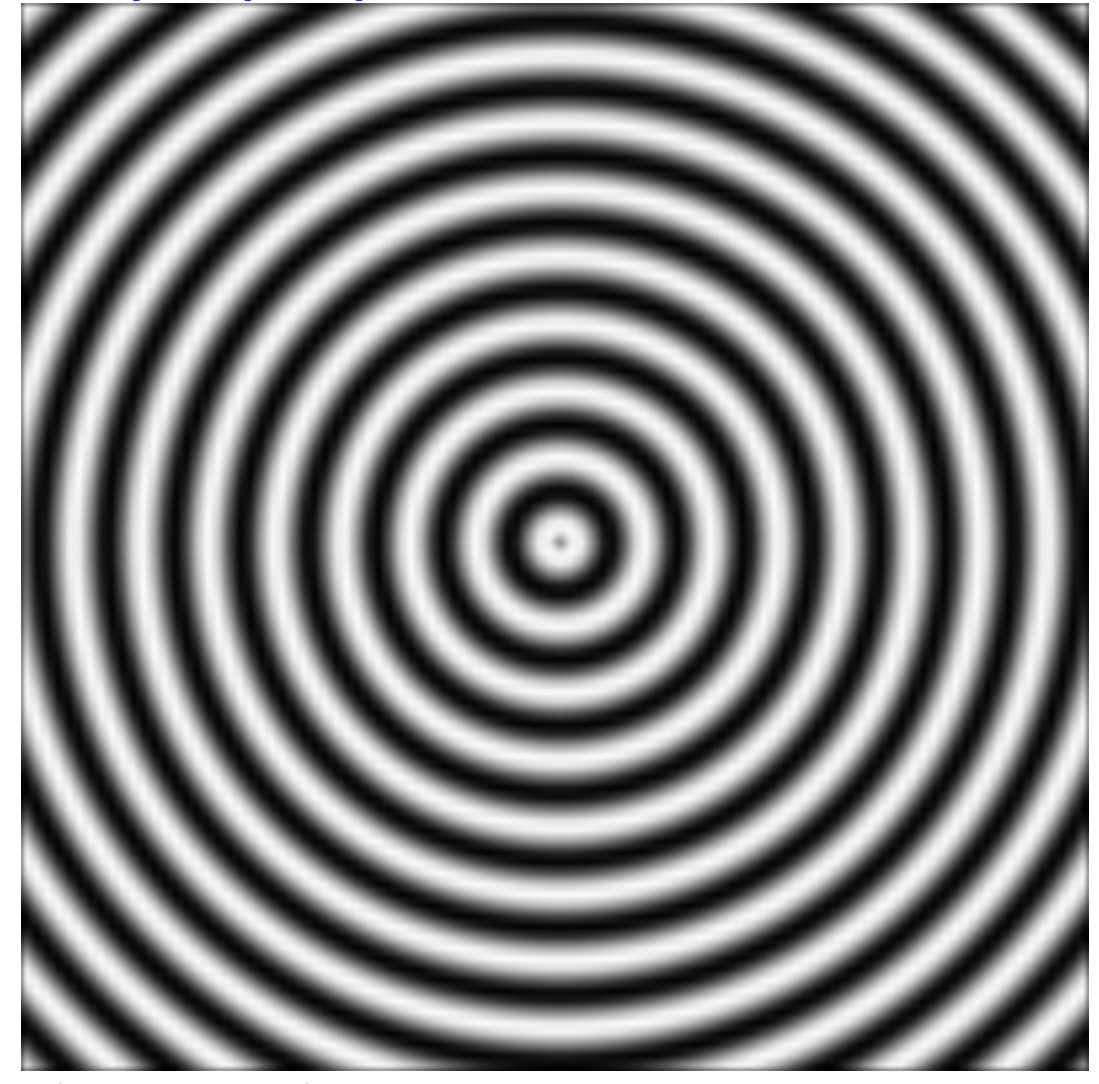

```
> (flomap-scale fm 0)
(flomap (flvector) 4 0 0)
```

```
(flomap-resize fm w h) \rightarrow flomap
  fm : \text{flomap}w : (Option Integer)
 h : (Option Integer)
```
Like flomap-scale, but accepts a width  $w$  and height  $h$  instead of scaling proportions. If either size is #f, the flomap is scaled in that direction to maintain its aspect ratio.

### Examples:

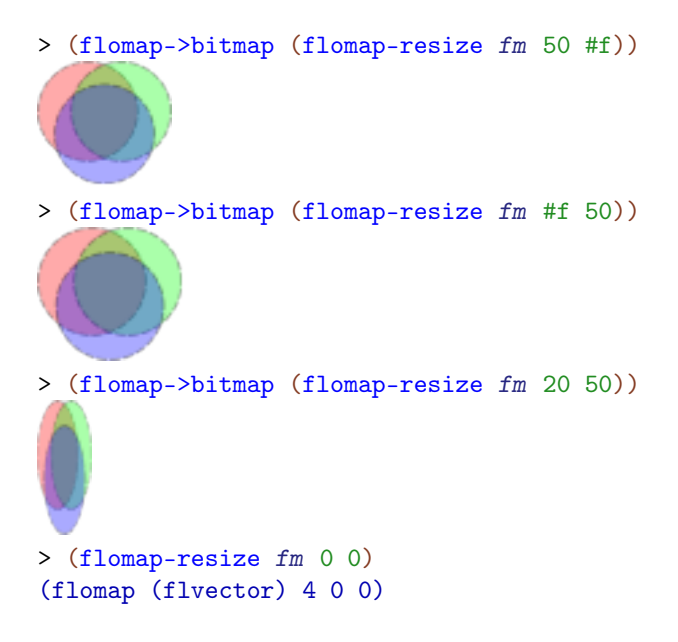

### 4.9 Compositing

Unless stated otherwise, compositing functions assume every flomap argument has an alpha component.

```
(flomap-pin fm1 x1 y1 fm2) \rightarrow flomap
  fm1 : flomap
 x1 : Integer
 y1 : Integer
 fm2 : flomap
(flomap-pin fm1 x1 y1 fm2 x2 y2) \rightarrow flomap
  fm1 : flomap
  x1 : Integer
  y1 : Integer
  fm2 : flomap
  x2 : Integer
 y2 : Integer
```
Superimposes  $fm2$  over  $fm1$  so that point  $x2$  y2 on flomap f2 is directly over point  $x1$  $y1$  on flomap f1. If  $x2$  and  $y2$  are not provided, they are assumed to be 0. The result is expanded as necessary.

fm1 and fm2 must have the same number of components.

Examples:

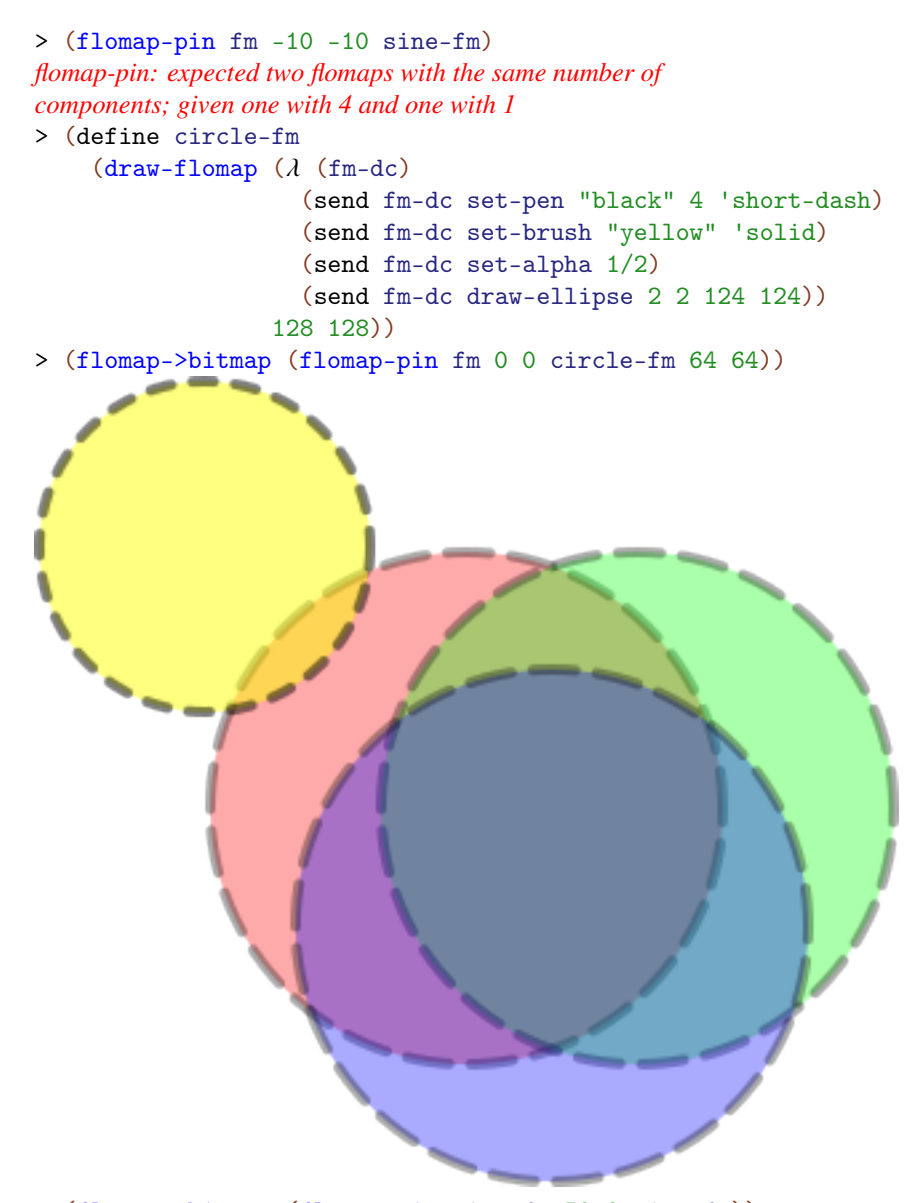

> (flomap->bitmap (flomap-pin sine-fm 50 0 sine-fm))

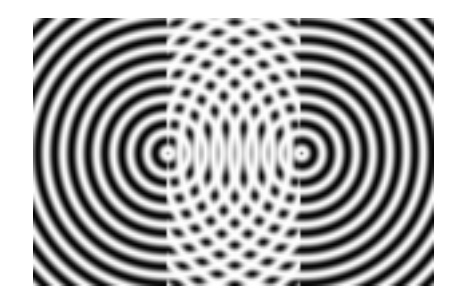

The other compositing functions are defined in terms of flomap-pin.

```
(flomap-pin* x1-frac
             y1-frac
             x2-frac
             y2-frac
              fm0
              fm \dots) \rightarrow flomap
 x1-frac : Real
 y1-frac : Real
 x2-frac : Real
 y2-frac : Real
 fm0 : flomap
 fm : flomap
```
For each adjacent pair fm1 fm2 in the argument list, pins fm2 over fm1.

The pin-over points are calculated from the four real arguments as follows. If fm1 is size  $w1 \times h1$ , then  $x1 = (* w1 x1 - frac)$  and  $y1 = (* h1 y1 - frac)$ , and similarly for x2 and y2.

The following example pins the upper-left corner of each fm2 over a point near the upper-left corner of each fm1:

```
> (flomap->bitmap (flomap-pin* 1/8 1/8 0 0
                               circle-fm circle-fm circle-fm))
```
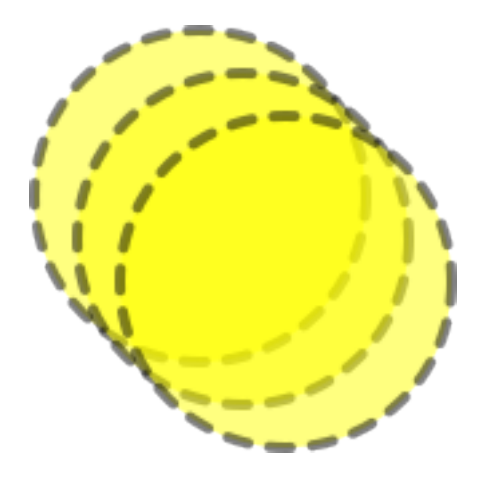

All the flomap superimpose and append functions are defined using flomap-pin\* with different pin-over point fractions. For example, (flomap-lt-superimpose fm0 fm ...)  $=$  (flomap-pin\* 0 0 0 0 fm0 fm ...), and (flomap-vc-append fm0 fm ...) =  $(flomap-pin* 1/2 1 1/2 0 fm0 fm ...).$ 

```
(flomap-lt-superimpose fmO fm ...) \rightarrow flomap
  fm0 : flomap
  fm : flomap
(flomap-lc-superimpose fmO fm ...) \rightarrow flomap
  fm0 : flomap
  fm : flomap
(flomap-lb-superimpose fmO fm ...) \rightarrow flomap
  fm0 : flomap
  fm : flomap
(flomap-ct-superimpose fmO fm ...) \rightarrow flomap
  fm0 : flomap
  fm : flomap
(flomap-cc-superimpose fmO fm ...) \rightarrow flomap
  fm0 : flomap
  fm : flomap
```

```
(flomap-cb-superimpose fmO fm \ldots) \rightarrow flomap
  fm0 : flomap
  fm : flomap
(flomap-rt-superimpose fmO fm ...) \rightarrow flomap
  fm0 : flomap
  fm : flomap
(flomap-rc-superimpose fmO fm ...) \rightarrow flomap
  fm0 : flomap
  fm : flomap
(flomap-rb-superimpose fmO fm ...) \rightarrow flomap
  fm0 : flomap
  fm : flomap
```
These create a new flomap by superimposing the flomaps in the argument list. The twoletter abbreviation determines the pin-over points. For example, flomap-lt-superimpose ("flomap left-top superimpose") pins points 0 0 together on each adjacent pair of flomaps:

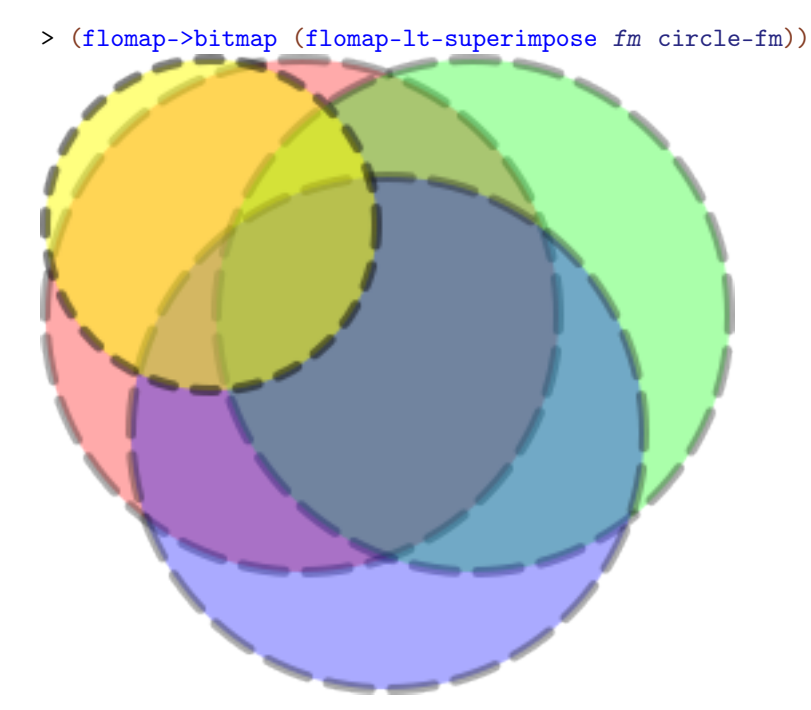

See flomap-pin and flomap-pin\* for implementation details.

```
(flomap-vl-append fm0 fm \dots) \rightarrow flomap
  fm0 : flomap
  fm : flomap
(flomap-vc-append fmO fm ...) \rightarrow flomap
  fm0 : flomap
  fm : flomap
(flomap-vr-append fm0 fm ...) \rightarrow flomap
  fm0 : flomap
  fm : flomap
(flomap-ht-append fm0 fm ...) \rightarrow flomap
  fm0 : flomap
  fm : flomap
(flomap-hc-append fm0 fm ...) \rightarrow flomap
  fm0 : flomap
  fm : flomap
(flomap-hb-append fm0 fm ...) \rightarrow flomap
  fm0 : flomap
  fm : flomap
```
These create a new flomap by spatially appending the flomaps in the argument list. The two-letter abbreviation determines direction  $(v \text{ or } h)$  and alignment  $(1, c, r, \text{ or } t, c, b)$ .

```
> (flomap->bitmap (flomap-ht-append circle-fm fm
                                    (flomap-scale circle-fm 1/2)))
```
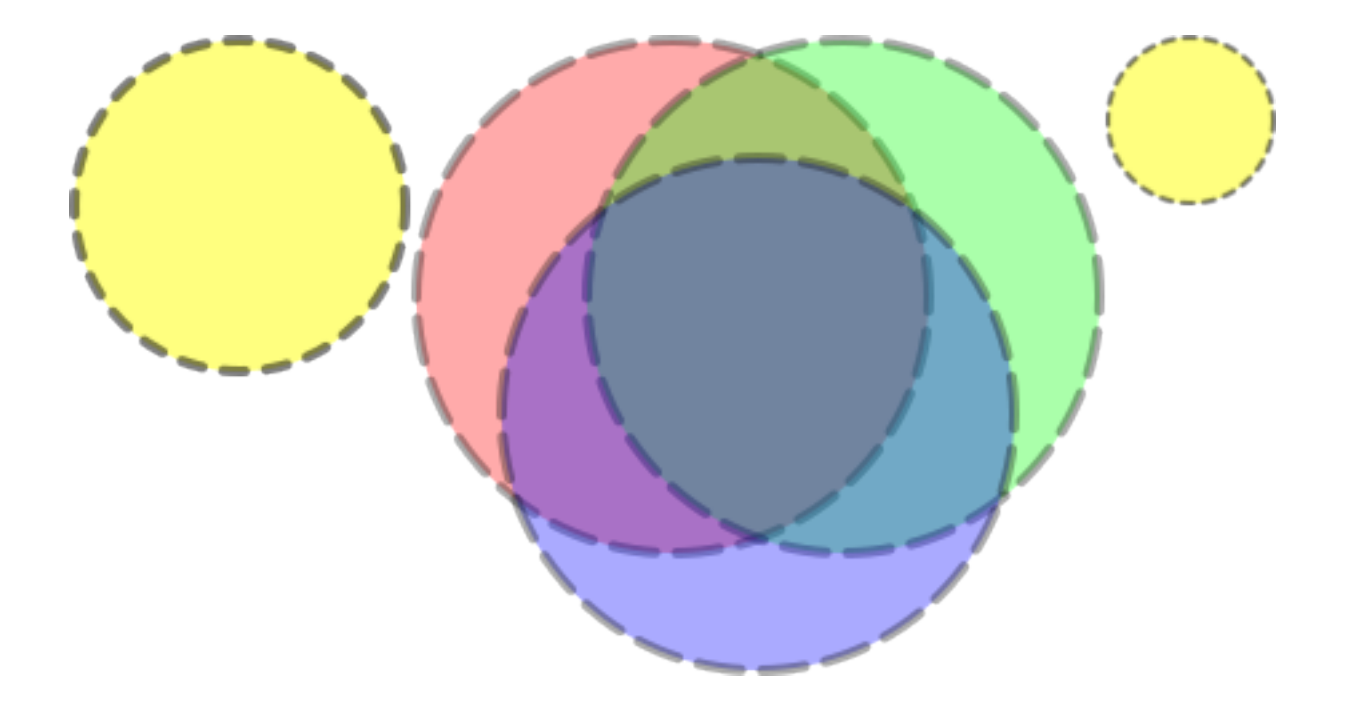

See flomap-pin and flomap-pin\* for implementation details.

### 4.10 Spatial Transformations

This section gives the API for applying spatial transforms to a flomap, such as rotations, warps, morphs, and lens distortion effects.

To use the provided transforms, apply a function like flomap-flip-horizontal directly, or apply something like a flomap-rotate-transform to a flomap using flomaptransform.

To make your own transforms, compose existing ones with flomap-transform-compose, or construct a value of type Flomap-Transform directly:

```
(: my-awesome-transform Flomap-Transform)
(define (my-awesome-transform w h)
  (make-flomap-2d-mapping fun inv))
```
Here, fun is a mapping from input coordinates to output coordinates and inv is its inverse.

Contents:

### 4.10.1 Provided Transformations

```
(flomap-flip-horizontal fm) \rightarrow flomap
  fm : flomap
(flomap-flip-vertical fm) \rightarrow flomap
  fm : flomap
(flomap-transpose fm) \rightarrow flomap
  fm : flomap
(flomap-cw-rotate fm) \rightarrow flomapfm : flomap
(flomap-ccw-rotate fm) \rightarrow flomapfm : flomap
```
Some standard image transforms. These are lossless, in that repeated applications do not degrade (blur or alias) the image.

```
> (require pict)
> (define text-fm
    (flomap-trim
     (bitmap->flomap
      (pict->bitmap (vc-append (text "We CLAIM the" '(bold) 25)
                              (text "PRIVILEGE" '(bold) 25))))))
\sum_{i=1}^{\infty} (flomap->bitmap text-fm)
     PRIVILEGE
> (flomap->bitmap (flomap-flip-horizontal text-fm))<br>
9011 MIAID 9W
    PRIVILEGE
> (flomap->bitmap (flomap-flip-vertical text-fm))
```
### **PRIVILEGE** We CLAIM the > (flomap->bitmap (flomap-transpose text-fm)) > (flomap->bitmap (flomap-cw-rotate text-fm))

> (flomap->bitmap (flomap-ccw-rotate text-fm))

```
We CLAIM the CE
      D
> (equal? (flomap-cw-rotate fm)
            (flomap-flip-vertical (flomap-transpose fm)))
#t
> (equal? (flomap-ccw-rotate fm)
            (flomap-flip-horizontal (flomap-transpose fm)))
#t
(flomap-rotate fm \theta) \rightarrow flomap
  fm : flomap
  \theta : Real
```
Returns a flomap rotated by  $\theta$  radians counterclockwise. Equivalent to (flomaptransform fm (flomap-rotate-transform  $\theta$ )).

Example:

> (flomap->bitmap (flomap-rotate text-fm (\* 1/4 pi)))

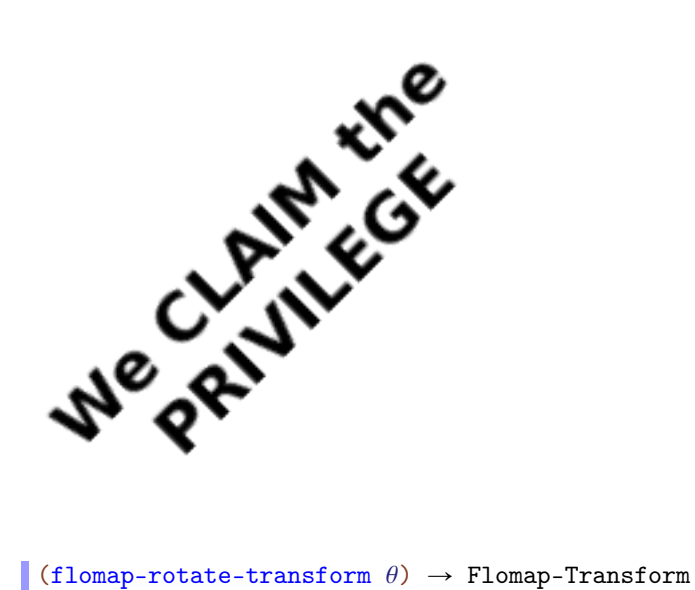

```
\theta : Real
```
Returns a flomap transform that rotates a flomap  $\theta$  radians counterclockwise around its (Real-valued) center.

Use flomap-rotate-transform if you need to know the bounds of the rotated flomap or need to compose a rotation with another transform using flomap-transform-compose.

```
> (flomap-transform-bounds (flomap-rotate-transform (* 1/4 pi))
                           100 100)
-21-21
121
121
> (flomap->bitmap
   (flomap-transform text-fm (flomap-rotate-
transform (* 1/4 pi)))
```
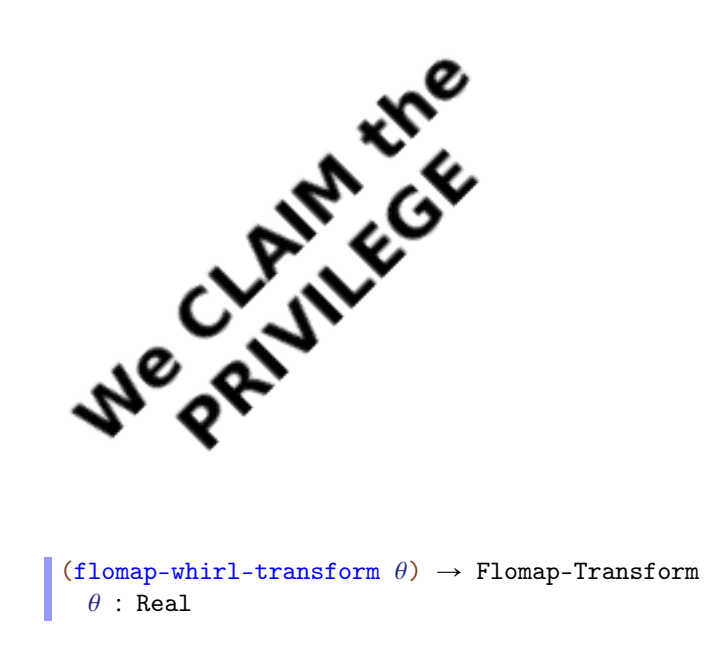

Returns a flomap transform that "whirls" a flomap: rotates it counterclockwise  $\theta$  radians in the center, and rotates less with more distance from the center.

This transform does not alter the size of its input.

Example:

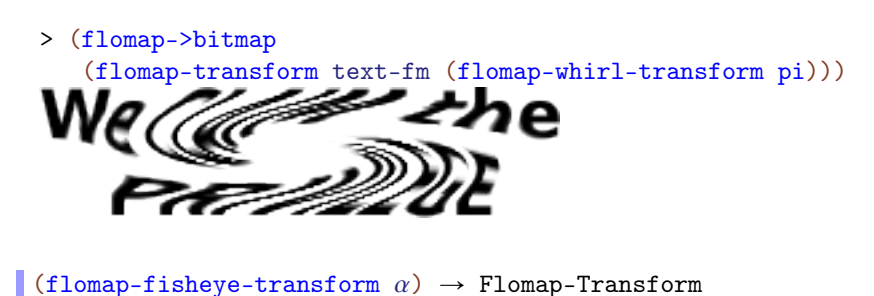

Returns a flomap transform that simulates "fisheye" lens distortion with an  $\alpha$  diagonal angle of view. Equivalent to

```
(flomap-projection-transform (equal-area-projection \alpha)
                                 (perspective-projection \alpha)
                                #f)
```
Example:

 $\alpha$  : Real

```
> (flomap->bitmap
   (flomap-transform text-fm (flomap-fisheye-
\mathcal{W}e CLAIM the
  PRIVILEGE
(flomap-scale-transform x-scale [y-scale]) \rightarrow Flomap-Transform
 x-scale : Real
 y-scale : Real = x-scale
```
Returns a flomap transform that scales flomaps by x-scale horizontally and y-scale vertically.

You should generally prefer to use flomap-scale, which is faster and correctly reduces resolution before downsampling to avoid aliasing. This is provided for composition with other transforms using flomap-transform-compose.

```
flomap-id-transform : Flomap-Transform
```
A flomap transform that does nothing. See flomap-transform-compose for an example of using flomap-id-transform as the initial value for a fold.

### 4.10.2 General Transformations

```
(flomap-transform fm t) \rightarrow flomap
  fm : flomap
  t : Flomap-Transform
(flomap-transform fm
                   t
                   x-start
                   y-start
                   x-end
                   y-end) \rightarrow flomap
 fm : flomap
 t : Flomap-Transform
 x-start : Integer
 y-start : Integer
 x-end : Integer
 y-end : Integer
```
Applies spatial transform  $t$  to  $fm$ .

The rectangle x-start y-start x-end y-end is with respect to the fm's *transformed* coordinates. If given, points in  $fm$  are transformed only if their transformed coordinates are within that rectangle. If not given, flomap-transform uses the rectangle returned by (flomap-transform-bounds t w h), where w and h are the size of  $fm$ .

This transform doubles a flomap's size:

```
> (define (double-transform w h)
  (make-flomap-2d-mapping (λ (x y) (values (* x 2) (* y 2)))
                   (λ (x y) (values (/ x 2) (/ y 2)))))
> (flomap->bitmap
  (flomap-transform text-fm double-transform))
       e CLAIM the
      PRIVILEGE
```
Transforms can use the width and height arguments  $\bf{w}$  h however they wish; for example, double-transform ignores them, and flomap-rotate-transform uses them to calculate the center coordinate.

The flomap-rotate function usually increases the size of a flomap to fit its corners in the result. To rotate in a way that does not change the size—i.e. to do an *in-place* rotation—use 0 0 w h as the transformed rectangle:

```
> (define (flomap-in-place-rotate fm \theta)
    (define-values (w h) (flomap-size fm))
    (flomap-transform fm (flomap-rotate-transform \theta) 0 0 w h))
```
Using it on text-fm with a purple background:

```
> (define-values (text-fm-w text-fm-h) (flomap-size text-fm))
> (define purple-text-fm
    (flomap-lt-superimpose (make-flomap* text-fm-w text-fm-
h \#(1 1/2 0 1))
                           text-fm))
> (flomap->bitmap purple-text-fm)
```
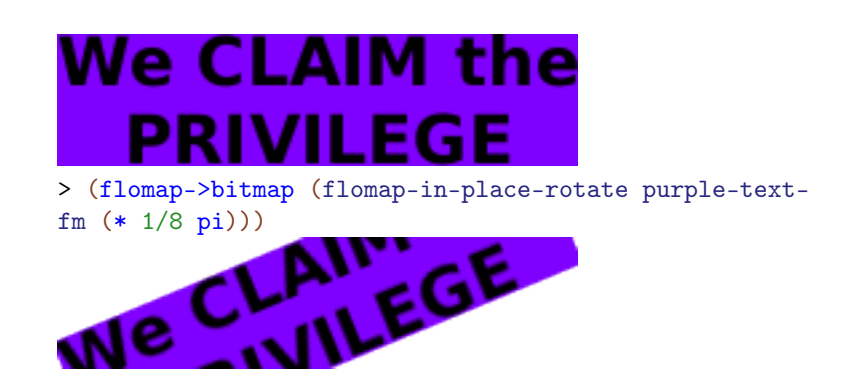

See flomap-projection-transform for another example of using flomap-transform's rectangle arguments, to manually crop a lens projection.

Alternatively, we could define a new transform-producing function flomap-in-placerotate-transform that never transforms points outside of the orginal flomap:

```
> (define ((flomap-in-place-rotate-transform \theta) w h)
    (match-define (flomap-2d-mapping fun inv _)
      ((flonap-rotate-transform \theta) w h))(make-flomap-2d-mapping (\lambda (x y))(let-values ([x \ y) \ (fun \ x \ y)])
                                 (values (if (\leq 0 \times w) x +nan.0)
                                         (if (<= 0 y h) y +nan.0))))inv))
> (flomap->bitmap
   (flomap-transform purple-text-fm
                      (flomap-in-place-rotate-
Me CLAIRGE
```
To transform  $fm$ , flomap-transform uses only the inv field of  $(t \le h)$ . Every point new-x new-y in the transformed bounds is given the components returned by

```
(let-values ([(old-x old-y) (inv new-x new-y)])
 (flomap-bilinear-ref* fm old-x old-y))
```
The forward mapping fun is used by flomap-transform-bounds.

Flomap-Transform

Defined as (Integer Integer -> flomap-2d-mapping).

A value of type Flomap-Transform receives the width and height of a flomap to operate on, and returns a flomap-2d-mapping on the coordinates of flomaps of that size.

```
(struct flomap-2d-mapping (fun inv bounded-by))
 fun : (Float Float -> (values Float Float))
 inv : (Float Float -> (values Float Float))
 bounded-by : (U 'id 'corners 'edges 'all)
```
Represents an invertible mapping from Real×Real to Real×Real, or from real-valued flomap coordinates to real-valued flomap coordinates. See flomap-transform for examples. See [§4.1.2 "Conceptual Model"](#page-50-0) for the meaning of real-valued flomap coordinates.

The forward mapping fun is used to determine the bounds of a transformed flomap. (See flomap-transform-bounds for details.) The inverse mapping inv is used to actually transform the flomap. (See flomap-transform for details.)

The symbol bounded-by tells flomap-transform-bounds how to transform bounds. In order of efficiency:

- 'id: Do not transform bounds. Use this for in-place transforms such as flomapwhirl-transform.
- 'corners: Return the smallest rectangle containing only the transformed corners. Use this for linear and affine transforms (such as flomap-rotate-transform or a skew transform), transforms that do not produce extreme points, and others for which it can be proved (or at least empirically demonstrated) that the rectangle containing the transformed corners contains all the transformed points.
- 'edges: Return the smallest rectangle containing only the transformed left, top, right, and bottom edges. Use this for transforms that are almost-everywhere continuous and invertible—which describes most interesting transforms.
- 'all: Return the smallest rectangle containing all the transformed points. Use this for transforms that produce overlaps and other non-invertible results.

For good performance, define instances of flomap-2d-mapping and functions that return them (e.g. instances of Flomap-Transform), in Typed Racket. Defining them in untyped Racket makes every application of fun and inv contract-checked when used in typed code, such as the implementation of flomap-transform. (In the worst case, flomap-transform applies fun to every pair of coordinates in the input flomap. It always applies inv to every pair of coordinates in the output flomap.)

```
(make-flomap-2d-mapping fun inv [bounded-by]) \rightarrow flomap-2d-mappingfun : (Float Float -> (values Real Real))
 inv : (Float Float -> (values Real Real))
 bounded-by : (U 'id 'corners 'edges 'all) = 'edges
```
A more permissive, more convenient constructor for flomap-2d-mapping.

```
(flomap-transform-compose t2 t1) \rightarrow Flomap-Transform
  t2 : Flomap-Transform
  t1 : Flomap-Transform
```
Composes two flomap transforms. Applying the result of (flomap-transform-compose t2 t1) is the same as applying t1 and then t2, except:

- The points are transformed only once, meaning their component values are estimated only once, so the result is less degraded (blurry or aliased).
- The bounds are generally tighter.

The following example "whirls" text-fm clockwise 360 degrees and back. This is first done by applying the two transforms separately, and secondly by applying a composition of them.

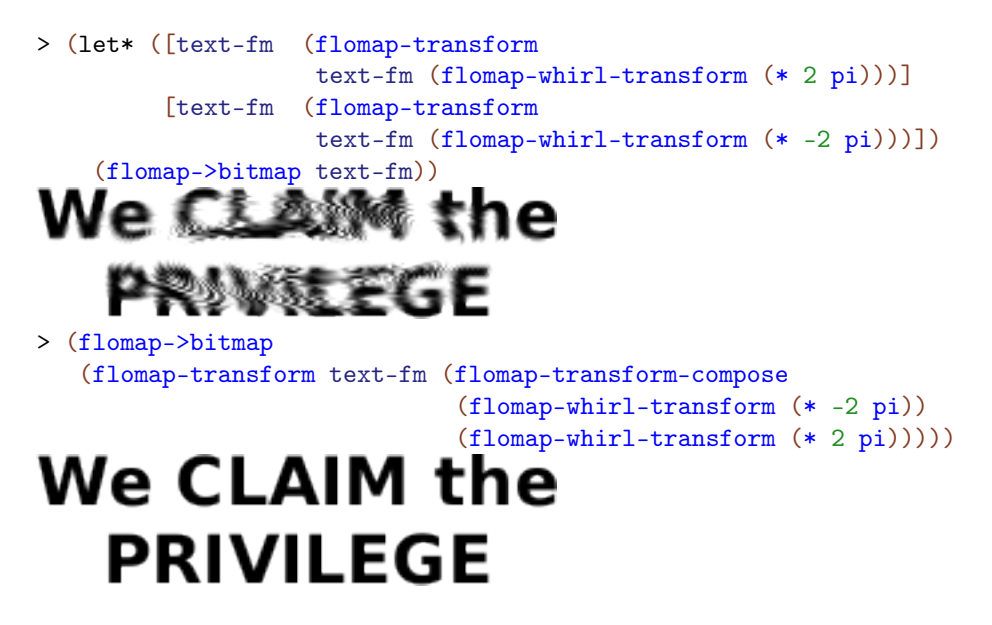

Notice the heavy aliasing (a "Moiré pattern") in the first result is not in the second.

In the next example, notice that rotating multiple times blurs the result and pads it with transparent points, but that applying composed rotation transforms doesn't:

```
> (let* ([text-fm (flomap-rotate text-fm (* 1/8 pi))]
         [text-fm (flomap-rotate text-fm (* 1/8 pi))]
         [text-fm (flomap-rotate text-fm (* 1/8 pi))]
         [text-fm (flomap-rotate text-fm (* 1/8 pi))])
```
# We CLAIM the<br>PRIVILEGE

```
> (define rotate-pi/2
    (for/fold ([t flomap-id-transform]) ([_ (in-range 4)])
      (flomap-transform-compose (flomap-rotate-
transform (* 1/8 pi)) t))> (flomap->bitmap (flomap-transform text-fm rotate-pi/2))
```
## *Ie CLAIM the*<br>PRIVILEGE

How the bounds for the composed transform are calculated depends on how they would have been calculated for t1 and t2. Suppose b1 is the bounds rule for  $(t1 \text{ w h})$  and b2 is the bounds rule for  $(t2 \le h)$ . Then the bounds rule b for  $(f10 \text{map-transform-compose } t2$ t1) is determined by the following rules, applied in order:

- If either  $b1 = 'all$  or  $b2 = 'all$ , then  $b = 'all$ .
- If either  $b1 = 'edges$  or  $b2 = 'edges$ , then  $b = 'edges$ .
- If either  $b1 = 'corners$  or  $b2 = 'corners$ , then  $b = 'corners$ .
- Otherwise,  $b1 = b2 = 'id$ , so  $b = 'id$ .

See flomap-2d-mapping for details on how b affects bounds calculation.

```
(flomap-transform-bounds t w h) \rightarrow Integer Integer Integer Integer
  t : Flomap-Transform
  w : Integer
 h : Integer
```
Returns the rectangle that would contain a  $w \times h$  flomap after transform by t.

How the rectangle is determined depends on the bounded-by field of  $(t \ w h)$ . See flomap-2d-mapping for details.

See flomap-rotate-transform and flomap-projection-transform for examples.

### 4.10.3 Lens Projection and Correction

The following API demonstrates a parameterized family of spatial transforms. It also provides a physically grounded generalization of the flomap transforms returned by flomapfisheye-transform.

```
(flomap-projection-transform to-proj
                               from-proj
                               \text{crop?} \rightarrow Flomap-Transform
  to-proj : Projection
  from-proj : Projection
  crop? : Boolean
```
Returns a flomap transform that corrects for or simulates lens distortion.

To correct for lens distortion in a flomap:

- Find a projection  $from-proj$  that models the actual lens.
- Find a projection to-proj that models the desired (but fictional) lens.
- Apply (flomap-projection-transform to-proj from-proj) to the flomap.

This photo is in the public domain.

In the following example, a photo of the State of the Union address was taken using an "equal area" (or "equisolid angle") fisheye lens with a 180-degree diagonal angle of view:

> (flomap->bitmap state-of-the-union-fm)

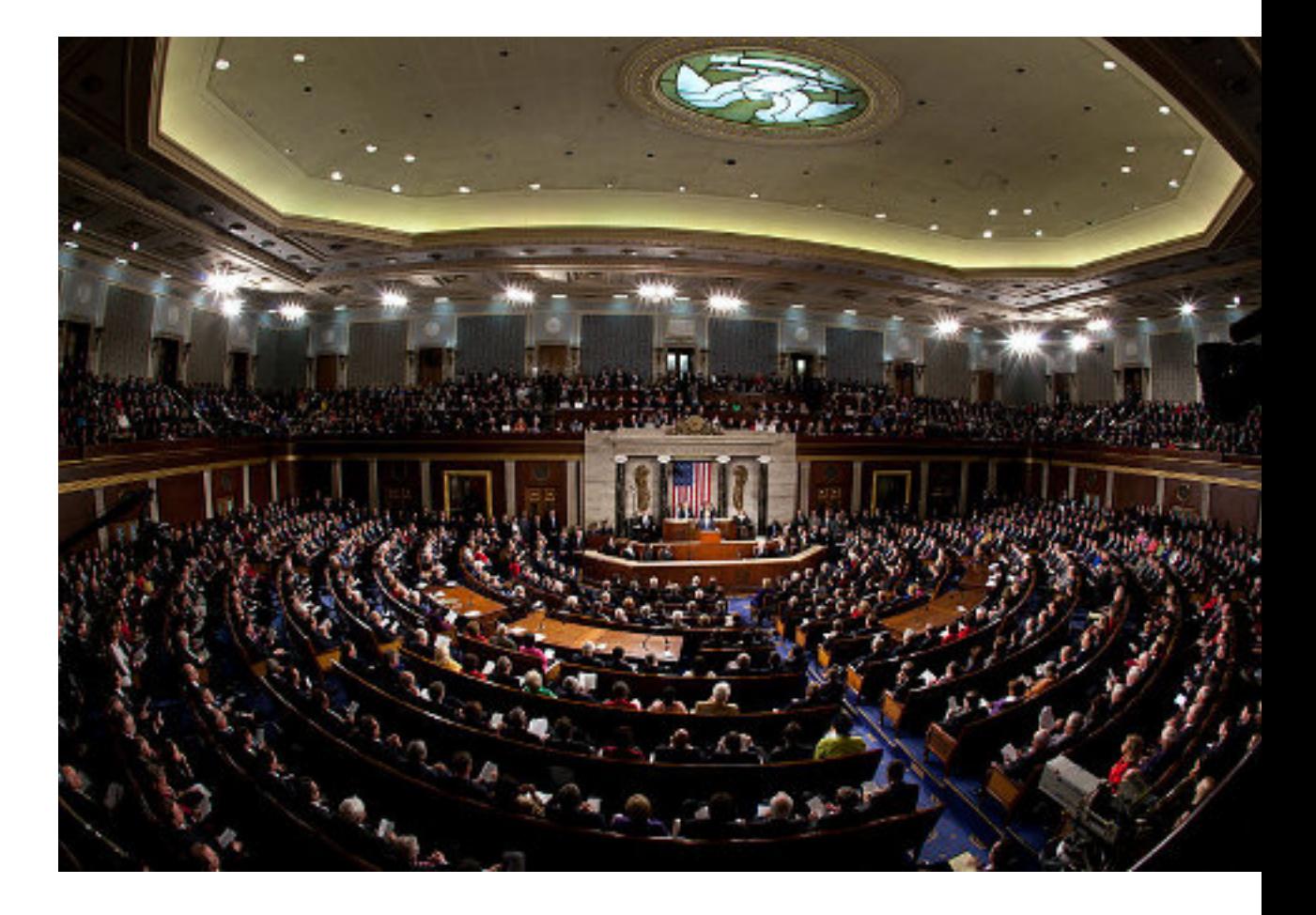

We would like it to have been taken with a perfect "rectilinear" (or "perspective projection") lens with a 120-degree diagonal angle of view. Following the steps above, we apply a projection transform using (equal-area-projection (degrees->radians 180)) for fromproj and (perspective-projection (degrees->radians 120)) for to-proj:

```
> (flomap->bitmap
   (flomap-transform
    state-of-the-union-fm
    (flomap-projection-transform
     (perspective-projection (degrees->radians 120))
     (equal-area-projection (degrees->radians 180)))))
```
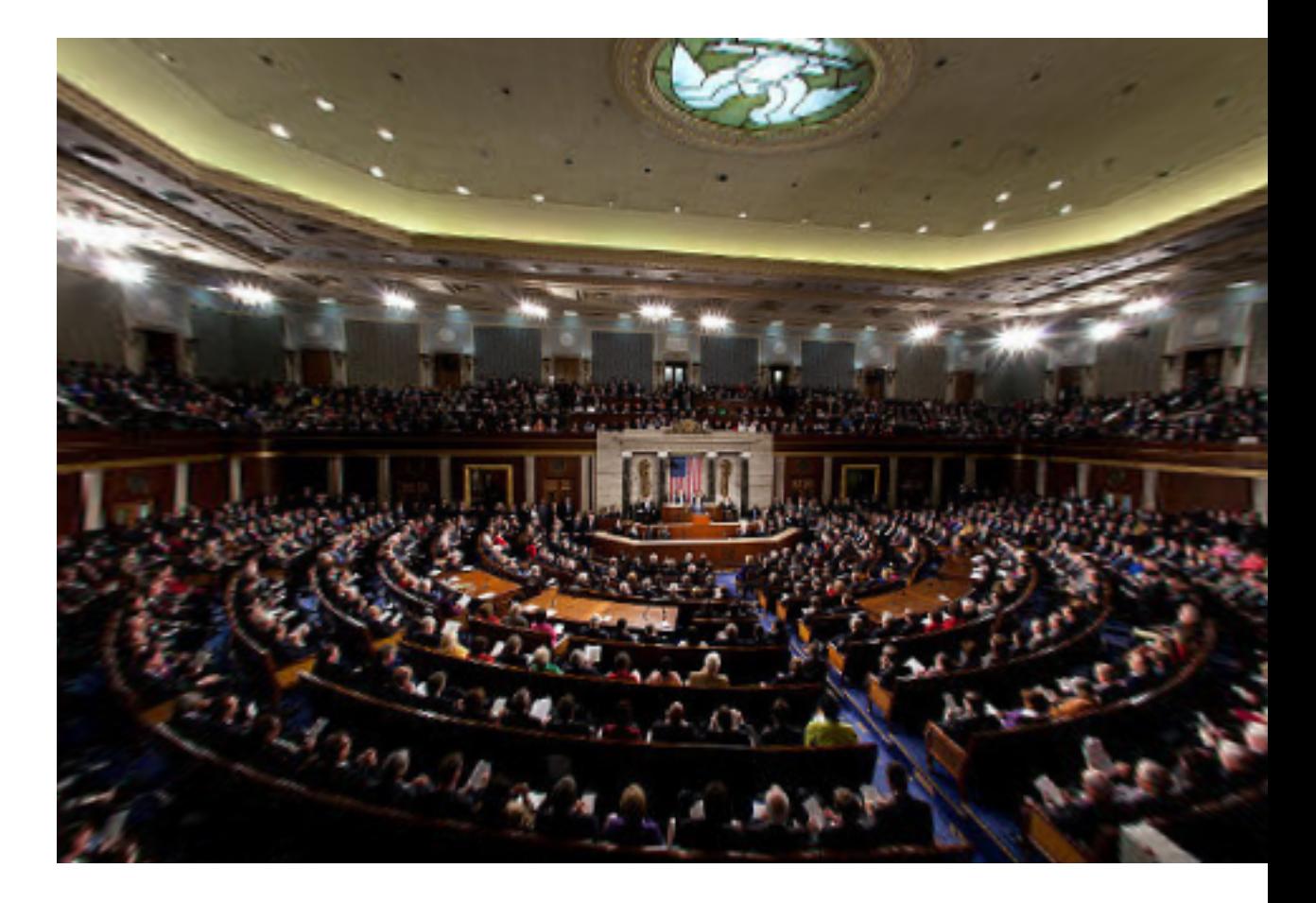

Notice that the straight geometry in the House chamber (especially the trim around the ceiling) is represented by straight edges in the corrected photo.

When  $\text{crop?}$  is #t, the output flomap is no larger than the input flomap. When  $\text{crop?}$  is #f, the output flomap is large enough to contain the entire transformed flomap. An uncropped result can be quite large, especially with angles of view at or near 180 degrees.

```
> (define rectangle-fm
    (draw-flomap (\lambda (fm-dc)
                    (send fm-dc set-pen "black" 4 'dot)
                    (send fm-dc set-brush "yellow" 'solid)
                    (send fm-dc set-alpha 1/2)
                    (send fm-dc draw-rectangle 0 0 32 32))
                 32 32))
> (flomap->bitmap rectangle-fm)
```

```
> (flomap-transform-bounds
   (flomap-projection-transform
    (perspective-projection (degrees->radians 90))
    (equal-area-projection (degrees->radians 180))
    #f)
   32 32)
-56481829139474512
-56481829139474520
56481829139474552
56481829139474552
> (flomap->bitmap
   (flomap-transform
   rectangle-fm
    (flomap-projection-transform
     (perspective-projection (degrees->radians 90))
     (orthographic-projection (degrees->radians 160))
     #f)))
```
To crop manually, apply flomap-transform to explicit rectangle arguments:

```
> (flomap->bitmap
   (flomap-transform
   rectangle-fm
    (flomap-projection-transform
     (perspective-projection (degrees->radians 90))
     (orthographic-projection (degrees->radians 160))
     #f)
    -10 -10 42 42))
```

```
(perspective-projection \alpha) \rightarrow Projection
   \alpha : Real
 (linear-projection \alpha) \rightarrow Projection
   \alpha : Real
 (orthographic-projection \alpha) \rightarrow Projection
   \alpha : Real
 (equal-area-projection \alpha) \rightarrow Projection\alpha : Real
(stereographic-projection \alpha) \rightarrow Projection
   \alpha : Real
```
Given a diagonal angle of view  $\alpha$ , these all return a projection modeling some kind of camera lens. See [Fisheye Lens](http://en.wikipedia.org/wiki/Fisheye_lens) for the defining formulas.

```
Projection
```
Equivalent to (Float -> projection-mapping).

A value of type Projection receives the diagonal size of a flomap to operate on, and returns a projection-mapping instance. The provided projections (such as perspectiveprojection) use a closed-over diagonal angle of view  $\alpha$  and the diagonal size to calculate the focal length.

```
(struct projection-mapping (fun inv))
 fun : (Float -> Float)
 inv : (Float -> Float)
```
Represents an invertible function from a point's angle  $\rho$  from the optical axis, to the distance r to the center of a photo, in flomap coordinates.

For example, given a diagonal angle of view  $\alpha$  and the diagonal size d of a flomap, the perspective-projection function calculates the focal length f:

(define f  $($ / d 2.0 (tan  $(* 0.5 \alpha)))$ )

It then constructs the projection mapping as

(projection-mapping  $(\lambda \ (\rho) \ (* \ (tan \ \rho) \ f))$ (λ (r) (atan (/ <sup>r</sup> f))))

See [Fisheye Lens](http://en.wikipedia.org/wiki/Fisheye_lens) for details.

## 4.11 Effects

```
(flomap-shadow fm \sigma [color]) \rightarrow flomap
  fm : flomap
  \sigma : Real
  color : (Option (U (Vectorof Real) FlVector)) = #f
```
Returns the alpha (zeroth) component of  $fm$ , blurred with standard deviation  $\sigma$  and col-orized by color. Assumes fm and color are alpha-multiplied; see [§4.1.3 "Opacity \(Alpha](#page-52-0) [Components\)".](#page-52-0)

If  $color = #f$ , it is interpreted as  $(f{\text{lvector}} 1.0 0.0 ...)$ , or opaque black.

Examples:

```
> (flomap->bitmap
   (flomap-shadow (flomap-inset text-fm 12) 4 #(1/2 1/8 0 1/4)))
```

```
> (flomap->bitmap
   (flomap-cc-superimpose
    (flomap-shadow (flomap-inset text-fm 12) 4 #(1/2 1/8 0 1/4))
    text-fm))
```
## **We CLAIM the PRIVILEGE**

```
(flomap-outline fm radius [color] \rightarrow flomap
  fm : flomap
 radius : Real
  color : (Option (U (Vectorof Real) FlVector)) = #f
```
Returns a flomap that outlines  $fm$  with a radius-thick line when  $fm$  is superimposed over it. Assumes fm and color are alpha-multiplied; see [§4.1.3 "Opacity \(Alpha Components\)".](#page-52-0)

If  $color = #f$ , it is interpreted as  $(flvector 1.0 0.0 ...)$ , or opaque black.

Examples:

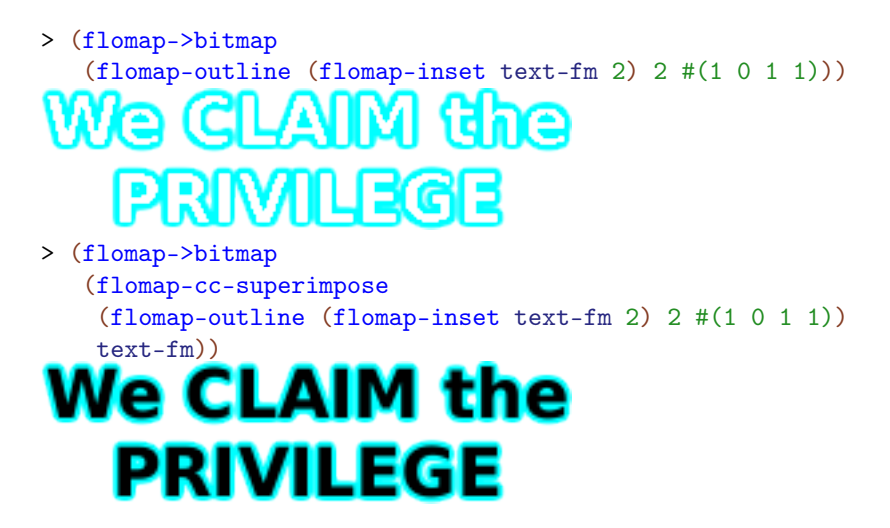

The greatest alpha value in the returned outline is the greatest alpha value in  $fm$ . Because of this, flomap-outline does fine with flomaps with fully opaque regions that are made semi-transparent:

```
> (define trans-text-fm (fm* 0.5 text-fm))
> (flomap->bitmap trans-text-fm)
                ΔIΜ
                          the
              /II FGF
> (flomap->bitmap
   (flomap-cc-superimpose
    (flomap-outline (flomap-inset trans-text-fm 2) 2 #(1 0 1 1))
   trans-text-fm))
```
## **We CLAIM the PRIVILEGE**

However, it does not do so well with flomaps that are partly opaque and partly semitransparent:

```
> (define mixed-text-fm
   (flomap-vc-append text-fm (make-flomap 4 0 10) trans-text-fm))
> (flomap->bitmap
  (flomap-cc-superimpose
   (flomap-outline (flomap-inset mixed-text-fm 2) 2 #(1 0 1 1))
   mixed-text-fm))
We CLAIM the
   PRIVILEGE
We CLAIM the
   PRIVILEGE
```